## **ESCUELA SUPERIOR POLITECNICA DEL LITORAL**

## **Facultad de Ingeniería en Mecánica y Ciencias de la Producción**

"Memoria Técnica de Instalación de un Sistema de Cocción Automático de Almidón Catiónico en una Industria Papelera".

## **TESIS DE GRADO**

Previo a la obtención del Titulo de:

## **INGENIERO MECANICO**

Presentado por:

# **JAIME OSWALDO PLUAS CASTRO**

GUAYAQUIL – ECUADOR

AÑO: 2005

# **DECLARACIÓN EXPRESA**

"La responsabilidad del contenido de esta Tesis de Grado me corresponde exclusivamente; y el patrimonio intelectual de la misma a la ESCUELA SUPERIOR POLITÉCNICA DEL LITORAL"

(Reglamento de Graduación de la ESPOL)

 $\frac{1}{\sqrt{2}}$  ,  $\frac{1}{\sqrt{2}}$  ,  $\frac{1}{\sqrt{2}}$  ,  $\frac{1}{\sqrt{2}}$  ,  $\frac{1}{\sqrt{2}}$  ,  $\frac{1}{\sqrt{2}}$  ,  $\frac{1}{\sqrt{2}}$  ,  $\frac{1}{\sqrt{2}}$  ,  $\frac{1}{\sqrt{2}}$  ,  $\frac{1}{\sqrt{2}}$  ,  $\frac{1}{\sqrt{2}}$  ,  $\frac{1}{\sqrt{2}}$  ,  $\frac{1}{\sqrt{2}}$  ,  $\frac{1}{\sqrt{2}}$  ,  $\frac{1}{\sqrt{2}}$ 

Jaime Pluas Castro

## **AGRADECIMIENTO**

Al CIMEG y el equipo de Trabajo conformado en este proyecto de graduación, a la FIMCP, por coadyuvar la iniciativa del CIMEG y por la valiosa formación académica brindada durante los años de estudios y principalmente a Dios por haberme permitido llegar a cristalizar este objetivo.

## **DEDICATORIA**

A mis padres y hermanos como fruto a su esfuerzo y consejos, a mis hijos como muestra que no es porque las cosas son difíciles que no nos atrevemos, es porque no nos atrevemos que parecen difíciles, y que serán sus elecciones las que dirijan su camino, a mi esposa por su comprensión y aliento, a Papelera Nacional S.A. por el apoyo brindado.

# **TRIBUNAL DE GRADUACIÓN**

\_\_\_\_\_\_\_\_\_\_\_\_\_\_\_\_\_\_\_\_\_\_\_\_\_\_\_\_\_ \_\_\_\_\_\_\_\_\_\_\_\_\_\_\_\_\_\_\_\_\_\_\_\_\_

Ing. Jorge Duque R. Ing. Ignacio Wiesner F. DELEGADO POR DECANO DE LA FIMCP DIRECTOR DE TESIS PRESIDENTE

Ing. Mario Patiño A.<br>VOCAL

Ing. Ernesto Martinez L.<br>VOCAL

### **RESUMEN**

Este proyecto es desarrollado en la Planta Industrial de Papelera Nacional, una empresa agroindustrial ciento por ciento ecuatoriana que desarrolla la actividad de fabricación de papel Kraft de reconocido prestigio en cuanto a la calidad de sus equipos, a la ingeniería aplicada y a su constante innovación.

Esta tesis es una memoria técnica de la instalación de un sistema de cocción automático de almidón desde su etapa de justificación técnico-económica, incluyendo la etapa de selección y montaje de los equipos , hasta la evaluación de los resultados.

La situación que se mejoro con este proyecto fue optimizar el consumo de vapor y almidón requerido en el proceso de preparación al mejorar la eficiencia de la cocción y además homogenizar la mezcla, debido a la alta tecnología de este equipo, muy superior al sistema de preparación por etapas de que se disponía.

Los resultados esperados fueron cuantificados en la disminución del consumo de almidón por día de producción proyectándose un ahorro del 10 % del consumo actual con respecto antes del proyecto y una disminución del consumo de vapor en un 60%, haciendo la misma comparación. Este análisis arrojo un retorno de la Inversión de 1.8 años.

# **INDICE GENERAL**

Pàg

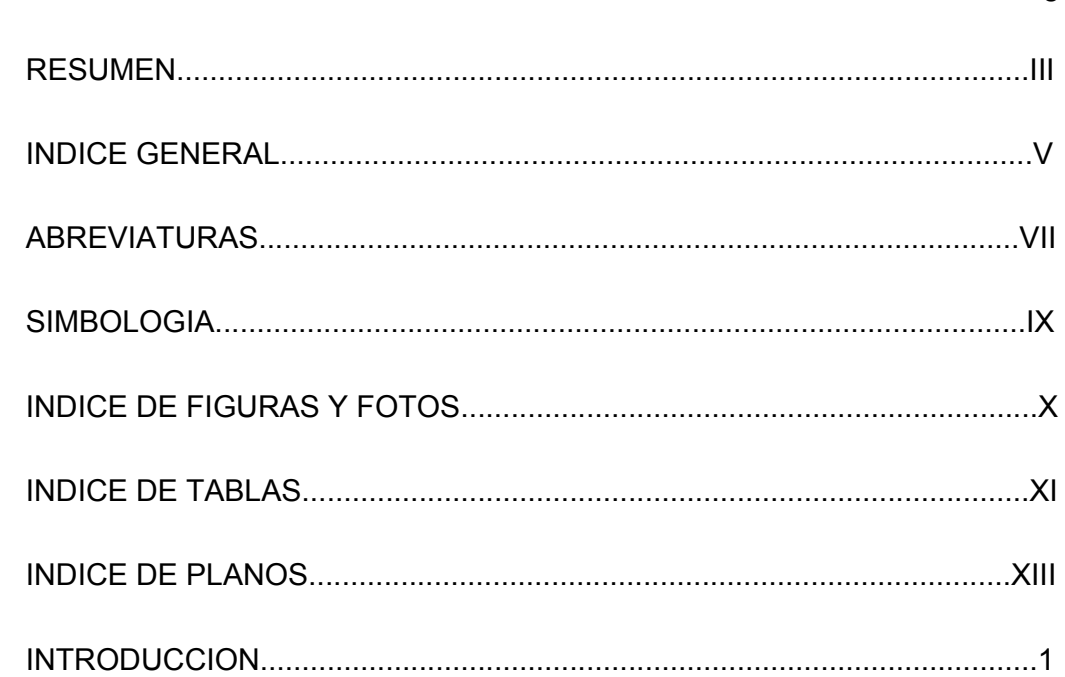

### **CAPITULO 1**

### **1.- ANTECEDENTES**

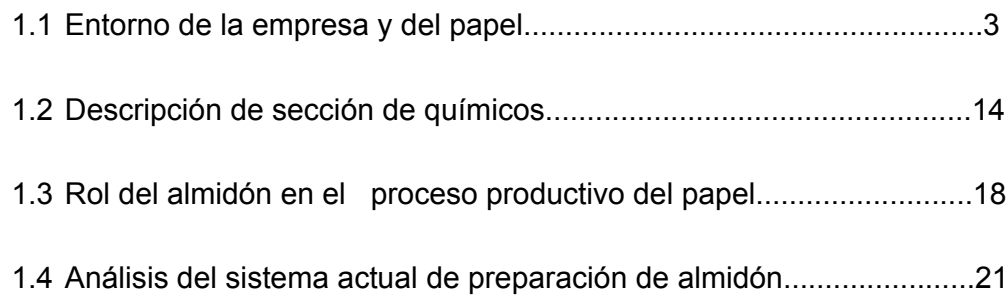

### **2.- DESARROLLO DEL PROYECTO**

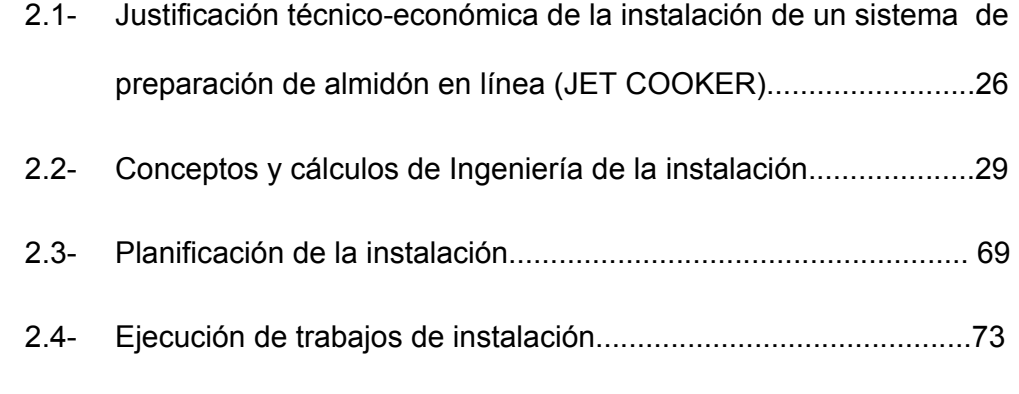

### **CAPITULO 3**

### **3. EVALUACION DE RESULTADOS DEL PROYECTO**

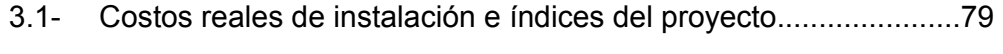

3.2- Parámetros afectados y beneficio real de la inversión...................81

### **CAPITULO 4**

 **4. CONCLUSIONES Y RECOMENDACIONES.**..................................85

### **APENDICES.**

### **BIBLIOGRAFIA.**

# **ABREVIATURAS**

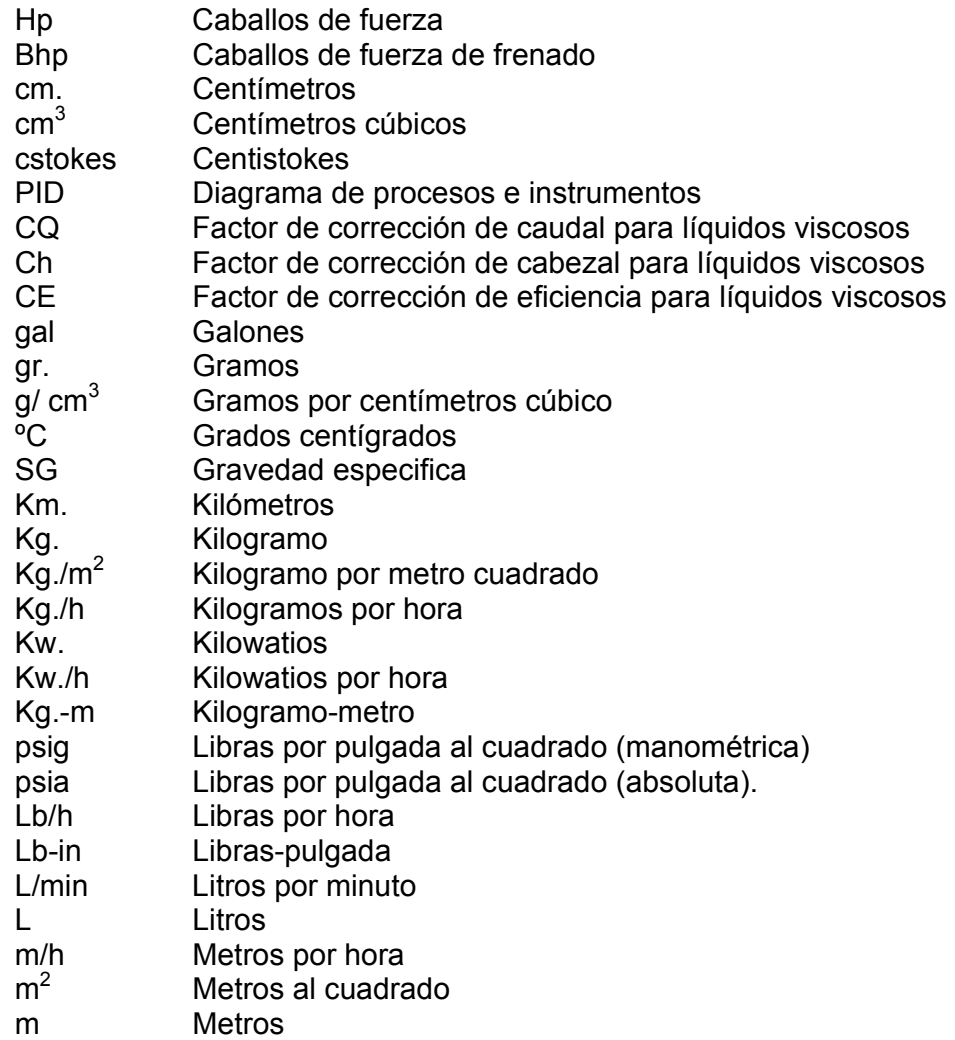

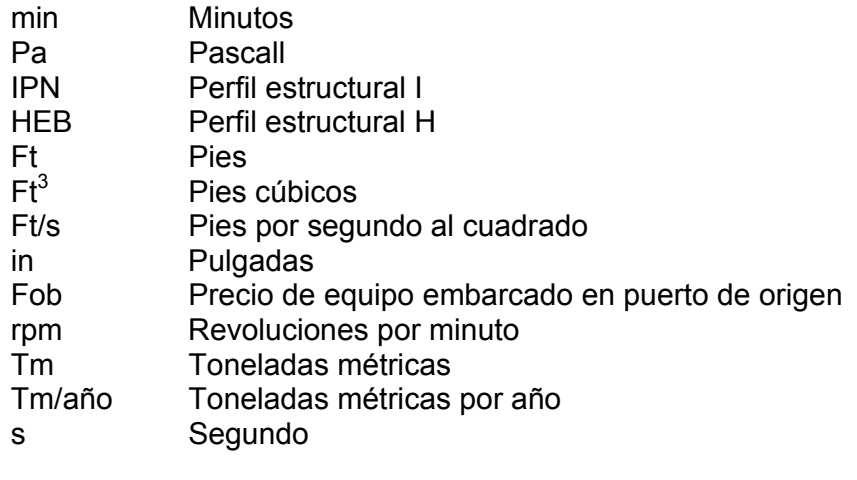

## **SIMBOLOGIA**

- h Altura A Area Q Caudal<br>H Cabeza H Cabezal<br>F Carga Carga ∆ Diferencia o incremento entre dos puntos d Diametro E Eficiencia  $\sigma_{\tau}$  Esfuerzo de trabajo g Gravedad<br>Ph Grado de a Grado de acidez o basicidad I Inercia ∆/L Incremento por unidad de longitud. Fy Límite de fluencia del acero Le Longitud equivalente Ey Modulo de elasticidad M Momento Flector % Porcentaje<br>P Presión Presión Pv Presión de vapor T Temperatura<br>V Volumen **Volumen**
- Ns Velocidad especifica
- ט Viscosidad cinemática

# **INDICE DE FIGURAS Y FOTOS**

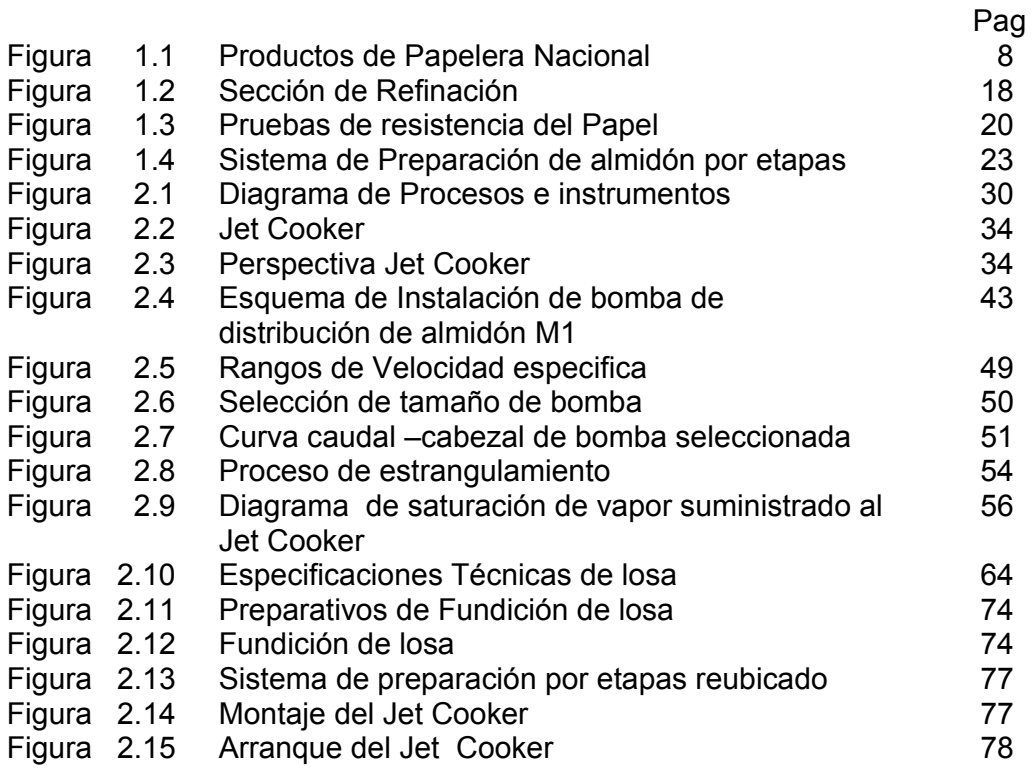

# **INDICE DE TABLAS**

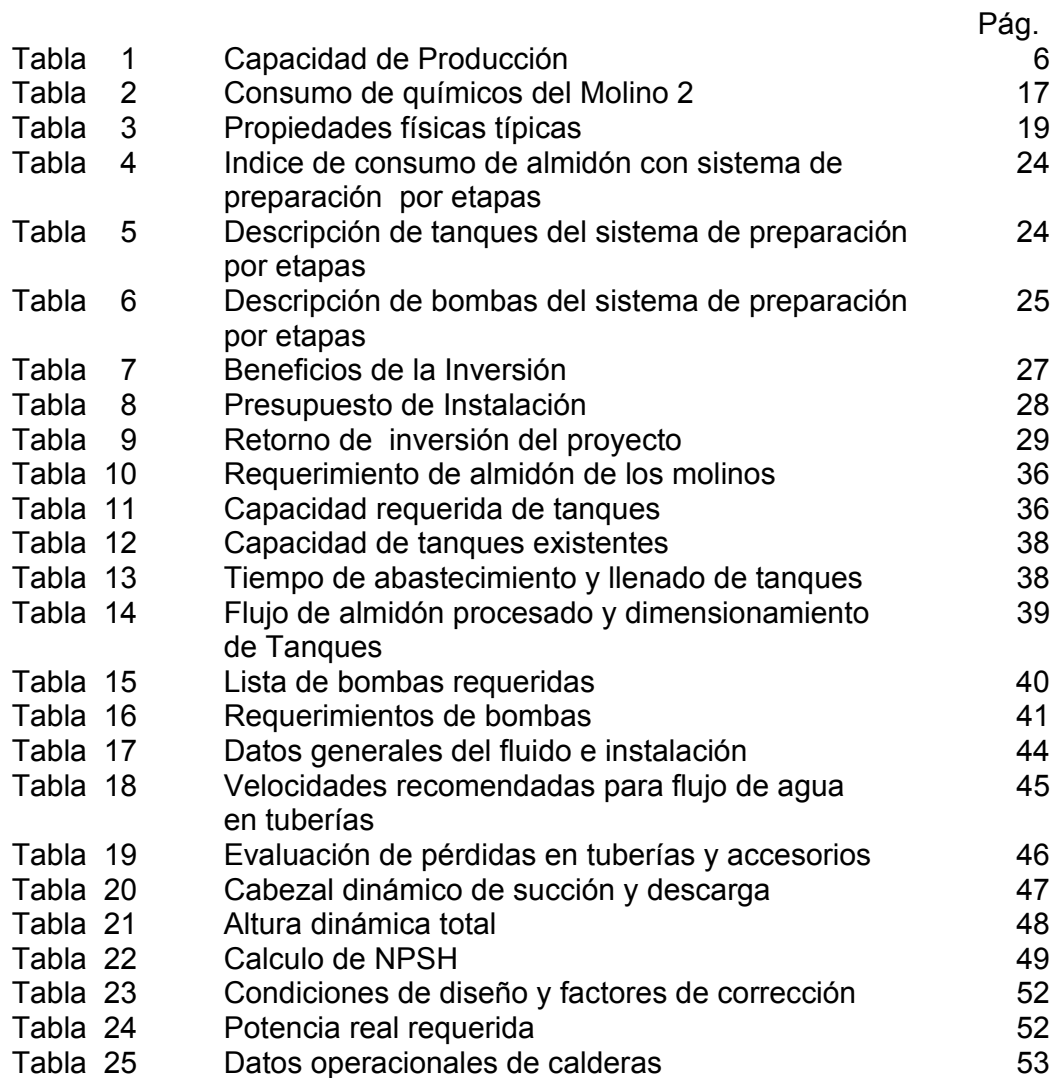

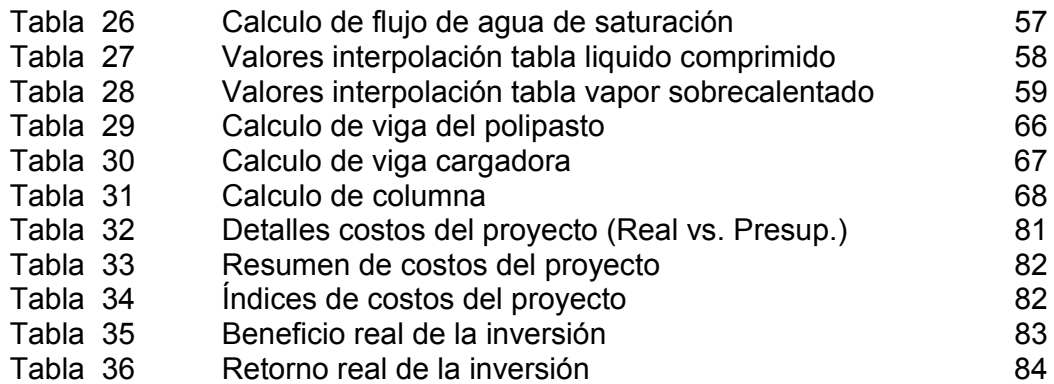

# **INDICE DE PLANOS**

- Plano 1 Implantación área del Jet Cooker.
- Plano 2 Distribución de equipos del Jet Cooker.
- Plano 3 Plano de estructura soporte del polipasto.
- Plano 4 Isométrico de instalación de equipos y tuberías.<br>Plano 5 Plano de cubierta
- Plano de cubierta .

## **INTRODUCCION**

El presente proyecto se origina por la necesidad de implementar planes de reducción de costos de la producción de papel, concretamente por la reducción en el consumo de almidón catiònico y vapor en la planta industrial de Papelera Nacional compuesta básicamente por dos maquinas de papel, es propuesto por la gerencia de producción y es incluido dentro del plan de inversiones del año 2003, como parte de los proyectos de mejora del beneficio. En la actualidad es prioridad de las empresas ser más eficientes y mejorar todos los índices que ayuden a mantener un alto grado de competitividad.

En primer lugar realizo, una breve descripción del entorno de la empresa y el proceso productivo del papel donde se identifica el rol del almidón dentro del proceso y se analiza su sistema de preparación, se realiza la justificación técnica-económica, con la cual es sometido a aprobación de gerencia y se realizan los cálculos de la ingeniería de instalación que comprende la selección de bombas y tuberías, saturación de vapor, dimensionamiento de tanques y cálculos estructurales. Se describe el proceso de planificación de la instalación y el montaje de los equipos.

## **1. ANTECEDENTES**

### **1.1 Entorno de la empresa y del papel**

PAPELERA NACIONAL S. A. Fue constituida legalmente el 28 de Febrero de 1961, inicia sus operaciones en 1968 con una capacidad instalada de 10,000 Tm/año, de papel Kraft de bajo peso básico y el montaje de la planta de pulpa de bagazo de caña de azúcar, para aprovechar las materias primas fibrosas generadas en la producción de azúcar en el Ingenio San Carlos.

La base tecnológica fue proporcionada por International Paper Co. Papelera Nacional ha realizado varias ampliaciones en su capacidad instalada y ha incorporado maquinarias y equipos con el propósito de diversificar la producción de papel Kraft y de los subproductos.

## **3. EVALUACION DE RESULTADOS DEL PROYECTO.**

Este capitulo se basa en el análisis de dos aspectos principales que fueron causales de la aprobación del proyecto tal como son: Los costos reales y Los beneficios reales, para el primero la valoración pudo ser realizada con ayuda de la información generada por el departamento de contabilidad mediante el uso del centro de costo y el departamento de compras mediante los comités de aprobaciones de los pedidos realizados, todo esto una vez culminado el proceso de instalación.

Para el segundo se realizo este análisis con datos generados durante los primeros tres meses de operación del nuevo sistema y realizando una proyección en el año de los índices hasta esa fecha calculados.

### **4. CONCLUSIONES Y RECOMENDACIONES.**

### **Conclusiones**

De la evaluación realizada se puede enunciar las siguientes conclusiones:

1. El beneficio de la inversión debido al ahorro en el consumo de almidón fue 13% mas de lo presupuestado, que era del 10% alcanzando un ahorro respecto antes del proyecto del 23%.

2. El beneficio de la inversión debido al ahorro en el consumo de vapor fue 11.2% mas de lo presupuestado, que era del 60%, alcanzándose un ahorro del 71.2%, respecto antes del proyecto.

Con los datos de costos y beneficios reales de la inversión se realiza la evaluación de los resultados del proyecto, indicándose los índices del mismo, y en base a esta evaluación se establecen las mejoras conseguidas por el proyecto.

En 1974, la empresa incorpora a su planta de producción maquinarias para la confección de sacos multicapas de gran contenido, con una capacidad de producción de 18´000.000 de unidades por año. Debido a esta inversión, Papelera Nacional S.A. empezó a fabricar sacos multicapas de papel kraft, según especificaciones que se ajustan perfectamente a las necesidades de cada uno de sus clientes, tales como: la industria azucarera, cementeras, químicos, alimentos balanceados y otros.

Continuando su política de expansión en 1978 Papelera Nacional S.A. realiza una importante ampliación, incorporando maquinarias y equipos que le permitieron ampliar su capacidad de producción en un 67% y, especialmente, mejorar los estándares de calidad de sus papeles; de igual manera, se inició la producción de papel extensible bajo la aplicación del sistema Clupak y también papel corrugado medio.

En vista de la creciente necesidad y la permanente aceptación de sus productos en el mercado nacional, se consideró oportuno realizar en 1985 una nueva ampliación de su capacidad instalada, lo que permitió la generación de 28.000 Tm. anuales de papel kraft.

En 1992 se inicia los estudios para la implantación de un nuevo molino de papel. En 1994 se inaugura el molino # 2 para la producción de

4

papel Kraft tipo corrugado medio y test liner. Aumentando la capacidad instalada a 80,000 Tm/año.

En la actualidad es filial de Sociedad Agrícola e Industrial San Carlos S.A. Su capacidad de producción anual es de 80,000 Tm/año de papel Kraft y de 50,000,000 sacos de gran contenido.

Se encuentra ubicada en la provincia del Guayas, Cantón Coronel Marcelino Maridueña, a 40 Km. De la ciudad de Guayaquil, junto a Papelera Nacional S.A. , en esta pequeña población rural , viven cientos de empleados de la fábrica junto a sus familias, gente con una fuente de ingresos segura y dispone de los servicios básicos, necesarios para desarrollar sus actividades muy cerca de la naturaleza.

Por otro lado, en las ciudades, miles de personas han encontrado que la recolección de los desperdicios de cartón les permite obtener ingresos importantes. Esta actividad se constituye en un significativo aporte productivo para el Ecuador.

Papelera Nacional S.A., a la presente fecha, supera la producción anual de 25.000 Tm. de papel y cubre con holgura las necesidades del mercado nacional, lo cual le permite la posibilidad de entrar a competir en el mercado internacional, con productos de primera calidad.

A continuación se incluye la tabla 1, donde se muestra la capacidad de la planta por unidad productiva.

### **TABLA 1**

### **CAPACIDAD DE PRODUCCION**

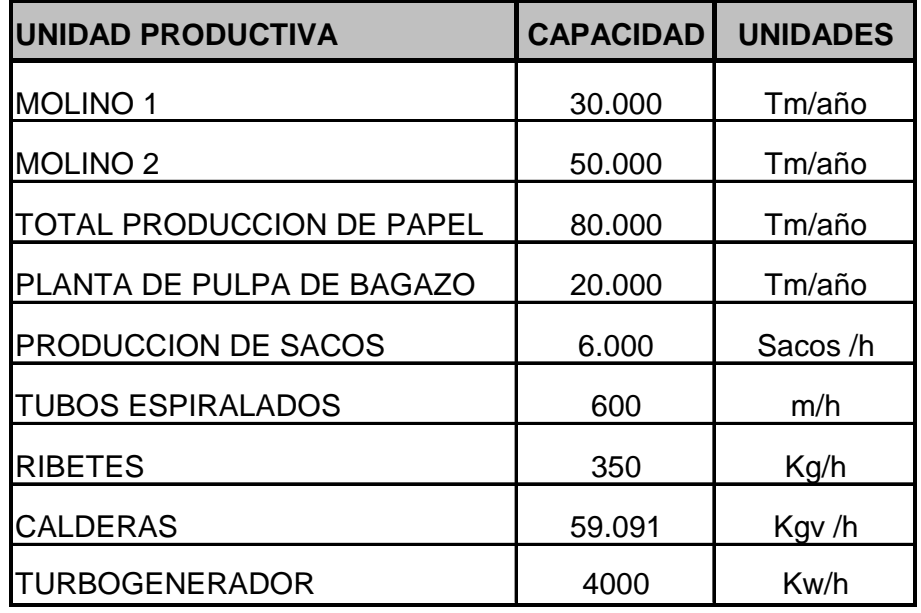

Entre los principales productos de Papelera Nacional tenemos:

Papel Extensible: Se utiliza en la elaboración de sacos de gran contenido, especialmente para cemento, azúcar, alimentos balanceados, cal, etc.

Papel Kraft Empaque: Se utiliza para envoltura de productos domésticos e industriales, que deben estar protegidos del ambiente exterior.

Papel Corrugado medio**:** Es un papel fabricado con materias primas recicladas y fibras vírgenes provenientes de la pulpa de bagazo de caña de azúcar.

Papel Test Liner: Es un papel tipo kraft sin blanquear, fabricado con materias primas recicladas como recortes de cajas de cartón.

Fundas: Son confeccionadas con dos o más capas, dos válvulas, boca abierta, con fondos pegados y en diferentes tamaños de acuerdo a los requerimientos del cliente y del producto.

Tubos espiralados: Fabricados con ribetes de papel kraft de ocho centímetros de ancho, con las especificaciones técnicas acordadas en conjunto con nuestros clientes.

Estos tubos son utilizados como núcleos para envolver papel, plásticos, textiles, etc.

A continuación en la figura 1.1, se puede apreciar la presentación de nuestros productos.

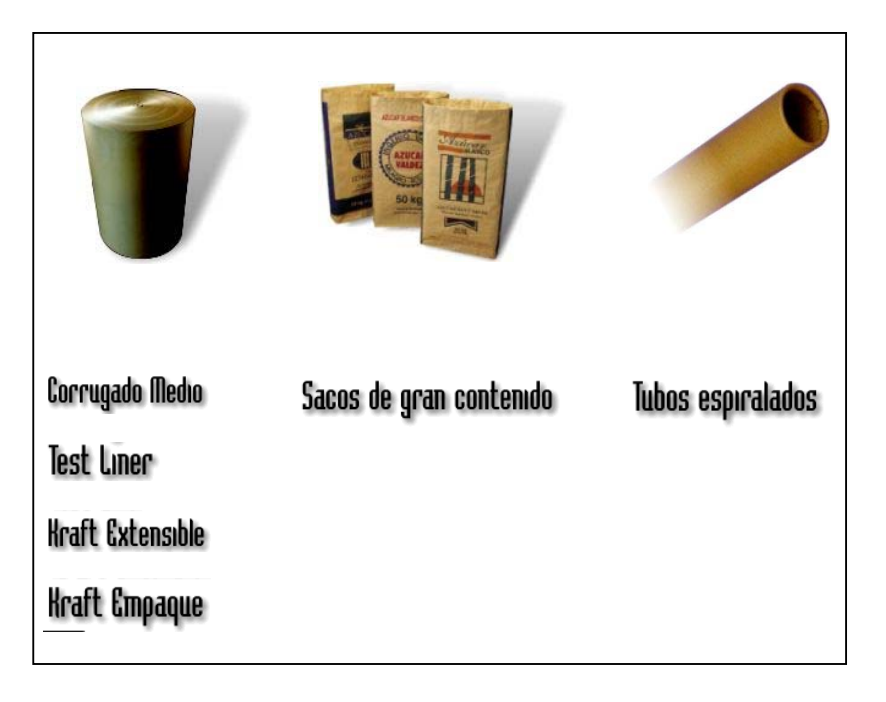

### **FIGURA 1.1** PRODUCTOS DE PAPELERA NACIONAL

DESCRIPCION DEL PROCESO DE PRODUCCIÓN DEL PAPEL.

El proceso de producción del papel se realiza en tres etapas principales definidas como:

- a) Recepción de Materia prima.
- b) Preparación de Pasta.
- c) Maquina de papel.

### **a ) RECEPCION DE MATERIA PRIMA**

Los recursos fibrosos utilizados en Papelera Nacional S.A. para el molino 2 son cartón industrial denominado DKL, cartón reciclado u OCC y bagazo. Cada una de estos recursos tienen sus características de recepción, y para el molino 1 adicionalmente la pulpa virgen de madera, para la producción de papel extensible.

#### Cartón Industrial (DKL):

Este cartón es el que llega de las diferentes cartoneras, por lo tanto es muy limpio lo que hace que se maneje un 0% de impurezas como requisito para su recepción. , dentro de estas impurezas se clasifican plásticos grapas, y otros.

### Cartón Reciclado (OCC):

Este cartón es el que se recibe a las diferentes empresas de reciclaje, por lo tanto viene mucho más contaminado que el DKL, por esto los requerimientos de recepción son máximo 12% de humedad y 5% de impurezas.

Bagazo de caña de azúcar: Es el producto residual fibroso que se obtiene de la molienda de la caña de azúcar a la que se le han extraído los jugos. Se producen 20.000 Tm anuales de bagazo de caña de azúcar, que es utilizado para la elaboración de pulpa de bagazo, material necesario para la fabricación de papel.

Pulpa de madera (pulpa Kraft): Material fibroso, generalmente derivado de la madera, que es producido por un proceso donde el ingrediente activo es una mezcla de hidróxido de sodio y sulfuro de sodio. Su nombre se deriva de la palabra alemana "fuerte", precisamente por la resistencia de las fibras que resultan de este proceso de pulpeo.

### **b) PREPARACIÓN DE PASTA.**

Se la puede dividir en tres secciones.

Disgregación de fibra: Consiste en la separación de fibras y otros componentes de la Materia Prima en un medio acuoso.

Esta etapa está integrada por el pulper, el belpurge y los limpiadores de alta densidad. Aquí se da la desintegración de la materia prima en agua por medio del movimiento de las aspas del rotor del pulper y se da un ciclo de limpiado en el cual se desechan plásticos, alambres e impurezas grandes. En el pulper se elimina una parte de impurezas, en el bellpurge sale la fibra no disgregada o la que contiene material

con resistencia en húmedo y otra parte de plásticos. En los limpiadores de alta densidad se eliminan arenas, grapas y piedras.

Depuración de Fibra: Consiste en la separación y eliminación de contaminantes de la Materia Prima (Plásticos, Arena, Grapas) por medios mecánicos y físicos.

Está compuesto por las Cribas presurizadas I y II en las cuales se eliminan las impurezas que no pasan por los orificios y ranuras de clasificación y el separplast cuya función es separar totalmente los plásticos y recibir el rechazo de la criba secundaría y recuperar la fibra que vaya en éste. Los limpiadores centrífugos que se dividen en uniflow que eliminan impurezas de menor densidad que la fibra y los posiflow que desechan contaminantes de mayor densidad que la fibra.

Espesado de pulpa : Es el aumento de consistencia de Pulpa mediante la filtración de agua.El equipo utilizado se denomina Polydisk, cuya función es espesar la suspensión de fibra hasta regular la consistencia para preparar la suspensión para el siguiente paso que es la refinación, además debe separar los filtrados en agua turbia y clara.

Refinación: Tratamiento Mecánico de la fibras con el fin de obtener corte y desfibrilado necesario. En esta etapa se tienen los equipos de refinación de OCC, de máquina y de broke, en los cuales por acción mecánica se corta y se desfibrila dando mejores propiedades físicas a la fibra. Esta es la etapa en la que se dan todas las propiedades físicas del papel y es donde es importante la dosificación del almidón que se suministra directamente a la pasta.

A partir de esta etapa se realiza la denominada mezcla de pulpas que es la combinación de fibras de diferentes propiedades según grado del papel a fabricar, para luego realizarse la limpieza de baja densidad que es la separación de impurezas livianas mediante centrifugado y diferencia de densidad, realizado por una batería de limpiadores de baja densidad y la depuración final que es realizada con un depurador presurizado para acondicionar la pasta previo a su ingreso a la maquina de papel.

### **c) MAQUINA DE PAPEL**

Compuesta por las secciones descritas a continuación: Zona Húmeda: En esta zona se realiza la formación de la hoja, el drenaje y el prensado, en la salida del rodillo couch, donde se termina el drenaje se tiene una sequedad de 20%, de aquí pasa a las prensas en donde se consigue una sequedad del 40% a la salida de la segunda prensas y sus componentes son:

- Sistema de distribución de pasta
- Mesa de formación
- Sistema de vacío
- Sistema de prensado
- Sistema de agua blanca
- Sistema de regulación de formato (Trim)

Zona Seca: Es la etapa de secado en donde por contacto con las superficies pulidas y calientes de los secadores va perdiendo agua, éstas superficies son calentadas con vapor de agua y van aumentando en temperatura desde el secador 1 hasta el ultimo. Esta compuesto de los siguientes sistemas:

- **Secadores**
- Sistema de cabos
- **•** Transmisión de máquina
- Capota
- Sistema de Aire caliente
- Sistema de vapor y condensado

Sistema automático de lubricación

Bobinadora y Rebobinadora : En la Bobinadora o pope el papel ya tiene una humedad del 7% (93% de sequedad). Aquí se forma el rollo con el diámetro determinado para que al rebobinar cumpla con los 140cm de diámetro estándar. En este punto se toman las muestras que son enviadas al laboratorio y finalmente el rollo pasa a la rebobinadora en donde es cortado en los anchos requeridos según la orden de producción.

### **1.2 DESCRIPCIÓN DEL AREA DE QUÍMICOS**

Los químicos usados en el proceso de producción de papel son los siguientes:

Bactericida: Se agrega en el tanque de máquina para controlar bacterias anaerobias y aeróbicas, levaduras y hongos. Se realiza monitoreo de población microbiana la cual tiene límites máximos para hongos y levaduras.

Barredor de basuras aniónicas: Este es un polímero catiónico de bajo peso molecular (poli – dimetil - dialil – cloruro de amonio cuaternario), cuya función es atraer gomas, resinas y todo el material aniónico contaminante para que cuando se agregue el almidón, éste sea utilizado esencialmente por las fibras y no por otras partículas aniónicas.

Almidón Catiónico: El almidón se dosifica directamente a la pasta para mejorar la resistencia física del papel evaluada mediante las pruebas de concora, rigidez, CFC-O

# **La relación almidón papel esta entre 5 – 7Kg/Tm de**

### **papel.**

La relación del barredor con respecto al almidón es de 1 – 10 pero puede variar un poco de acuerdo a la contaminación de la materia prima.

Dispersante: Este se usa para limpiar la tela en la que se forma el papel. Su función es formar una película aniónica que protege la tela al repeler las basuras aniónicas.

Resina Encolante **:** Se utiliza resina colofonia la cual debe usarse en un Ph ácido, para que esta precipite y se fije a las fibras ésta siempre se aplica para test liner y para corrugado medio sólo cuando el cliente lo requiere. La dosificación es 2.5 – 3 Kg/Tm papel, aplicada directamente a la pasta para lograr un encolado interno. En otras empresas se usa encolado superficial el cual se aplica como una película encima del papel.

Resina de Resistencia a la Humedad: Se usa resina de urea – formaldehído en pH ácidos y epiclorhidrina en pH neutros – alcalinos. La dosificación es 2.5 Kg./Tm de papel, esta se puede usar en test liner o en corrugado medio de acuerdo con las exigencias del cliente.

Sulfato de Aluminio: Sirve como puente de unión entre la celulosa y la resina encolante. Se trabaja con Ph entre 4.8 – 5.2.

La preparación previa dosificación de estos químicos, se la realiza independiente para cada molino de papel, de acuerdo a los requerimientos de los mismos.

En la tabla 2, se puede identificar los índices de consumo de varios químicos usados en el proceso incluyendo el almidón, la tabla muestra solo los datos de consumo del molino 2, los mismos que son similares para el molino 1. Se nota el índice de consumo de almidón igual a 6.2 Kg./Tm como uno de los más altos después del alumbre pero por su costo el mas significativo.

#### **TABLA 2.**

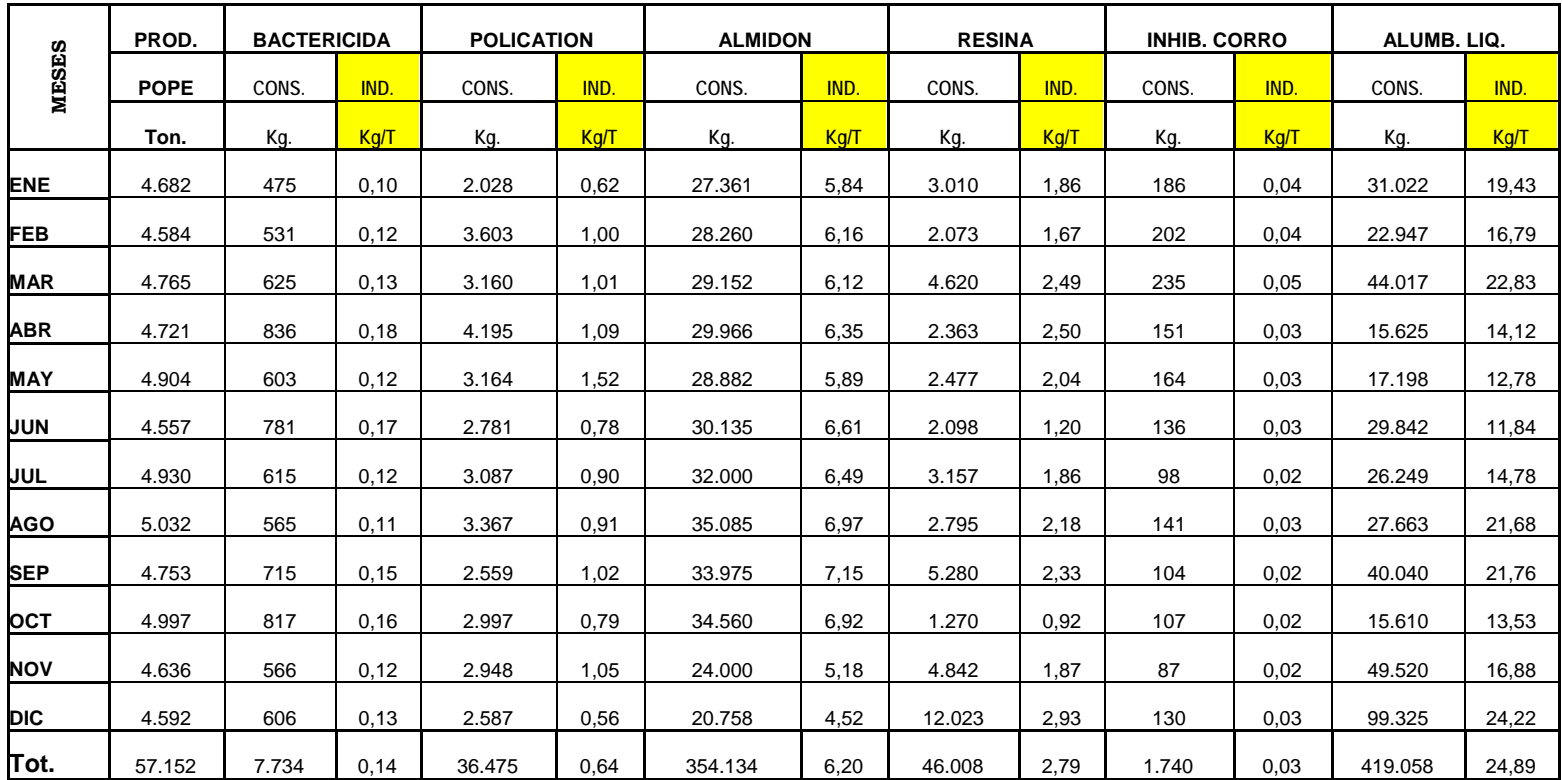

### **CONSUMO DE QUIMICOS DEL MOLINO 2**

### **1.3 ROL DEL ALMIDON EN EL PROCESO PRODUCTIVO DEL PAPEL.**

Una propiedad muy importante del papel es su resistencia ya que a menudo tienen que soportar esfuerzos considerables, un factor influyente para alcanzar la resistencia deseada es la dosificación del almidón la misma que se realiza en la etapa de refinación.

A continuación se muestra una parte del flujograma del proceso de producción del papel, "Etapa de refinación", notándose que la dosificación se la realiza directamente a la pasta de papel, en el tanque de máquina.

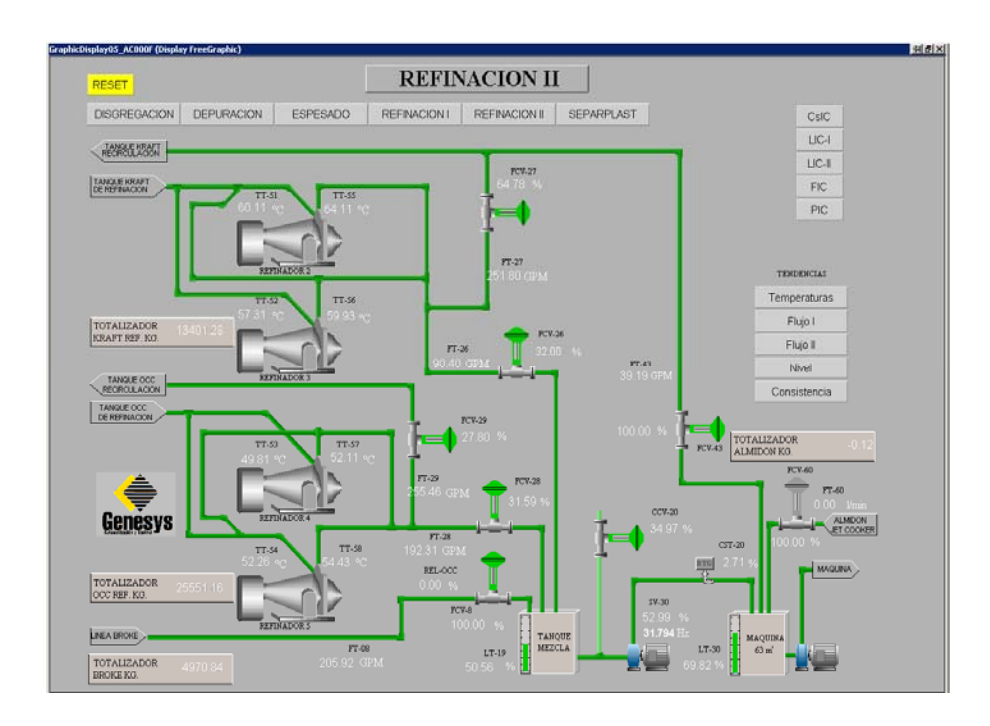

**FIGURA 1.2** SECCION DE REFINACIÓN
Como se indico las pruebas que se realizan al papel para medir el parámetro de resistencia son: La prueba de rigidez, la prueba de concora, y la prueba de CFC-O.

Ninguna de esta pruebas es una medida fundamental sino más bien una combinación de factores tales como la flexibilidad, la resistencia de las fibras y la resistencia de unión, esta ultima muy relacionada con el suministro del almidón.

A continuación se incluye tabla con datos suministrados por el proveedor sobre las características del almidón proporcionado.

### **TABLA 3**

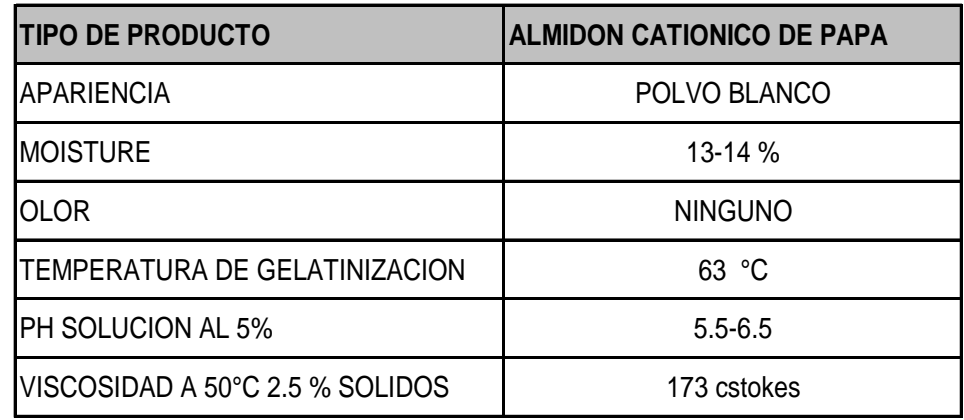

#### **PROPIEDADES FISICAS TIPICAS**

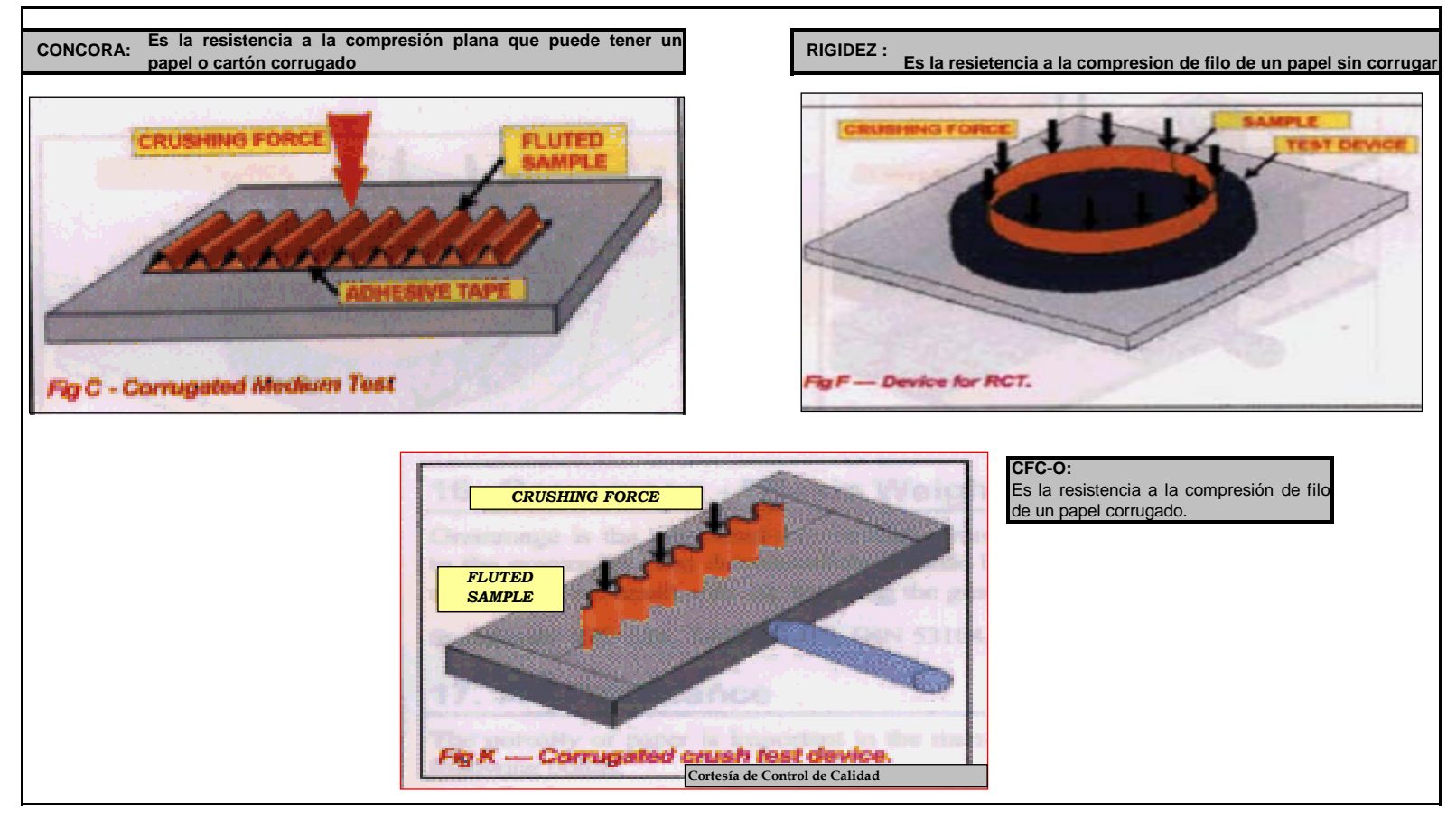

**FIGURA 1.3** PRUEBAS DE RESISTENCIA DEL PAPEL.

# **1.4 ANALISIS DEL SISTEMA ACTUAL DE PREPARACIÓN DEL ALMIDON.**

Este sistema de cocción del almidón es de preparación por etapas, es decir se prepara la cantidad permitida por la capacidad del tanque donde se realiza la mezcla a vapor directo con el almidón diluido en agua , actividad que dura alrededor de 15 minutos hasta que la mezcla almidón – agua , sea llevada a la temperatura deseada ( 92 – 95ºC), una vez que la lectura de los termómetros instalados era la correcta este era bombeado hacia un tanque de reserva el cual mantenía un stock durante un tiempo prudencial . El procedimiento de preparación era el siguiente:

- **1.** Se vierte agua fresca en un tanque de 1500 L, hasta la mitad de su contenido.
- **2.** Se enciende el agitador del tanque.
- **3.** Se adiciona 50 Kg. de almidón y se alimenta vapor directo.
- **4.** Se agrega agua hasta las ¾ partes de la capacidad del tanque.
- **5.** Se deja cocinar hasta 92-95 ºC, se controla temperatura durante un tiempo de 15 minutos.
- **6**. Se llena el tanque con agua y se apaga el agitador.
- **7.** Se bombea hacia los tanques de servicio.

Cabe indicar que en esta operación era común que haya pasado algún tiempo adicional a lo necesario en el tanque de preparación por ser esto controlado por un operador que tenia que controlar además otros procesos adicionales, ocasionando un desperdicio de vapor y no lográndose una mezcla homogénea de la reacción por no estar esta operación siempre dentro de los mismos parámetros.

Este proceso era independiente para cada molino, dándose la misma situación en ambos y por consiguiente ocasionando pèrdidas por partida doble.

A continuación en la figura No.1.4, se muestra el sistema de cocción de almidón por etapas del molino 2, el mismo que seria desmontado debido a la instalación del nuevo sistema automático de cocción.

El sistema de preparación de almidón del molino 1, estaba basado en el mismo principio, es decir por etapas.

El índice de consumo de almidón se calcula en base a la producción de papel siendo el mismo la relación entre los Kilos de almidón usados por tonelada métrica de papel en el pope.

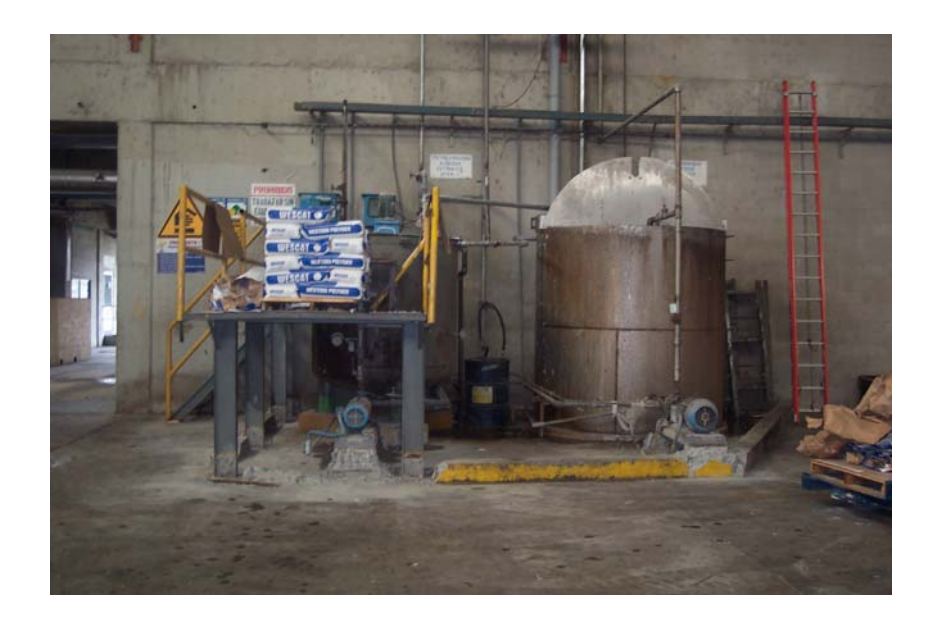

**FIGURA 1.4** SISTEMA DE PREPARACIÒN DE ALMIDON POR ETAPAS

En la tabla 4, se muestra este índice durante los meses de operación del año 2003 con el sistema de cocción por etapas.

Consumo de vapor h): Este consumo fue medido antes de desmontar el sistema de preparación por etapas o baches, lográndose estimar en forma indirecta este consumo por diferencia esto es realizando una medición de consumo estando operativo el sistema de cocción del molino 2 y otra medición apagado por un periodo corto, siendo esta diferencia el consumo de vapor de este sistema. Esta forma de medición fue necesaria dado que no había registradores instalados para estos sistemas de cocción. Con esta medición se estimo un consumo de 1000 lb/hr (454.5 Kg/hr) por Tm de papel.

En las tablas 5 y 6, se describen los componentes de este sistema de cocción por etapas.

### **TABLA 4**

# **INDICE DE CONSUMO DE ALMIDON CON SISTEMA DE PREPARACION POR ETAPAS.**

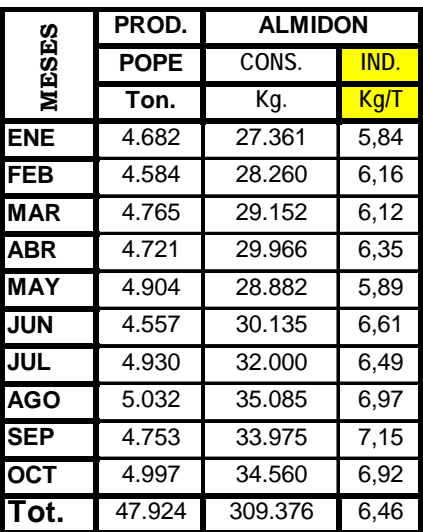

### **TABLA 5**

# **DESCRIPCION DE TANQUES DEL SISTEMA DE PREPARACION POR ETAPAS**

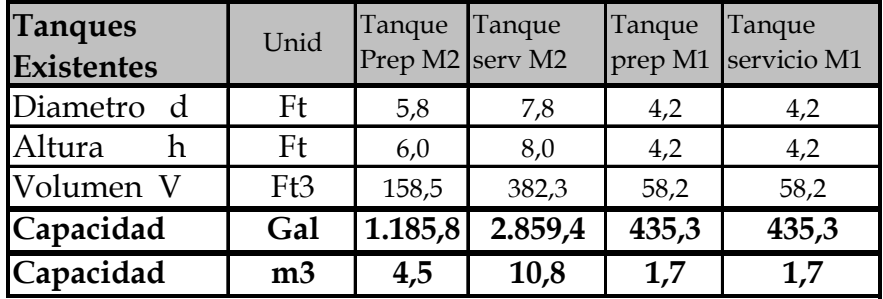

# **DESCRIPCION DE BOMBAS DEL SISTEMA**

# **DE PREPARACION POR ETAPAS**

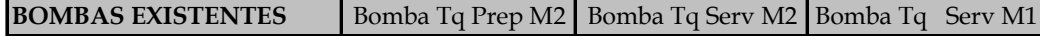

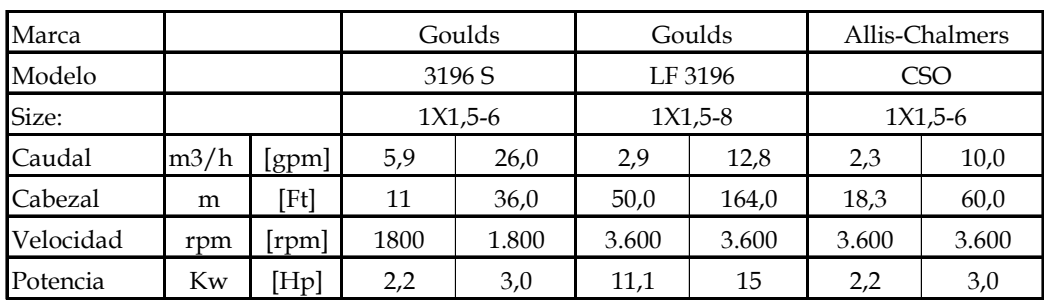

# **CAPITULO 2**

# **2 . DESARROLLO DEL PROYECTO**

**2.1Justificación técnico-económica de la instalación de un sistema de preparación de almidón en línea (JET COOKER).** 

La justificación técnica para la implementación de este proyecto consiste en lo siguiente:

- 1. Mejorar la consistencia de la cocción
- 2. Mejorar la eficiencia de la reacción
- 3. Unificar el sistema de cocción para ambas maquinas.
- 4. Disminución del consumo de vapor

Conociendo los parámetros afectados con la implementación de este sistema se hace una comparación entre el sistema actual y el proyecto en cuanto a la disminución de consumo de almidón y vapor que se resume en la tabla 7.

### **BENEFICIOS DE LA INVERSION**

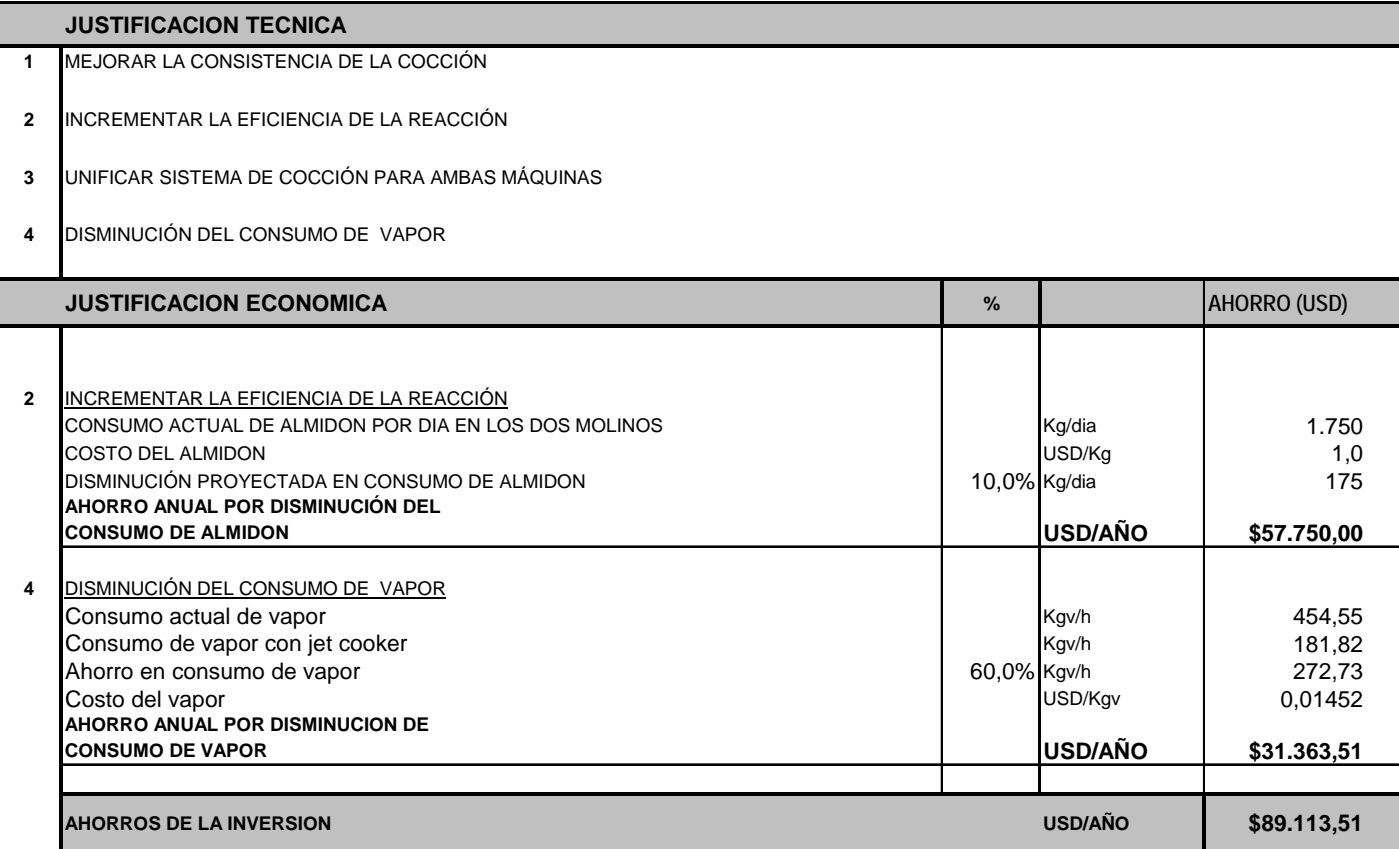

Una vez que se ha analizado el beneficio económico anual de la inversión, se elaboro el presupuesto de instalación en base a la oferta del equipo principal, equipos auxiliares y estimaciones del costo de las instalaciones requeridas. Con el presupuesto de instalación y el costo de la inversión se procede a hallar el retorno del proyecto.

En la tabla 8 se resume los costos de la instalación y en la tabla 9 se muestra el retorno de la inversión del proyecto.

|                | <b>COCINA CONTINUA DE ALMIDON CATIONIO (JET COOKER)</b>         |                    |
|----------------|-----------------------------------------------------------------|--------------------|
|                |                                                                 | <b>PRESUPUESTO</b> |
| 1              | <b>EQUIPOS</b>                                                  | <b>USD</b>         |
|                | COCINA DE ALMIDON                                               | \$84.000,00        |
|                | BOMBA CON MOTOR PARA TANQUE DE<br>DISTRIBUCION AL M1            | 3.400              |
|                | BOMBA CON MOTOR PARA SUMINISTRO DE<br>AGUA FRESCA AL JET COOKER | 3.400              |
|                | DOS AGITADORES PARA TANQUES                                     | 7.000              |
|                | <b>MCC</b>                                                      | 5.000              |
|                | TUBERIA Y ACCESORIOS                                            | 3.000              |
|                | TOTAL EQUIPOS(FOB)                                              | \$105.800,00       |
|                | FLETE SEGURO E IMPUESTO<br>15%                                  | 26.450             |
|                | <b>TOTAL C &amp; F</b>                                          | \$132.250,00       |
| $\overline{2}$ | INSTALACION                                                     |                    |
|                | ASISTENCIA TECNICA PARA MONTAJE                                 |                    |
|                | <b>OBRAS CIVILES</b>                                            | 8.000              |
|                | OBRAS MECANICAS                                                 | 15.000             |
|                | OBRAS ELECTRICAS                                                | 1.500              |
|                | OBRAS ELECTRONICAS                                              | 1.200              |
|                | SUB TOTAL INSTALACION                                           | 25.700             |
|                | TOTAL EQUIPO E INSTALACION                                      | \$157.950,00       |

**TABLA 8 PRESUPUESTO DE INSTALACION** 

### **RETORNO DE INVERSION DEL PROYECTO**

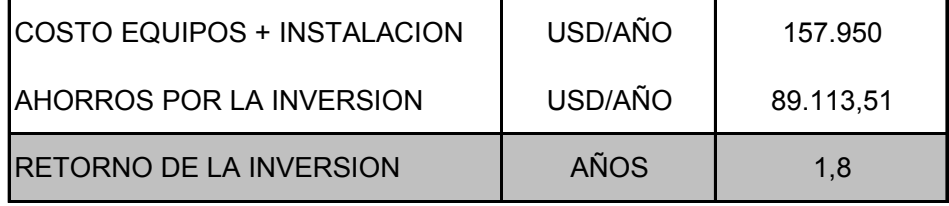

### **2.2 Conceptos y cálculos de Ingeniería de la instalación.**

La ingeniería de instalación fue desarrollada en base a la información suministrada por el fabricante del Jet Cooker, que básicamente fue el diagrama PID, de donde se determino los requerimientos del equipo para su correcto funcionamiento. ( Ver figura 2.1).

Partiendo del diagrama mencionado se elaboro un flujograma del proceso completo hasta los tanques de servicio indicando los equipos auxiliares , y accesorios requeridos para la instalación, ver apéndice A. "Flujograma proceso preparación de almidón".

Dado que este sistema de cocción de almidón brindaría servicio para ambos molinos de papel se definió su ubicación en una zona intermedia, ( Ver plano No 1 . Implantación area Jet Cooker ).

### Breve descripción del sistema automático de cocción a instalarse

La cocina continua de almidón "Jet Cooker", es un sistema completamente automatizado que es accionado por el control de nivel del tanque de almacenaje de almidon, arrancando con el nivel bajo del mismo y deteniendose con el nivel alto, manteniendo el control de los parametros de proceso y comprobando las condiciones de alarma, se puede arrancar y apagar el equipo de forma manual y esto no interferira con la secuencia del programa de la cocina.

El ciclo de funcionamiento de la cocina consiste en cuatro modos de funcionamiento:

**1) Modo de espera** : Es el modo inactivo es necesario para ajustar la capacidad neta de la cocina a la demanda real.

**2) Precalentamiento:** Se acciona cuando el nivel de producto del tanque de distribución cae por debajo del nivel ajustado, precalentando la cocina hasta la temperatura de funcionamiento pero con agua enviando este flujo al drenaje hasta que los parámetros del serpentín estén ajustados alimentando en este punto almidón.

**3) Modo de cocción:** Comienza cuando el modo de precalentamiento esta completo, y el almidón cocinado sale del serpentín, adicionando agua fresca diluyendo a la concentración deseada, se activa la válvula de desviación direccionando el flujo hacia el tanque de distribución.

**4) Enjuague:** Este modo se activa cuando se alcanza el nivel alto del tanque de distribución, la válvula de desviación ordena la descarga de la cocina al drenaje, la válvula de mezcla se cierra y la válvula de agua de enjuague se abre limpiando la cocina con un chorro de agua, después de un tiempo determinado la cocina entra en el modo de enjuague frío cerrándose la válvula de alimentación de vapor y el lazo de control de la temperatura se fija en posición remoto. Después de un determinado tiempo la cocina vuelve al modo de espera.

El Jet Cooker , esta formado por: Una tolva de alimentación, un tornillo alimentador provisto de un motor achúrate Feedeer, un tanque de mezcla con su respectivo agitador, una bomba moyno para almidón, una unidad hidrotermica, un serpentín de calentamiento, un mezclador estático y otros accesorios.

La unidad hidrotèrmica es el dispositivo de transferencia de calor capaz de tener una eficiencia de transferencia de calor del 100 %, y un preciso control de temperatura.

Es un calentador por inyección de vapor de contacto directo. Dentro del dispositivo el vapor es mezclado directamente con el liquido o mezcla en un medio altamente turbulento, o que provee una transferencia instantánea de calor desde el vapor hasta el liquido. Este dispositivo posee una geometría interna única para controlar el proceso de inyección de vapor.

Debido a la inyección directa del vapor la capacidad calorífica es total es decir, el calor latente y sensible es utilizado logrando una eficiencia del 100 %.

Tiene una capacidad de 145 Kg/h , al 2.5 % de concentración de almidón. A este equipo debe suministrarse una línea de vapor saturado para la cocción con un flujo de 225 Kg/h de vapor, @ 180 psig (12.4 bar) de presión. Y una línea de agua de dilución y enjuague del circuito interno del Jet Cooker con un flujo de 125 L/min. (7.5 m3/hr) @ 80 psig., Y también una línea de aire @ 80 psig, para el accionamiento de los elementos neumáticos internos del Jet Cooker.

A continuación se muestra una fotografía del equipo y una imagen en autocad 3D , desarrollada para efecto del diseño de la instalación.

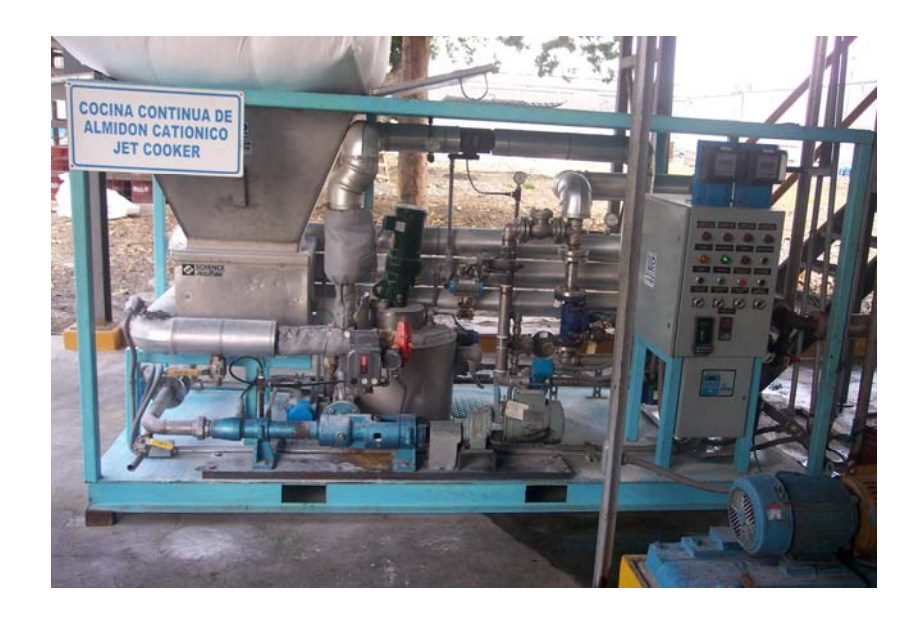

**FIGURA 2.2** JET COOKER.

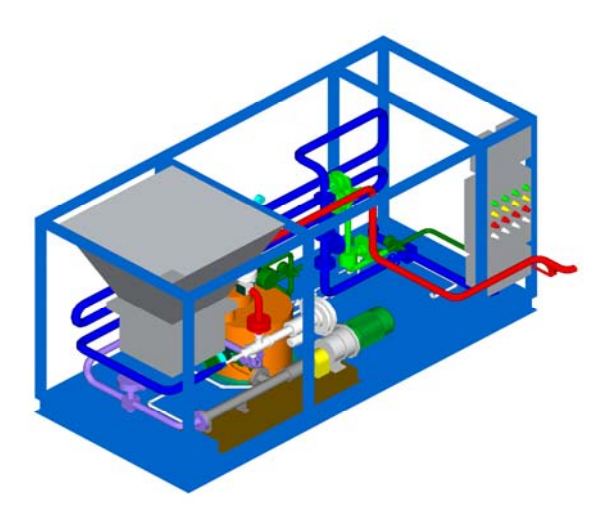

**FIGURA 2.3** PERSPECTIVA JET COOKER

Una vez identificado los requerimientos del equipo principal se procedió a elaborar la ingeniería de detalle que básicamente consta de:

- a) Dimensionamiento de tanques
- b) Selección de bombas requeridas
- c) Análisis de sistema de reducción-Saturación de vapor
- d) Cálculos para Cimentación de tanques y estructura soporte del polipasto de 2 Tm.

### **a) DIMENSIONAMIENTO DE TANQUES.**

Para poder dimensionar el tanque de distribución y los tanques de servicio se debió calcular primero los requerimientos de almidón de los molinos, para lo cuales se tomo el promedio de consumo de meses anteriores que fue de 7 Kg almidón por Tonelada de producción de papel., conociendo que la producción del molino 1 es de 100 Tm/dia y la del molino 2 es de 150 Tm/dia. Ver tabla 10.

En la tabla 11 se evalúa dos alternativas de capacidad requerida de tanques considerando un tiempo de abastecimiento a los molinos o de vaciado de tanques de 2 y 3 tres horas.

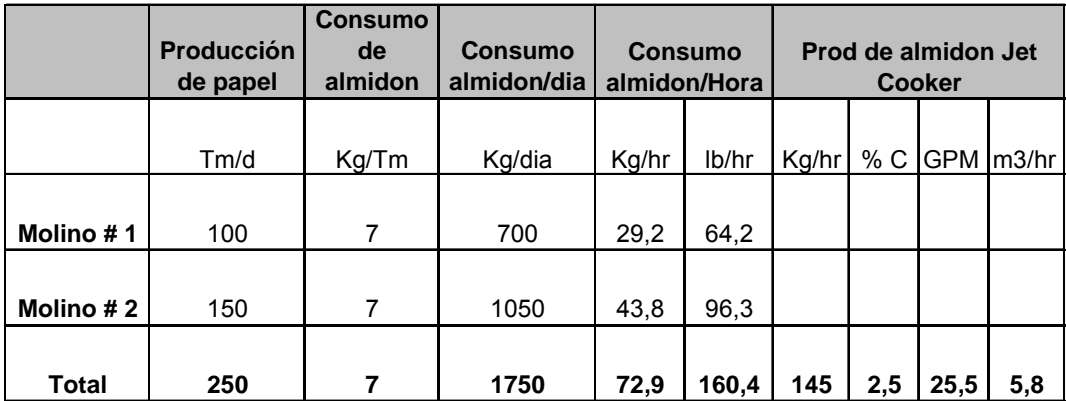

# **REQUERIMIENTO DE ALMIDON DE LOS MOLINOS**

# **TABLA 11**

### **CAPACIDAD REQUERIDA DE TANQUES .**

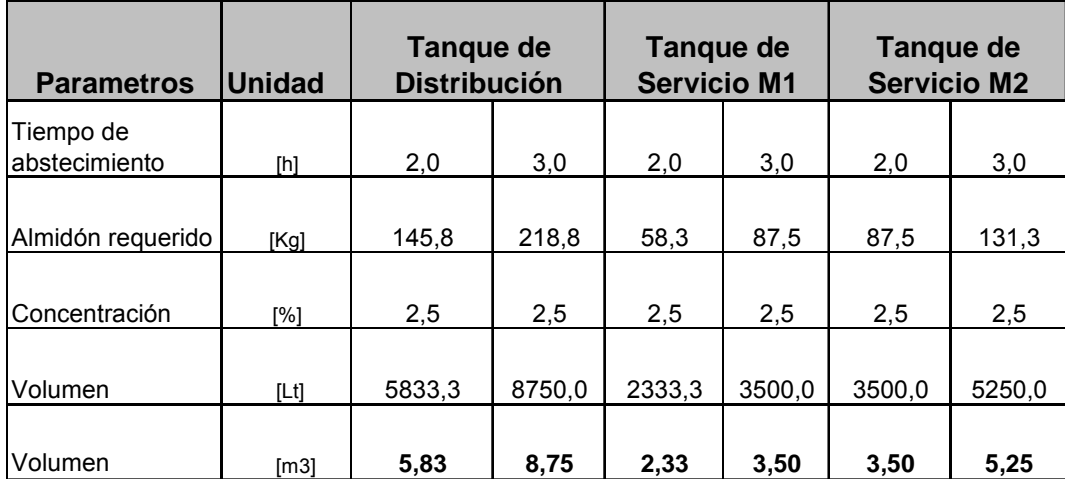

Debido a que una consideración del proyecto era de utilizar los equipos que se encuentren en buen estado se analizo la posibilidad de reutilizar los tanques, para tal efecto se determino el tiempo de abastecimiento permitido por la capacidad de los tanques existentes, información que se muestra en la tabla 12.

En la tabla 13 se indica la distribución de tanques propuesta y su tiempo de abastecimiento a los molinos. Notándose que el tiempo mas corto se da para el Molino 1 con: 2.8 horas, el mismo que es considerado suficiente para algún ajuste requerido por el Jet Cooker sin que esto influya en desabastecimiento al molino. A pesar de que se podría mejorar este tiempo haciendo un intercambio entre los tanques de servicio del molino 1 con el del molino 2, se decidió planificar la instalación de acuerdo a esa distribución debido a una estrategia de montaje.

Se ilustra en la tabla 14, la distribución de los tanques y los tiempos de llenado y vaciado para estas condiciones.

Se muestra en el plano No.2, una vista de planta de la "Distribución de equipos del Jet Cooker", indicándose los requerimientos de espacio tanto del equipo principal como de los equipos auxiliares.

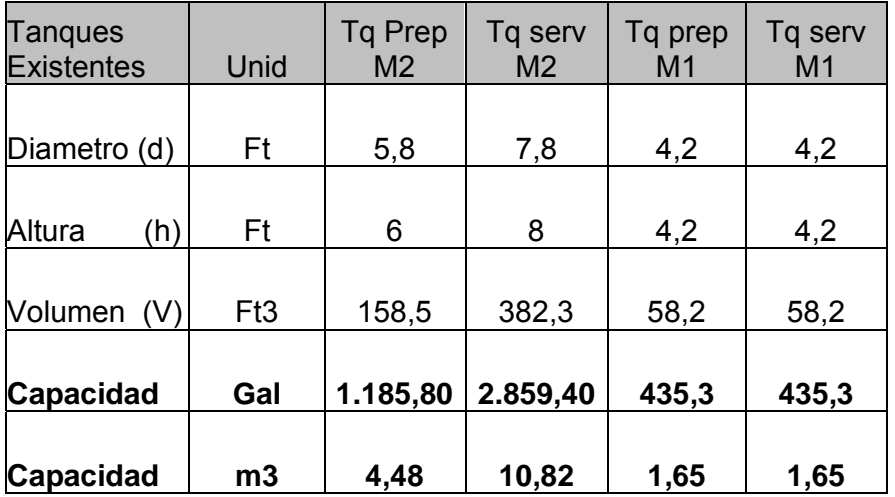

# **CAPACIDAD DE TANQUES EXISTENTES .**

# **TABLA 13**

# **TIEMPO DE ABASTECIMIENTO Y LLENADO DE TANQUES**

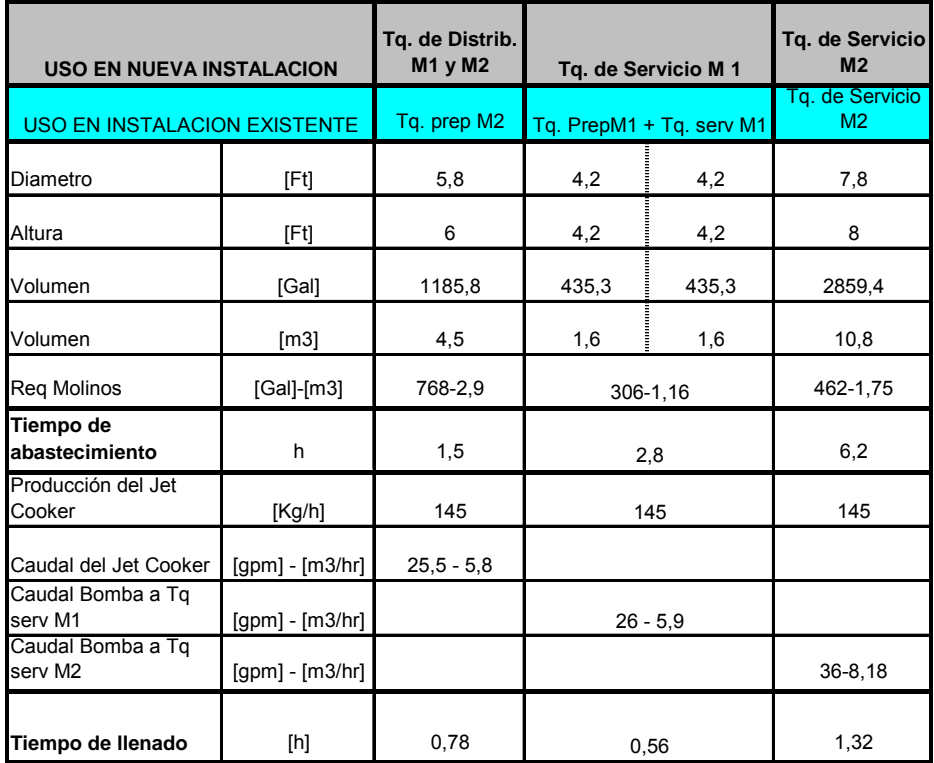

# **FLUJO DE ALMIDON PROCESADO Y DIMENSIONAMIENTO DE TANQUES.**

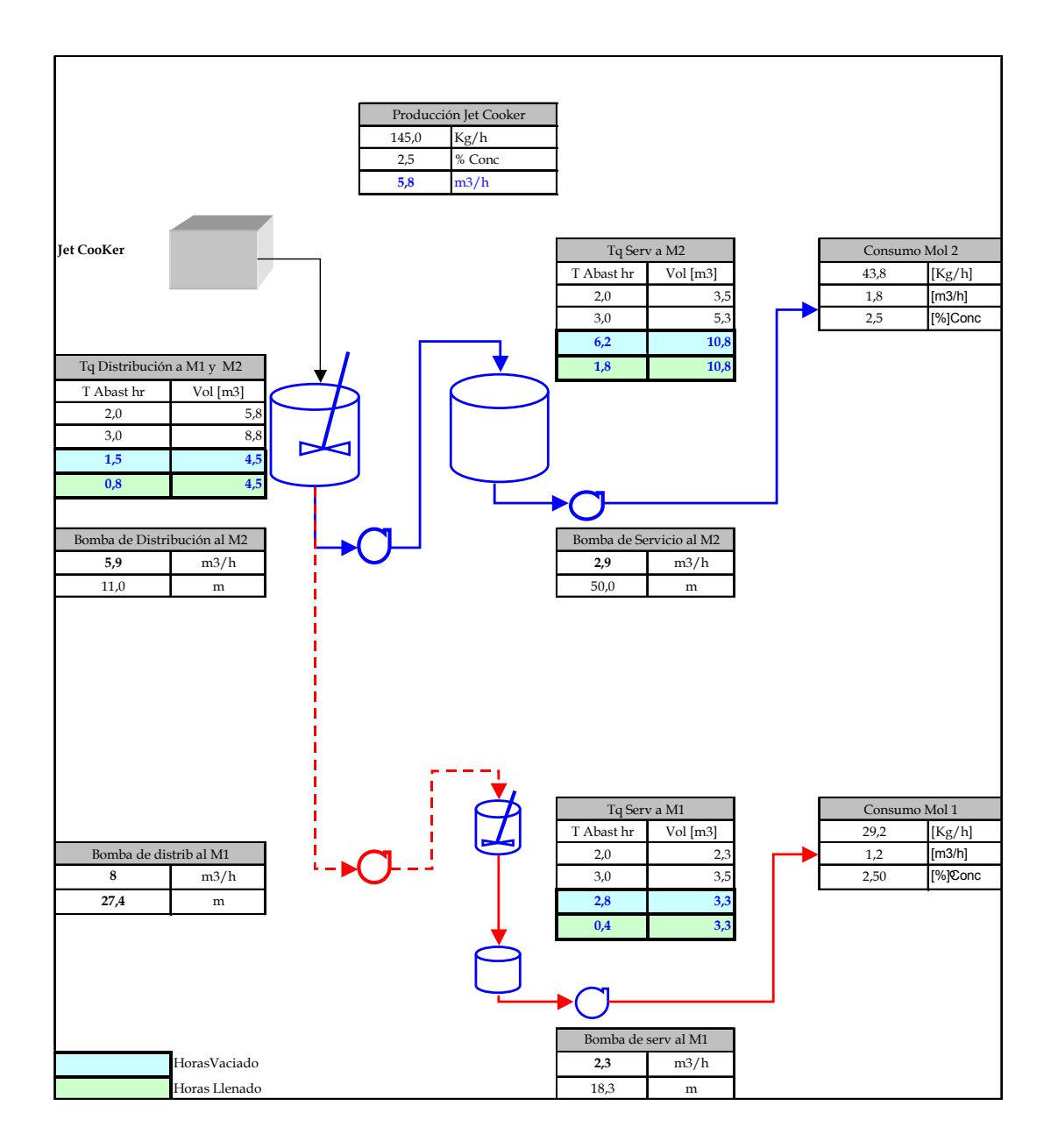

# **b) SELECCIÓN DE BOMBAS REQUERIDAS**

Las bombas requeridas para esta instalación se muestran en la tabla 15 .

### **TABLA 15**

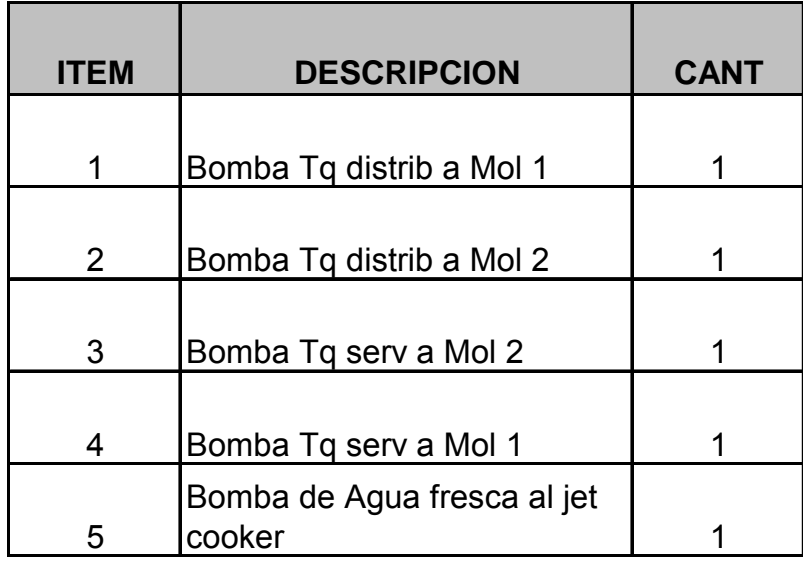

# **LISTA DE BOMBAS REQUERIDAS**

Una vez mas usando el criterio de usar equipos existentes en buen estado de la anterior instalación se decide reutilizar 3 bombas, ya que trabajarían en similares condiciones, no así para la bomba de agua fresca al jet cooker y la bomba de distribución al molino 1, las mismas que son adicionadas en esta instalación, por tal motivo para estas dos bombas se realizo el análisis hidráulico que consta básicamente de:

### b1.- Hoja de flujo de proceso

En la tabla 14, "Flujo de almidón procesado y dimensionamiento de tanques", se indica el flujo del almidón mostrando los servicios de las bombas y de acuerdo al tiempo de llenado de los tanques también se muestra la capacidad requerida de las bombas de almidón. Para la bomba de agua fresca al Jet Cooker la capacidad fue indicada por el fabricante del jet Cooker. Determinándose los requerimientos de las mismas tal como se muestra en la tabla 16.

# **TABLA 16.**

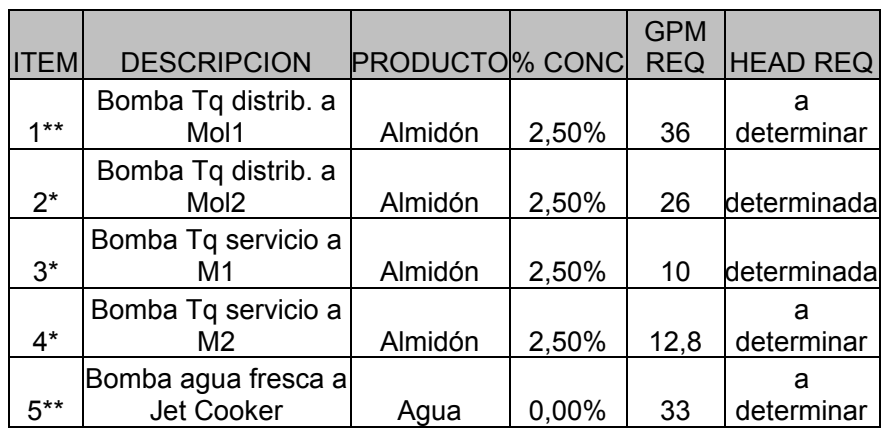

### **REQUERIMIENTOS DE BOMBAS**

\* Se reutiliza equipo de instalación anterior.

\*\* Equipos nuevos

Este análisis que se detalla a continuación fue desarrollado para la bomba de agua fresca al jet Cooker y para la Bomba de distribución al molino 1, no realizándose para las demás bombas por estar trabajando en similares condiciones que en anterior instalación.

Siendo el análisis similar para las dos bombas se desarrollara el procedimiento tomando como referencia el caso de la bomba de distribución de almidón al molino 1.

Cabe notar que la diferencia en el análisis entre las dos bombas a seleccionar radica en el producto bombeado siendo considerado el caso más general que es para almidón a una consistencia de 2.5 %.

b3.- Diagrama esquematico de instalacion .- En este diagrama se indica la trayectoria de la tubería con sus distancias y sus respectivos accesorios como son válvulas, reducciones y codos, indicándose las cantidades requeridas. Este esquema se incluye en la figura 2.4.

### b4 .- Calculo de Perdidas por fricción en tuberías y accesorios.

Para realizar este calculo se requiere tener la información básica del fluido a bombear para este caso almidón de papa, a continuación se los muestra en la tabla 17.

### **TABLA 17**

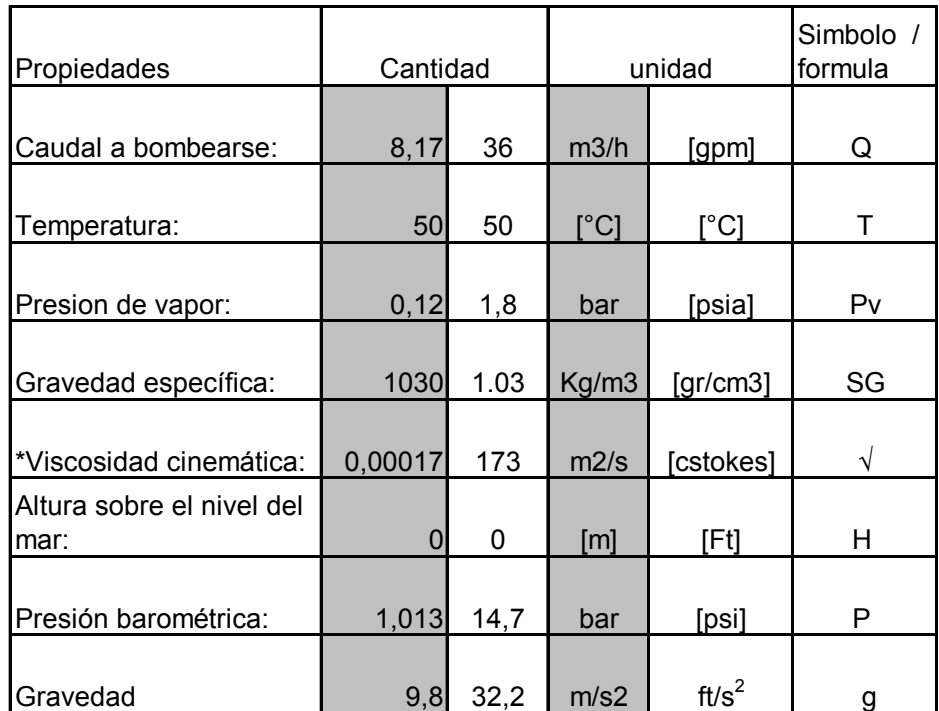

### **DATOS GENERALES DEL FLUIDO E INSTALACION**

Para datos de presión de vapor, gravedad especifica y viscosidad cinemática ver: Apendice B y C.

**<sup>\*</sup>** La viscosidad indicada es para una mezcla de agua con almidón al 2.5 % de concentración a 50º C, el valor tomado de pruebas de laboratorio fue de 173 centistokes.

La metodología utilizada para determinar el punto de operación de la bomba fue realizando una evaluación del sistema ,determinando las perdidas y obteniendo el Cabezal dinámico Total "TDH" , usando las tablas existentes en varios textos de flujo de fluidos las mismas que son basadas en la formula de Darcy-Weisbach , para agua y corrigiendo al final con los factores correspondientes dada la diferente viscosidad con el fluido a bombear.

En la tabla 18, se muestra las velocidades recomendadas para flujo de agua en tuberías para determinados tipos de servicios. En la tabla 19 y 20, se muestra el calculo de perdidas en tuberías y accesorios, calculo de cabezal de succión y descarga.

### **TABLA 18.**

# **VELOCIDADES RECOMENDADAS PARA FLUJO DE AGUA EN TUBERIAS**

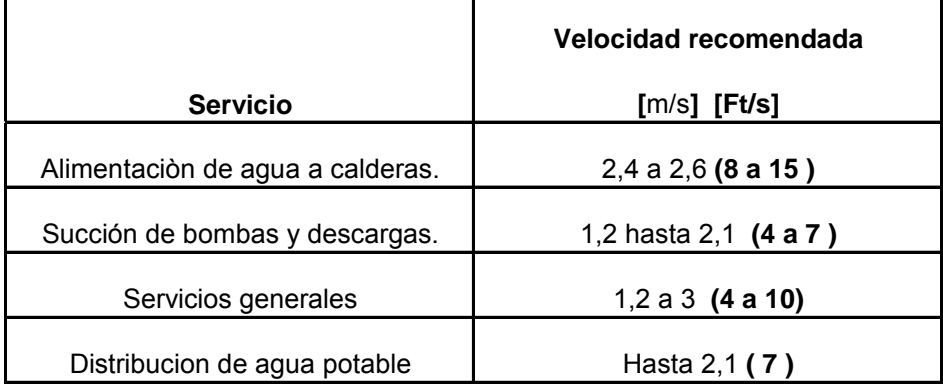

# **EVALUACION DE PERDIDAS EN TUBERIAS Y ACCESORIOS**

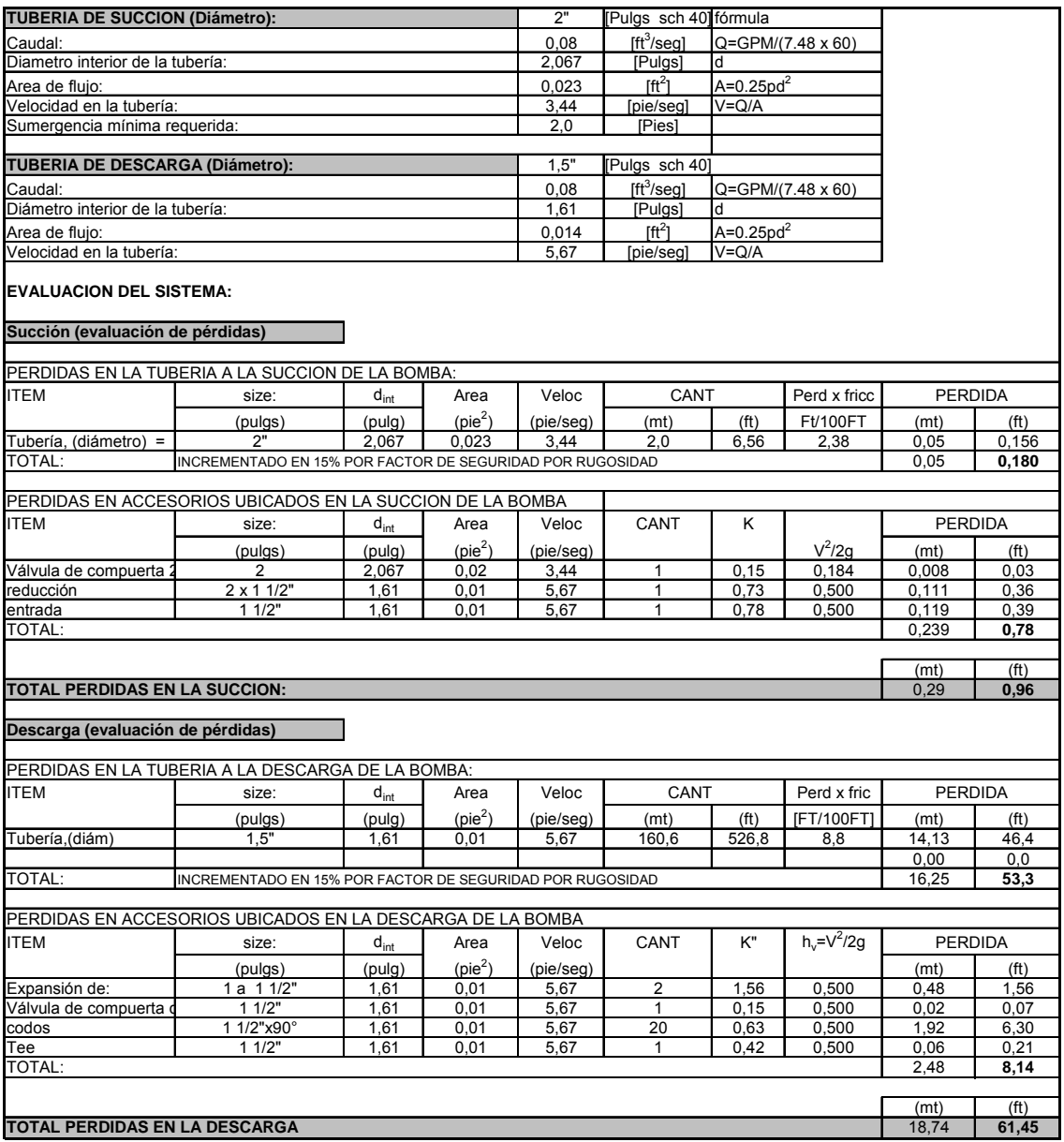

**VER APENDICE D** : PERDIDAS POR FRICION EN TUBERIAS

# **CABEZAL DINAMICO DE SUCCION Y DESCARGA**

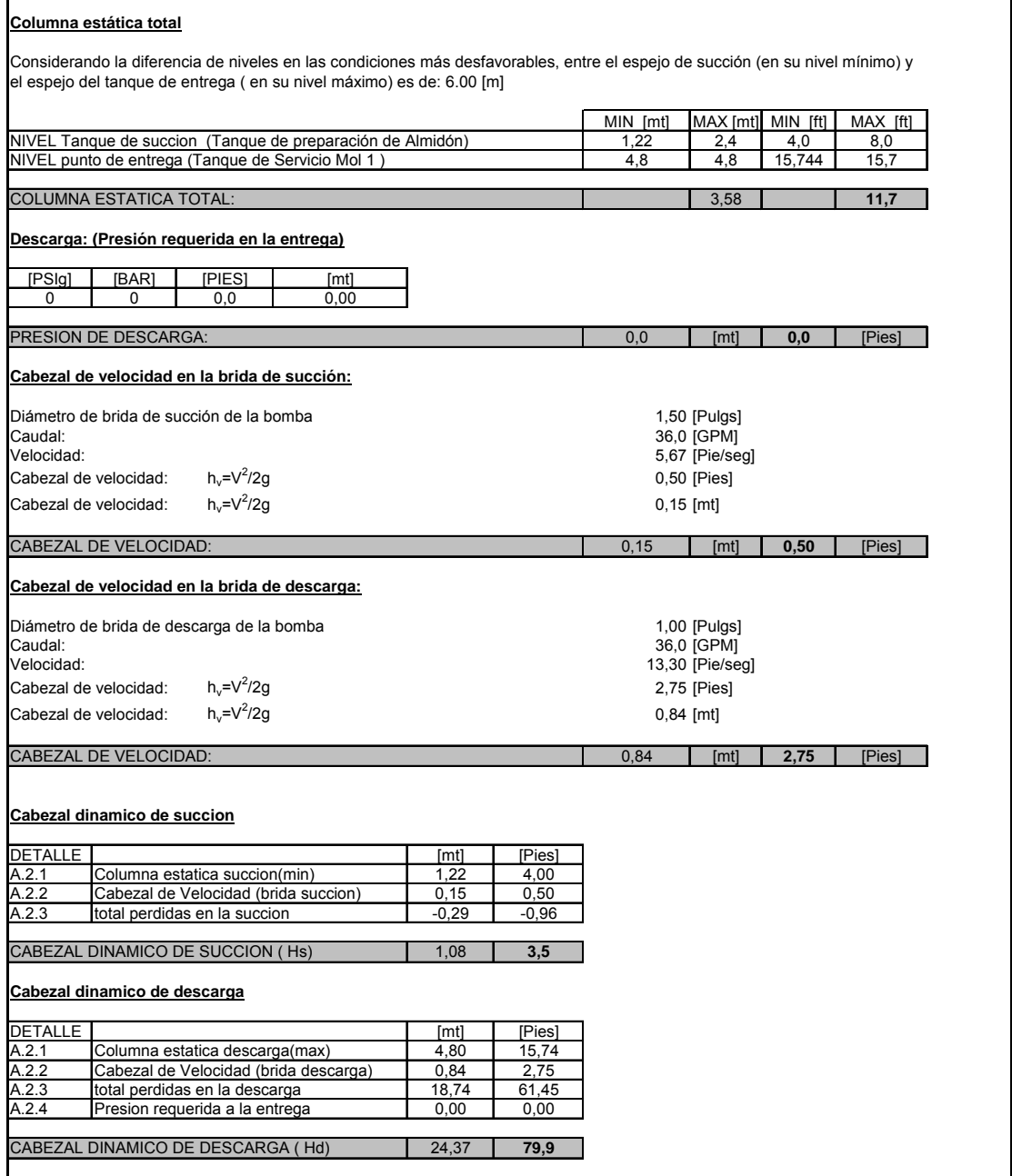

**VER APENDICE E** : CABEZAL DINAMICO TOTAL

Dada la condición de instalación de succión positiva él calculo del TDH es realizado según la formula TDH = hd – hs, indicado en la tabla 21.

### **TABLA 21**

### **ALTURA DINAMICA TOTAL**

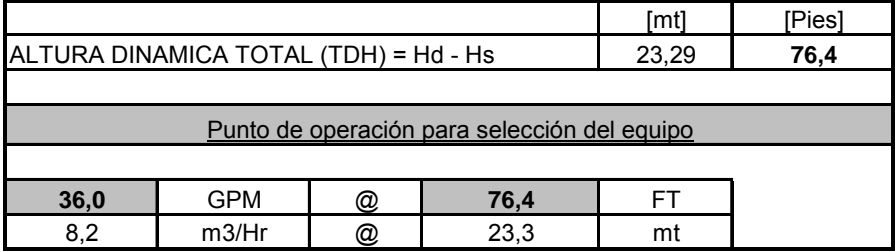

#### Determinación del NPSH disponible

En el apéndice F, "Evaluación de NPSH", tomado del Manual de bombas Goulds se indican los casos posibles de succión que son:

- Con suministro abierto a la atmósfera con succión Lift
- Con suministro abierto a la atmósfera con succión Head
- Con suministro cerrado a la atmósfera con succión lift
- Con suministro cerrado a la atmósfera con succión Head.

De acuerdo al tipo de succión con cabezal de succión positiva y abierto a la atmósfera se realiza el calculo mostrado en la tabla 22.

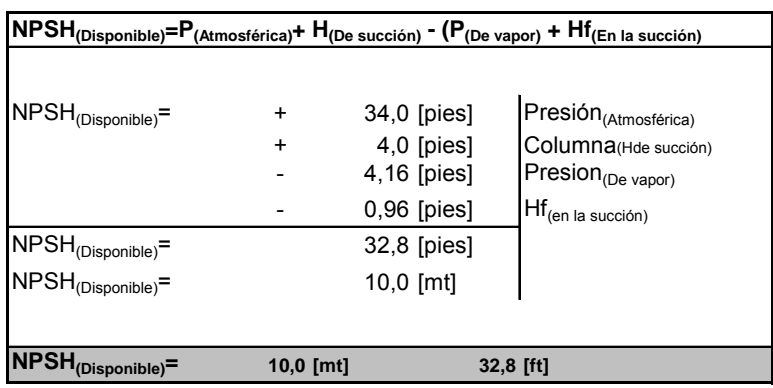

# **TABLA 22. CALCULO DE NPSH**

Una vez encontrado el punto de operación de la bomba se procede a su selección, para lo cual se calcula la velocidad especifica Ns, para tener una referencia del tipo de impulsor requerido.

Ns = N (Q) ½ H½ ; N = RPM : Q =gpm ; H = TDH (Ft)

De donde Ns = 798, encontrándose en la zona de 500 a 1000, donde se recomienda usar un impulsor del tipo Radial. Tal como se muestra en la figura 2.5.

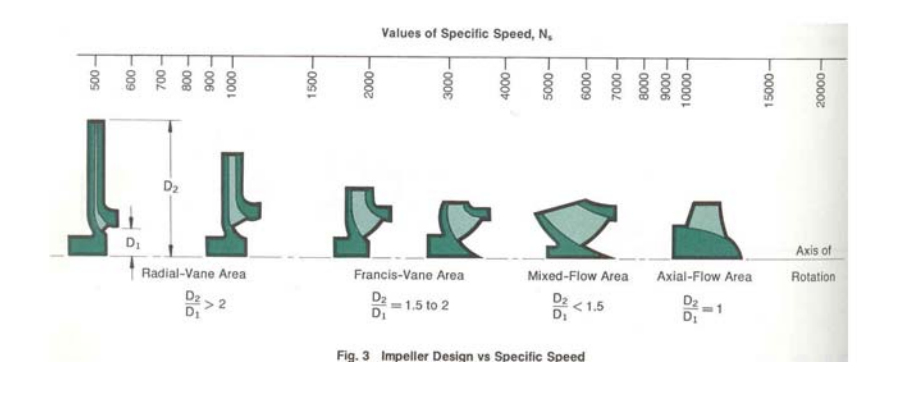

**FIGURA 2.5** VALORES DE VELOCIDAD ESPECIFICA Ns.

Haciendo uso de un software de selección de bombas se ingresa el punto de operación el modelo de bomba requerido y las RPM, dándonos varias opciones que cumplen con el requerimiento, escogiéndose la de mayor eficiencia en ese punto de operación, que es la bomba Modelo: 3196, Size: 1 x 1.5 –6 STX, señalada en la figura. 2.6.

| <b>R</b> PSS |                                                                                                    |                       |      |                                            |                                             |      |              |                                              |      |                                    |     |      |                  |               |                          | $ \mathbf{F}$ $\mathbf{x}$ |
|--------------|----------------------------------------------------------------------------------------------------|-----------------------|------|--------------------------------------------|---------------------------------------------|------|--------------|----------------------------------------------|------|------------------------------------|-----|------|------------------|---------------|--------------------------|----------------------------|
|              | <b>Goulds Pumps</b>                                                                                                    |                       |      |                                            |                                             |      |              |                                              |      |                                    |     |      |                  |               |                          |                            |
|              |                                                                                                    | <b>ITT</b> Industries |      |                                            |                                             |      |              |                                              |      |                                    |     |      |                  |               |                          |                            |
|              |                                                                                                    |                       |      |                                            |                                             |      |              | Criteria Selection Curves Preferences Search |      |                                    |     |      |                  |               |                          |                            |
|              | Criteria Match for Q = 36 gpm(US),H = 90 ft<br>6 pump sizes found.<br>NPSHr (f) %BEP Nos (<br>Stages No Group<br>Size<br><b>RPM</b> Feature<br>Power (hp) Eff<br>Model |                       |      |                                            |                                             |      |              |                                              |      |                                    |     |      |                  |               |                          |                            |
|              |                                                                                                    | Type                  |      |                                            |                                             |      |              |                                              |      |                                    |     |      | %Shutoff Dia 0rd |               | Min Dia (in) Max Dia (in |                            |
|              | 3198                                                                                                    | Chemical P.           | ٠    | STX                                        | 1X1.5-6                                     | 3500 | Matte.       | 2,1                                          | 40   | 2                                  | 45  | 8121 | ×                | 4,625         | 3,5                      | 6,062                      |
|              | $\sqrt{3196}$                                                                                                    | Chemical P., 1        |      | <b>STX</b>                                 | 2X3.6                                       |      | 3500 Matte_  | 3,2                                          | 26   | y                                  | :16 | 8473 | o                | 4,875         | 4                        | 6,062                      |
|              | 3196/H                                                                                                    | Chemical P., 1        |      | <b>STX</b>                                 | $1.5X3 - 6$                                 | 3520 | Mull=ALL 2,6 |                                              | 32   | $\theta$                           | 26  | 7945 | $\overline{2}$   | 4,625         | A                        | 6,062                      |
|              | <b>51960Н.</b>                                                                                                    | Chemical P.           | $-1$ | <b>STX</b>                                 | $273 - 6$                                   | 3500 | Matta.       | 3,5                                          | 74,5 | 8                                  | 16  | 8473 | $\overline{z}$   | 4,875         | $\Delta$                 | 6,062                      |
| m            | 3198/H                                                                                                    | Chemical P            | л    | <b>STX</b>                                 | 1X1.5-6                                     | 3500 | Mafia.       | $\overline{2}$                               | 40,5 | 2.4                                | 44  | 8121 | ٦                | 4,5           | 3,5                      | 6,062                      |
|              | □ 3196H                                                                                                    | Chemical P. 1         |      | <b>MTX</b>                                 | 11/2-10                                     | 3560 | Mafia.       | 2,8                                          | 30   | $\overline{3}$                     | 46  | 7982 | 10               | 5,125         | 5.                       | 10                         |
|              |                                                                                                    |                       |      |                                            |                                             |      |              |                                              |      |                                    |     |      |                  |               |                          |                            |
|              | $\frac{1}{2}$ Inicia                                                                                                    | Add.<br>日前長           |      | Remove Selected<br><b>Tal AutoCAD 2005</b> | Remove Unselected<br><b>Oil</b> tests excel |      |              | Select All<br><b>TV</b> 2 Marcuott Wo        |      | Select None<br>ER a Morasoft Exc., |     | Save | <b>Riess</b>     | View Selected | <b>ES 夜開發 124</b>        | 目の                         |

**FIGURA 2.6** SELECCIÓN DE TAMAÑO DE BOMBA

Nota : En esta figura tomada de la corrida del software Goulds pumps,

se aprecia las alternativas al escoger el tamaño de la bomba.

A continuación se muestra en la Fig. 2.7, la curva Caudal vs. Cabezal de la bomba seleccionada, en esta ilustración se aprecia la eficiencia y la potencia requerida para este punto de operación. Con esta eficiencia se calcula la potencia en forma analítica.

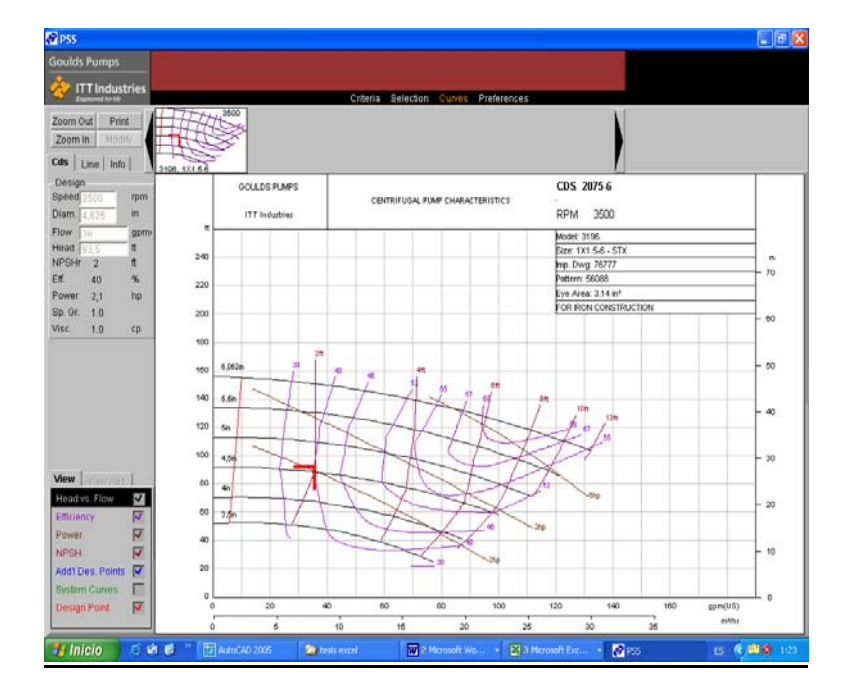

**FIGURA 2.7** CURVA CAUDAL-CABEZAL DE BOMBA SELECCIONADA

Esta curva de operación de la bomba considera que el fluido bombeado es agua, para las condiciones de viscosidad reales debe aplicarse los factores de corrección respectivos. Estos factores de corrección para las condiciones reales de viscosidad del fluido bombeado fueron tomados del manual del fabricante de la bomba y es incluido en el apéndice G. "Viscosity Corrections for capacities of 100 gpm or less".

A continuación se muestra en la tabla No 23, las condiciones de diseño, usando los factores de corrección, aplicados al punto de operación de la bomba y se realiza él calculo de la potencia requerida considerando la eficiencia real una vez aplicado el factor de corrección de la eficiencia.

## **TABLA 23.**

## **CONDICIONES DE DISEÑO Y FACTORES DE CORRECCION**

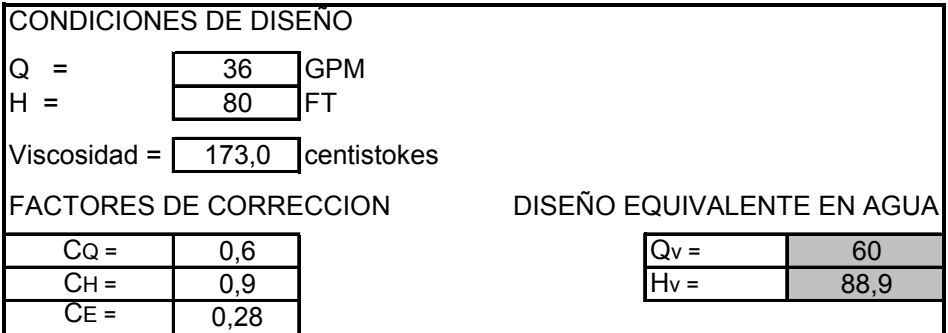

### **TABLA 24**

### **POTENCIA REAL REQUERIDA.**

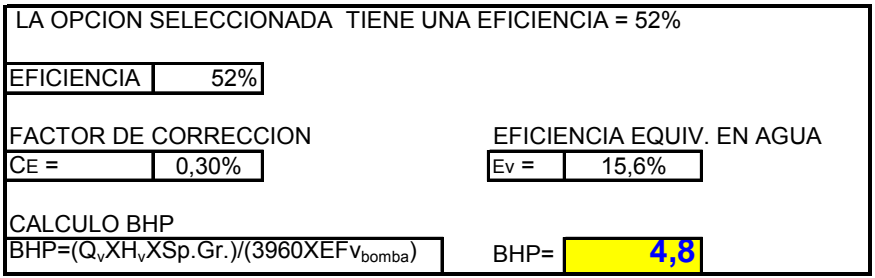

### **c) ANALISIS DEL SISTEMA DE SATURACION DE VAPOR**

Los requerimientos de vapor del Jet Cooker , fueron indicados por el fabricante del equipo , cuyos valores son los siguientes :

PRESION : 180 psi (12.4 bar) ; FLUJO VAPOR : 225 kg/h

La generación de vapor en PANASA esta dada por la operación de las calderas 1 y 2 en forma simultanea o con solo la caldera 3. A continuación se muestra los datos de operación de las mismas:

#### **TABLA 25**

### **DATOS OPERACIONALES DE CALDERAS**

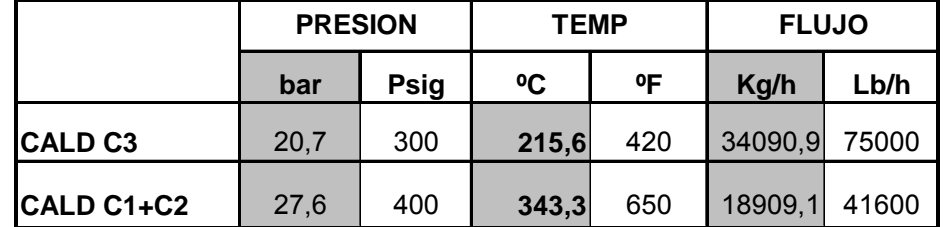

Por tanto se requiere saturar el vapor para ser suministrado al equipo en las condiciones requeridas, usando para este análisis los conceptos de la primera Ley de la termodinámica para el caso de estrangulamiento.

El proceso de estrangulamiento: Es un proceso de estado estable y flujo estable, a través de una restricción, con resultado de un descenso de presión. Un ejemplo típico es el flujo a través de una válvula abierta parcialmente, o con una restricción en la línea. En la mayoría de los casos esto sucede tan rápidamente y en un espacio tan pequeño que no hay sección suficiente, ni tiempo suficiente tampoco, para mucha transmisión de calor, por esta razón asumimos que tal proceso es adiabático.

Si consideramos la superficie de control que muestra la figura a continuación figura 2.8, podremos escribir la ecuación de energía de estado estable y flujo estable para este proceso. No hay trabajo, no hay cambio de energía potencial y podemos hacer la suposición razonable de que no hay transmisión de calor. La ecuación de energía de estado estable es:  $hi + vi2/2gc = he + ve2/2gc$ 

#### **FIGURA 2.8 PROCESO DE ESTRANGULAMIENTO**

hi + vi $2/2gc$  = he + ve $2/2gc$ 

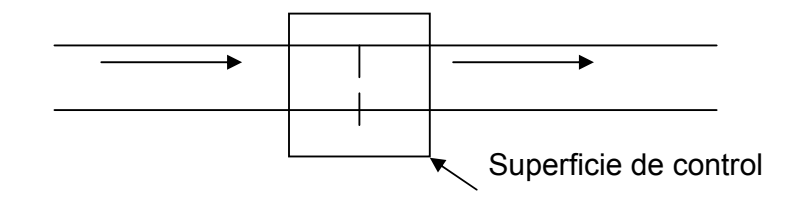

Si el fluido es un gas, en este proceso aumentara siempre el volumen especifico y como consecuencia la energía cinética del fluido aumentara, siendo constante el diámetro de la tubería.

Calculo del flujo de agua de saturación: Dado que en condiciones normales la generación de vapor esta dada por la operación de las calderas 1 y 2, se realizo él calculo del flujo de agua de saturación requerida para estas condiciones, calculo que se detalla en la tabla 26 y que se basa en un balance de masa y de energía. Para los datos de propiedades de liquido comprimido y vapor de agua recalentado se elaboraron tablas interpolando los valores requeridos en base a las tablas existentes. Se incluyen como tabla 27 ( liquido comprimido ) y tabla 28 (Vapor sobrecalentado), para vapor saturado se uso directamente la tabla anexa en el apéndice H. "Properties del vapor saturado".

En la figura 2.9 , se ilustra la configuración del suministro de vapor saturado al Jet cooker, mostrándose la toma del vapor desde el manifold de la planta de fuerza y el agua de saturación desde la bomba de alimentación de agua a calderas la misma que se utilizo por tener el cabezal suficiente para esta aplicación.

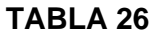

#### T [°F] **C3 | C1,2 | m'** (lb/**| 495 414,7 psi** | And Alexander and Alexander and Alexander and Alexander and Alexander and Alexander and Alexander and Alexander and Alexander and Alexander and Alexander and Alexander and Alexander P (psig) 300 400 P [psig 180 T [°F] 420 650 **175** [°F**]** 379,53 **199,99 199,99 199,99 199,9** 194,7 psi 650<br>622 1 1' 2 622 **1'** 448,03 **h**=1333,8 **2** 5,0 psi P [psi] 400 3 P [psi] 180 T [°F] 212 T [°F] 212 Entropia s [Btu/lb°F] CALCULOS DE AGUA DE SATURACION Item Descripción | Simbolo / Formula | Unidades Inglesas 1 **Suministro con Calderas # 1 y # 2** 2 3 **Entrada de vapor** 4<br>4 Presión de Vapor de alimentación de la proporción de la proporción de la proporción de la proporción de la p 3 414,7 [psia] 5 Temperatura de vapor de alimentación  $\mathsf{T}_1$  a que se se se formal frameratura (°F) 6 Volumen especifico values and the values of  $V_1$  and  $V_2$  and  $V_3$  1,5097 [ft3/lb] Fintalpia de Alimentación de Alimentación de Alimentación de Alimentación de Alimentación de Alimentación de A 8 Entropía s1 1,6106 [Btu/lb °F] s1 1,6106 [Btu/lb °F] s1 1,6106 [Btu/lb °F] 9 **Salida de vapor** 10 flujo de vapor saturado al Jet Cooker **michal al contra in terminal de la michal de va**por saturado al Jet Cooker 11 Presión de vapor al Jet Cooker (saturado) **P**<sub>2</sub> P<sub>2</sub> 180 [psig] 12 194,7 194,7 [psia] 13 Temperatura de sat vapor de alimentación  $T_2$   $T_2$  379,53 [°F] 14 Volumen especifico (113/lb)<br>15 Entalnia de Alimentación (113/lb) (113/lb) (113/lb) (113/lb) (1198,0 (1198,0 (Btu/lb) 15 Entalpia de Alimentación de Alimentación de la computación de la computación de la computación de la computación 16 <mark>Entropía s</mark>2 1,5476 **[Btu/lb °F]** [Btu/lb °F] s2 1,5476 **[Btu/lb °F]** 17 **Agua de Saturación** 18 presión del cabezal de bamba caldera  $P_3$   $P_3$  180 [psig] 19 194,7 [psia] 20 Temperatura del líquido a contra el control de la contra del líquido de la contra del 1961 de la contra del ti 21 Volumen especifico  $\Delta v = (v_3 - v_{f3}) \times 10^5$  -1,1000 [ft3/lb] 22  $\vert$  0,01673 [ft3/lb]  $\vert$  0,01673 [ft3/lb] 23  $\mathsf{v}_3 = \Delta \mathsf{v} \times \mathsf{10}^{-5}$  +  $\mathsf{v}_{\mathsf{f3}}$   $\qquad \qquad \mathsf{0,01672}$  [ft3/lb]  $24 \overline{\text{Entalpia}}$  de Alimentación  $\Delta h = h_3 - h_{f3}$  (Btu/lb] 25 180,18 [Btu/lb] 26 180,57 [Btu/lb] h=h + hf3 27 <mark>Entropía 1,5476 [Btu/lb °F] in the set of the set of the set of the set of the set of the set of the set of th</mark> 28 **Balance de masa m'1 + m'3 = m'2** 29 **Balance de energía**  $|m_1 h_1 + m_3 h_3 = m_2 h_2$ 30 flujo de vapor al Jet Cooker  $m'_1 = m'_2$  (h<sub>2</sub> - h<sub>3</sub> ) / (h<sub>1</sub> - h<sub>3</sub>)  $\qquad$  436,7 [lb/h] 31 Flujo de agua de saturación  $m'_3 = m'_2 - m'_1$  58,3 [lb/h]  $32$  Caudal de agua de saturación  $V'_3 = m'_3 x v_3$  0,97 [ft3/h] 33 7,3 Gal/h 2014 12:00 12:00 12:00 12:00 12:00 12:00 12:00 12:00 12:00 12:00 12:00 12:00 12:00 12:00 12:00 12:00 12:00 12:00 12:00 12:00 12:00 12:00 12:00 12:00 12:00 12:00 12:00 12:00 12:00 12:00 12:00 12:00 12:00 12:00 34 **ортан (1966)** ортан (1966) и союз (1966) ортан (1966) ортан (1970) ортан (1970) ортан (1970) ортан (1970) о  $h_{f3}$  $S_3$  $\Delta v = (v_3 - v_{f3}) \times 10^5$  $V_{f3}$  $\Delta h=h_3-h_{f3}$

### **CALCULO DE SATURACION DE VAPOR**
# **TABLA 27**

# **VALORES DE INTERPOLACION TABLA LIQUIDO COMPRIMIDO**

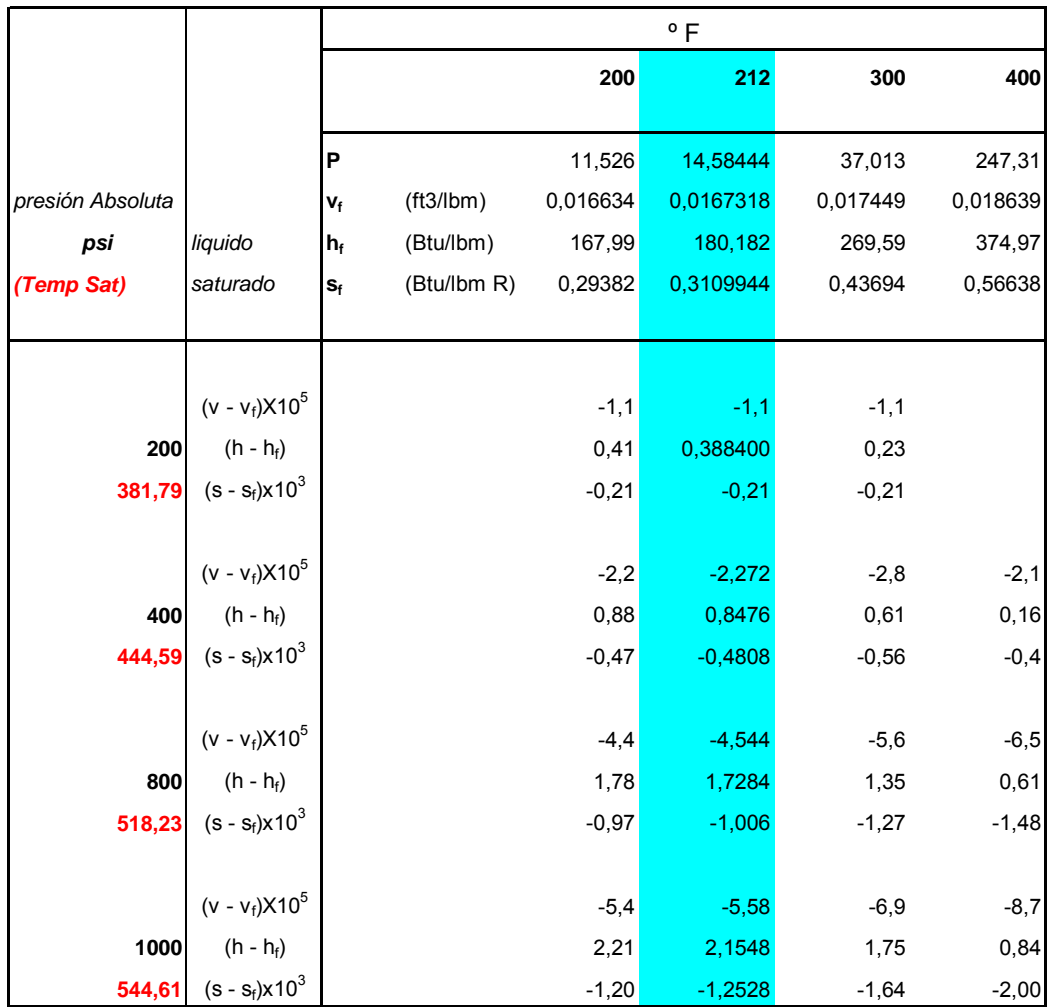

# TABLA 28

# **VALORES DE INTERPOLACION DE TABLA DE VAPOR**

# **SOBRECALENTADO**

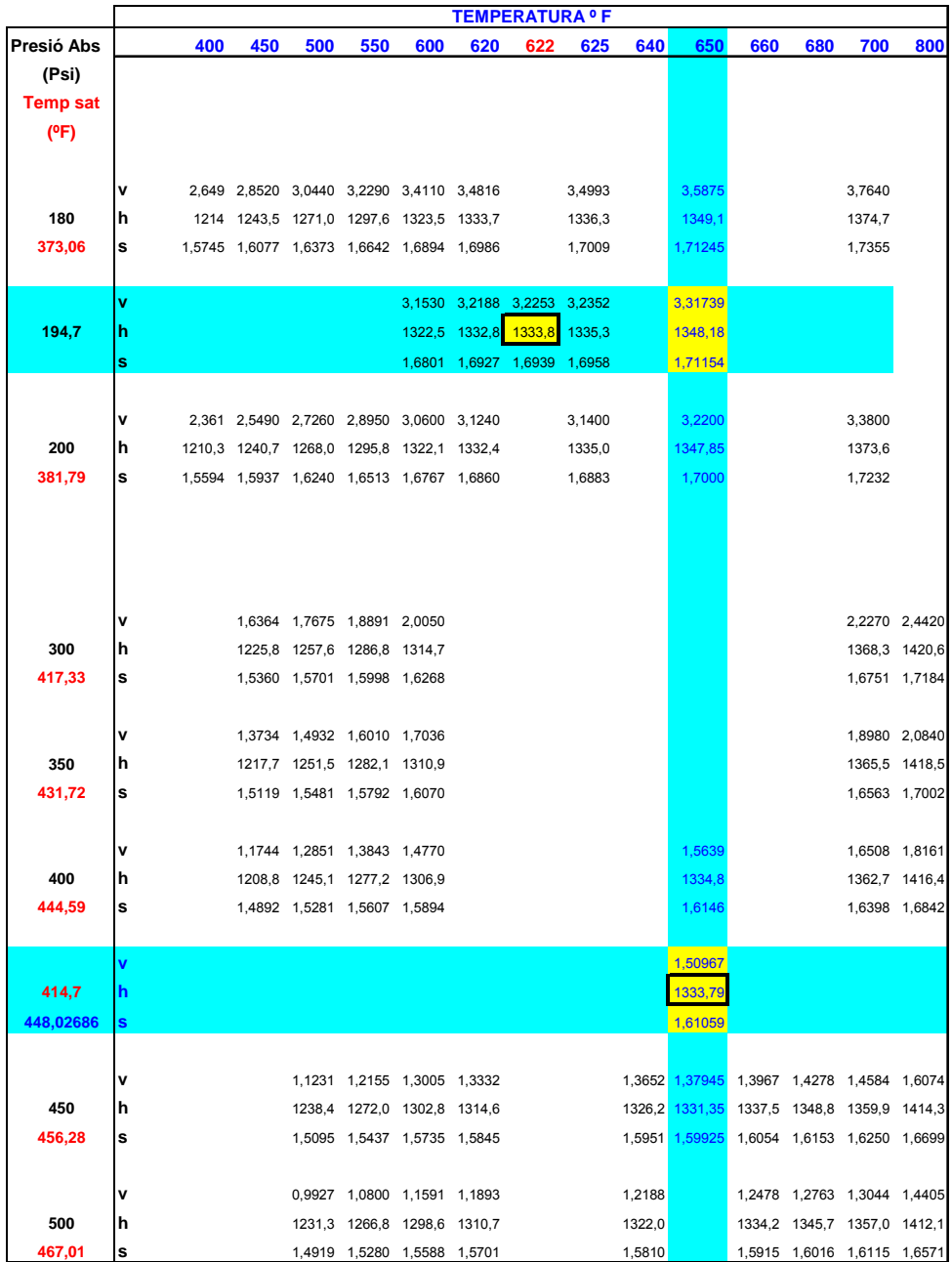

Para la instalación del aislamiento térmico de la tubería de vapor se contó con la asesoria del proveedor de las trampas de vapor, cuyas recomendaciones se indica a continuación:

El diámetro de la tubería dada la carga de vapor 500 lb./h y la presión máxima de operación de 400 psi, a 650 ºF, debe ser 1 ¼".

a) De acuerdo al recorrido de la tubería se recomendó que se instalaran dos patas de goteo, la primera a la mitad del recorrido de la tubería, para asegurarse de recoger el condensado de una distancia considerable (60 m), además que estaría delante de una elevación por lo que el vapor se elevaría seco, y la segunda antes de la válvula de saturación con la finalidad de protegerla.

b) Se recomendó usar trampas modelo 800, que es un modelo recomendado para vapor sobrecalentado.

c) Se recomendó que el espesor adecuado para las cañuelas sea de 2", dada la tubería de 1 ¼".

El tendido de la línea de agua de saturación fue en tubería de  $d = \frac{1}{2}$ ", hasta la válvula reductora y de ¼" desde esta hasta la válvula saturadota.

# d**) CALCULO DE LA CIMENTACION DE TANQUES Y ESTRUCTURA DEL POLIPASTO DE ALIMENTACION AL EQUIPO**.

Este calculo de la cimentación de los tanques fue realizado en dos fases:

Estudio Geotécnico del terreno donde se realizara la instalación del nuevo sistema de preparación de almidón: Este estudio fue contratado con una compañía especializada en esa rama de la ingeniería y fue realizada en un área aproximada de 10 x 10 m, donde fueron ejecutadas dos perforaciones mecánicas de 10 m, de profundidad cada una. A continuación se resume el informe.

El terreno se encontraba rellenado con aproximadamente 0.60 m de espesor, siendo el relleno de características homogéneas, compuesto por cantos rodados con arena, esto es lastre proveniente de los alrededores de la zona, los suelos subyacentes a este relleno lo constituyen una intercalación de arcillas, limos y arenas, dispuestos en capas de diferentes espesores.

Los ensayos de laboratorio fueron realizados siguiendo las normas ASTM, Se elaboro las hojas resumen donde se indica la estratigrafía del terreno y los parámetros geotécnicos seleccionados para cada estrato en los sondeos realizados, los mismos que fueron ejecutados mecánicamente por el método de percusión y lavado.

Las conclusiones y recomendaciones del informe: muestran que la estratigrafía del terreno es la siguiente: Relleno compuesto de grava arenosa color gris claro, precedido de una capa de arcilla café oscura intercalada con arena, la misma que alcanza una profundidad promedio de 2.50 m. Una alternancia de limo arenoso intercalado con arcilla café oscura de plasticidades bajas y de consistencia media a baja, hasta una profundidad de 7.0 m y finalmente una capa de arcilla café oscura de plasticidad media y de consistencia de media a alta.

Como el subsuelo natural existente al momento es ligeramente reconsolidado, los asentamientos por consolidación bajo el nivel de esfuerzos que se tendría, son tolerables, y se espera que ocurran durante el proceso constructivo debido a la infinidad de capitas de arena existente, aunque se conoce que estos serán muchos menores en realidad.

En el mismo informe se hace la siguiente recomendación sobre la cimentación a construirse:

 Que la profundidad de desplante de la cimentación sea de 0.60m , con el propósito de que la mayor cantidad de carga sea absorbida en los primeros metros por el estrato de relleno y arcilla preconsolidada.

 El tipo de cimentación recomendado es de zapatas corridas, con una descarga máxima de 7.0 Tm/m2.

Calculo de la cimentación de tanques y área de servicios: El diseño estructural de la cimentación fue realizado bajo la responsabilidad técnica del contratista a quien se adjudico la construcción, basado en el estudio geotécnico y la distribución de los equipos que se le entrego y que básicamente se elaboro bajo la consideración de la existencia de dos zonas; la de carga, que es donde están los tanques de distribución y almacenamiento y la zona de servicios donde están los equipos auxiliares. Diseñándose para una capacidad de carga de 7 Tm/m2, para la zona de carga y de 4 Tm/m2 para la zona de servicios. La construcción no se realizo tipo zapata corrida, se la hizo como una losa monolítica.

El hormigón de la losa fue de una resistencia de 210 Kg./cm2.

Para las cimentaciones de las bombas se considero hormigón con una resistencia de 280 Kg./cm2, considerando las vibraciones que se pueden presentar en estos equipos.

La resistencia del acero es fy = 4200 Kg./cm2. Se muestra a continuación la figura 2.10 , "Sección de losa", donde se aprecia la distribución del hierro.

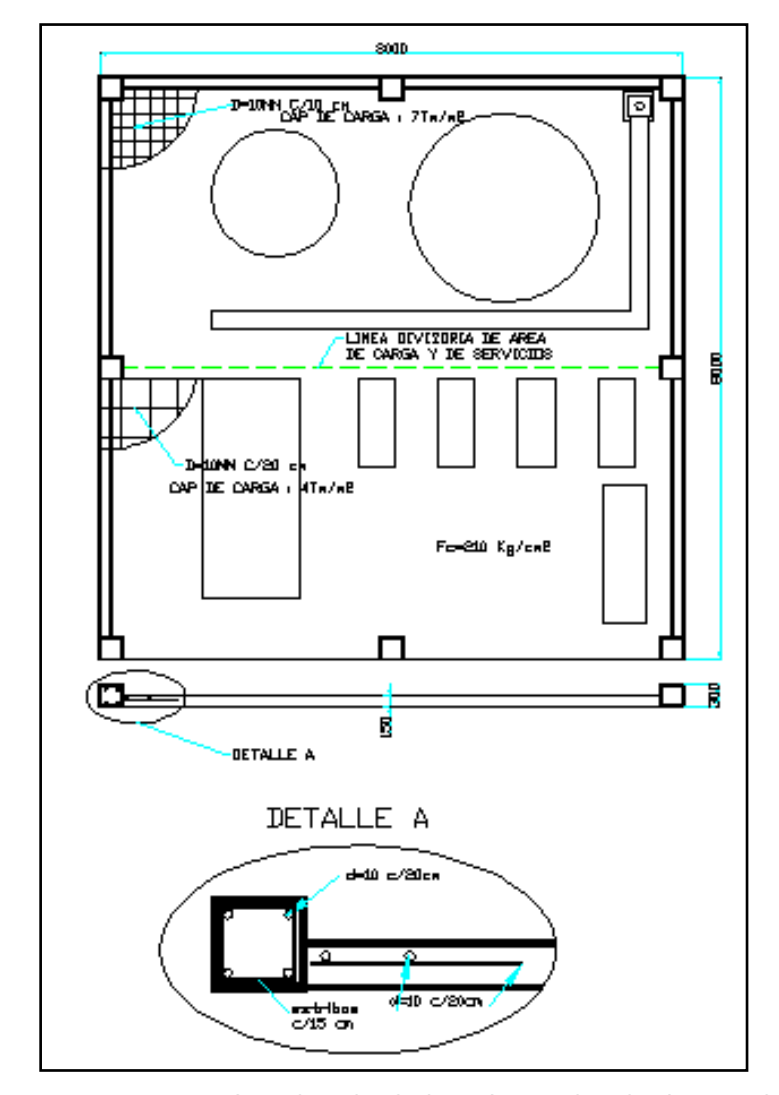

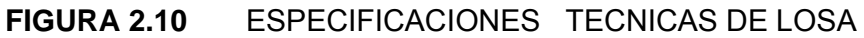

Calculo de estructura soporte del polipasto de alimentación al equipo: Cabe indicar que el proveedor del polipasto nos definió el tamaño mínimo de la viga carrilera en base al diseño de los elementos del mismo, como son la longitud del pin de regulación de las ruedas, el diámetro y la distribución de las mismas, de tal forma que el ala de la viga tenga la capacidad requerida de carga, por tanto la comprobación que se hizo fue referente a la flexión de la viga dada la distancia entre apoyos (8 m), mayor a la recomendada por el fabricante (4m), considerándose su punto critico cuando la carga esta en el centro de la viga. Para el calculo se la considero como una viga simplemente apoyada. (Ver apéndice I, "Beams Diagrams and Formulas").

Adicionalmente se calculo el pórtico que serviría de soporte de la viga carrilera en la posición critica que es cuando la carga esta justo debajo analizándose sus componentes es decir las columnas y la viga cargadora. No se considero la carga dinámica originada por la aceleración de la misma dado que el arranque tanto para el movimiento de ascenso como para el de traslación tienen una aceleración muy baja originando una fuerza que puede ser despreciable.

El desarrollo de este calculo se muestra en las tablas 29,30,31 y el plano de la estructura en el plano 4.

## **TABLA 29**

# **CALCULO DE VIGA DEL POLIPASTO**

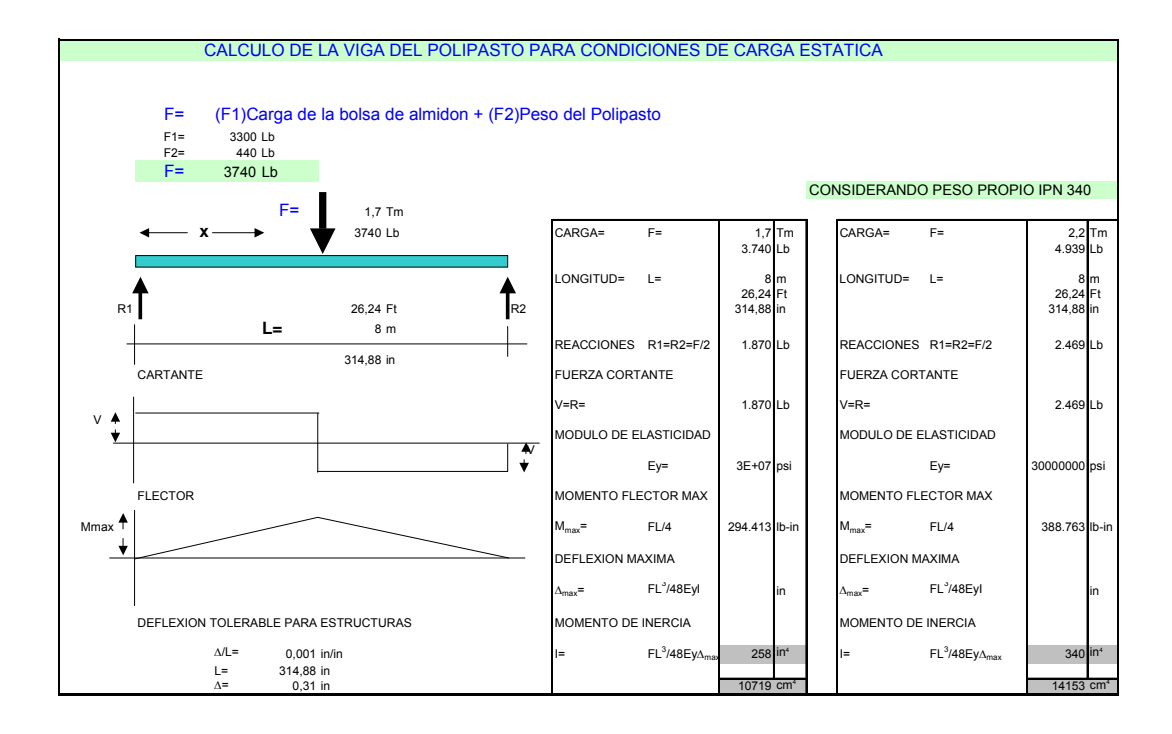

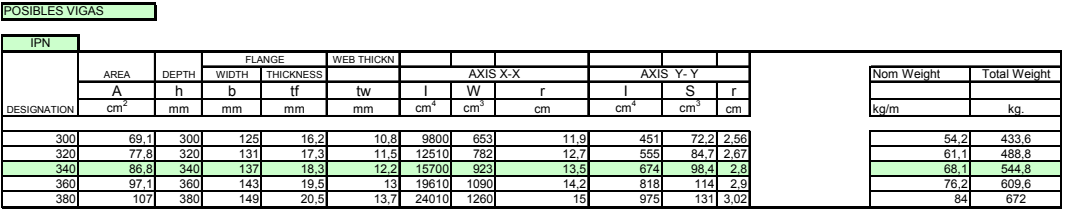

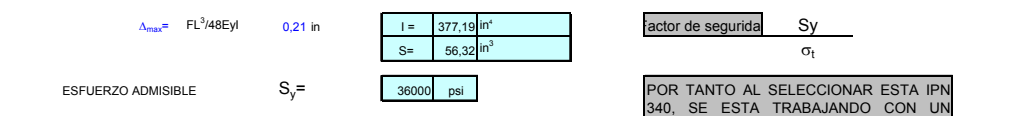

#### **NOTA**

DIAGRAMA Y FORMULAS DE VIGAS TOMADO DEL MANUAL AISC. VER APENDICE A-4: "BEAM DIAGRAMS AND FORMULAS"

DIMENSIONES DE PERFILES HEB TOMADOS DE PRONTUARIO EMSIDESA. VER APENDICE A-5 : VALORES ESTATICOS DE PERFILES HEB

## TABLA 30

#### CALCULO DE LA VIGA DEL POLIPASTO PARA CONDICIONES DE CARGA ESTATICA (F1) Carga de la bolsa de almidon + (F2) Peso del Polipasto  $F =$  $F1 =$ 3300 Lb  $F2=$ 440 Lb  $F =$ 3740 Lb CONSIDERANDO PESO PROPIO IPN 340  $F =$  $1,7$  Tm 3740 Lb CARGA=  $F =$ CARGA=  $F =$  $2,2$  Tm<br>4.939 Lb 3.740 Lb ٦ ONGITUD= L= LONGITUD= L=  $\uparrow$ <sub>R2</sub> 26,24<br>314,88 26,24 Ft<br>314,88 in Ft  $R1$ 26,24 Ft  $L =$  $8<sub>m</sub>$ REACCIONES R1=R2=F/2 REACCIONES R1=R2=F/2 1.870Lb 2.469 Lb 314.88 in CARTANTE FUERZA CORTANTE FUERZA CORTANTE  $V = R =$  $V = R =$ 1.870 2.469 Lb Lb  $V$   $\triangle$ MODULO DE ELASTICIDAD MODULO DE ELASTICIDAD  $\overline{\ast}$  $Ey=$  $3E + 07$  $Ey=$ 30000000 psi FLECTOR MOMENTO FLECTOR MAX MOMENTO FLECTOR MAX  $Mmax$ <sup> $A$ </sup>  $FL/4$ 294.413  $FL/4$ 388.763 lb-in  $M_{\text{max}} =$  $M_{\text{max}} =$ lb-ir J, DEFLEXION MAXIMA DEFLEXION MAXIMA FL<sup>3</sup>/48Eyl FL<sup>3</sup>/48Eyl  $max$ <sup>=</sup>  $\Delta_{\text{max}}$ = DEFLEXION TOLERABLE PARA ESTRUCTURAS MOMENTO DE INERCIA MOMENTO DE INERCIA  $\Delta/L =$  $0,001$  in/in  $FL^3/48Ey$  $FL^3/48Ey\Delta_{max}$  $\mathsf{in}^*$  $L =$  $314,88$  in<br>0.31 in  $1415'$  $\bar{\Lambda}$ =

# **CALCULO DE VIGA CARGADORA**

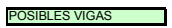

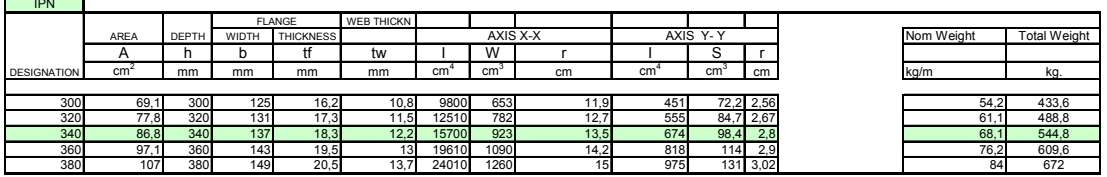

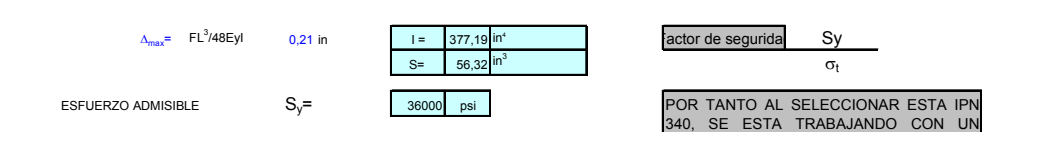

#### **NOTA**

DIAGRAMA Y FORMULAS DE VIGAS TOMADO DEL MANUAL AISC. VER APENDICE A-4: "BEAM DIAGRAMS AND FORMULAS"

DIMENSIONES DE PERFILES HEB TOMADOS DE PRONTUARIO EMSIDESA. VER APENDICE A-5 : VALORES ESTATICOS DE PERFILES HEB

### TABLA 31

#### CALCULO DE LA COLUMNA PARA CONDICIONES DE CARGA ESTATICA DEL DIAGRAMA DE FUERZAS TENEMOS  $R1 = R2 = F/2$  $F =$ 1,82 Tm 4012 Lb  $\mathbf{x}$ R<sub>1</sub>  $R2$ **196,8 PULG**  $R<sub>1</sub>$ F= TM<br>LBS  $L = \Box$  $F_{cr} = \pi^2 E y l / L_e^2$ PRESION CRÍTICA  $\sigma_{cr}$ = F<sub>cr</sub>/A ESFUERZO CRÍTICO A= $1/r^2$ AREA  $L =$  $\overline{5}$  $L_e = 0.7 L$  $\sigma_{\rm cr}$ =  $\pi^2$  Ey / (L<sub>e</sub> / r)<sup>2</sup>  $16,4$ ESFUERZO CRÍTICO 196,8 **138 PULG**  $L_{\rm e}$ =  $\sigma_{\rm cr}$  =  $\pi^2$  E<sub>t</sub> / (L<sub>e</sub> / r)<sup>2</sup> **UNID HEB 100 HEB 120 HEB 140 HEB 160**  $E_{t}$  $L_e / r$  $\mathbf{r}$  $\sigma_{cr}$  $\sigma_{\gamma}$ =  $PSI$ 45,886 67.353 93.24 121.886 PSI  $3,02E+07$  $3,02E+07$  $3,02E + 07$  $3,02E+0$ 45.886  $3,02E+0$ 80,60  $E_t =$  $\overline{1}$  $r =$  $\overline{r}$  $1.64$  $1<sup>1</sup>$ 67.353  $3,02E+0$ 66.52 in  $10,8$ 20,7 93.240  $3,02E+0$ 56,54  $in^2$  $4,0$ 121.88  $3,02E+0$  $2,6$ 49,4  $\overline{5}$ A=  $\mathsf{lb}$ 184.424 356.65 623.10 1.022.76 155.579  $3,02E + 07$  $3.0$ 43,77  $\mathsf{I}^{\mathsf{b}}$  $2.006$ 2.006 2.00 2.00 138 138 138 138  $=$  $\overline{m}$  $\frac{1}{2}$  / r =  $\overline{7}$ L=  $\overline{1}$ 197 197 197 197 HEB FI ANO **WEB THICKN** AREA DEPTH **WIDTH THICKNES** AXIS X-X DESIGNATIO Α h b tf tw S  $\overline{cm}$  $\overline{m}$  $\frac{1}{mn}$  $\overline{cm}$  $\overline{m}$  $mr$  $\overline{c}$  $cm$  $\overline{\phantom{0}}$  $\frac{120}{140}$  $\frac{864}{1510}$  $\frac{144}{216}$  $\frac{5,04}{5,93}$  $\frac{318}{550}$  $\frac{34}{33,7}$ 140  $3.51$ 140  $\overline{1}$ 78. 160  $42,6$ 160 160 2490  $31$  $6,78$ 889  $11$  $4,0$

# **CALCULO DE COLUMNA**

NOTA:

TABLA DE DIMENSIONES DE PERFILES HEB TOMADOS DE PRONTUARIO EMSIDESA. VER APENDICE 7

FORMULAS TOMADAS DEL TEXTO RESISTENCIA DE MATERIALES DE SINGER.

### **2.3PLANIFICACION DE LA INSTALACION**

Esta planificación esta conformada de dos fases:

a) Procedimiento general de conducción operativa de Proyectos: Esta es la etapa formal que es regulada por los procedimientos de la empresa y que se basa en el registro de ciertos documentos denominados de control tales como: pedido de materiales, Orden de trabajo externa, Orden de trabajo api-pro, Póliza de Seguro, Ingreso a activos, Solicitud de baja de equipos desmontados, entre otros, brevemente describo a continuación la secuencia de estas actividades

Una vez que ha sido aprobada la ejecución del proyecto se solicita al departamento financiero un Centro de Costo para este proyecto donde puedan ser cargados todos los costos de equipos, materiales y mano de obra, y de esta forma poder hacer un comparativo al final del proyecto del costo real contra lo presupuestado.

Seguido se realiza la actualización del cronograma de instalación, indicándose los plazos para cada actividad a realizarse y los responsables de las mismas. Ver apéndice K. " Cronograma de Instalación".

Luego se realiza una reunión con representantes de las áreas involucradas y del proveedor del equipo donde se discute el cronograma y se despejan cualquier clase de dudas hasta ese momento. De estas reuniones debe elaborarse un acta de reunión que será la guía de las acciones a ejecutar hasta la próxima reunión.

Una vez definida la fecha de montaje de los equipos se solicita al área de seguros la contratación de una póliza de seguro de montaje para amortiguar los efectos de posibles daños en los equipos a instalarse o equipos de trabajo, esto se realiza para instalaciones industriales o inversiones mayores a \$ 50.000 USD, tal como es el caso del proyecto en mención.

Se elaboran los planos definitivos de la instalación, que incluyen: la distribución de equipos del Jet Cooker *(Plano 2),* Plano de estructura soporte del polipasto *(Plano 3),* Isométrico de instalación de equipos y tuberías *(Plano 4),* Plano de cubierta *(Plano 5),* y otros.

Una vez finalizados los planos son enviados al departamento de Seguridad industrial para que evalué los riesgos potenciales del anteproyecto y elabore un informe de sugerencias de cambio en materiales a usar, formas de trabajo, ubicación y horarios, si el anteproyecto lo amerita.

Con los planos definitivos se procede a elaborar los pedidos de materiales los mismos que son canalizados por el departamento de compras.

A la par de la elaboración del pedido de materiales se realiza la cantidad de obra que es adjuntada a los planos y entregada a los contratistas calificados para que coticen los trabajos, una vez recibida las tres cotizaciones se elabora un cuadro comparativo de las ofertas y se crea una orden de trabajo externa, documentos que son entregados a la Gerencia de desarrollo industrial para su aprobación.

Una vez aprobada alguna de las ofertas se elabora una orden de trabajo de planificación donde se indica los materiales y equipos a usarse y queda registrado en el sistema la inclusión de los nuevos equipos para que puedan ser considerados como nuevos activos de la empresa. Creándose en este momento los códigos respectivos con los que serán identificados de allí en adelante.

b) Procedimiento de montaje:Denominamos Procedimiento de montaje a las acciones especificas de la instalación debido a las circunstancias particulares en que se desarrollara, se elabora planes de acción, para las actividades ya planificadas en la 1 etapa pero detallando los recursos requeridos para la misma.

Cabe destacar que en la planificación de esta instalación se tomo en cuenta las siguientes consideraciones:

 Que el montaje del nuevo sistema no involucre tiempos improductivos para la empresa:

Por tanto deben coincidir estos trabajos de interconexiones con alguna parada programada por mantenimiento y no por proyectos.

 Que se reutilice los equipos existentes del sistema anterior que se encuentren operando a satisfacción:

Para cumplir este requerimiento fue necesario realizar el montaje en dos paradas programadas, ya que considerando que la ubicación del nuevo sistema seria en un área distinta de la que actualmente se encontraba el sistema de preparación por etapas y se requería usar varios equipos de esta instalación, lo primero que se debió hacer fue trasladar este sistema completo a la nueva área pero con la nueva distribución requerida para la instalación de los equipos nuevos, por tanto la obra civil debió ser considerada terminarla antes de esta actividad.

 Que el funcionamiento de este sistema sea independiente de las paradas programadas de los molinos, debiendo ser capaz de dar servicio a un molino estando en parada de mantenimiento el otro, esto se consiguió tomando la fuerza eléctrica, el vapor y la línea de aire comprimido directamente desde la planta de fuerza, la línea de agua fresca fue tomada de un By-pass donde podía ser alimentado tanto por la bomba de agua fresca del molino 1 o del molino 2.

 Formular un plan de contingencia ya que es política del departamento de Proyectos que cada que se realiza una nueva instalación donde existe algún riesgo en el proceso de arranque se analice la posibilidad de tener un plan de contingencia que permita regresar al anterior sistema hasta que se pueda resolver el problema que origino tal situación, para este caso especifico se lo realizo dejando la alimentación de vapor, agua, y el agitador del tanque de preparación operativos. Tanto para el sistema de preparación del molino 2 como para el molino 1, los mismos que una vez probado totalmente el sistema de cocción automático podían ser desmontados.

# **2.3 EJECUCION DE TRABAJOS DE INSTALACION.**

La ejecución de los trabajos fue de acuerdo a lo planificado con una que otra variación considerada como de poca trascendencia y que son normales en todo proceso de montaje.

Siguiendo la secuencia planificada de los trabajos de ejecución se inicio con la obra civil, la misma que fue desarrollada en el tiempo requerido y de acuerdo al diseño presentado por el contratista responsable del diseño estructural. A continuación se muestra dos fotografías de la secuencia de esta actividad.

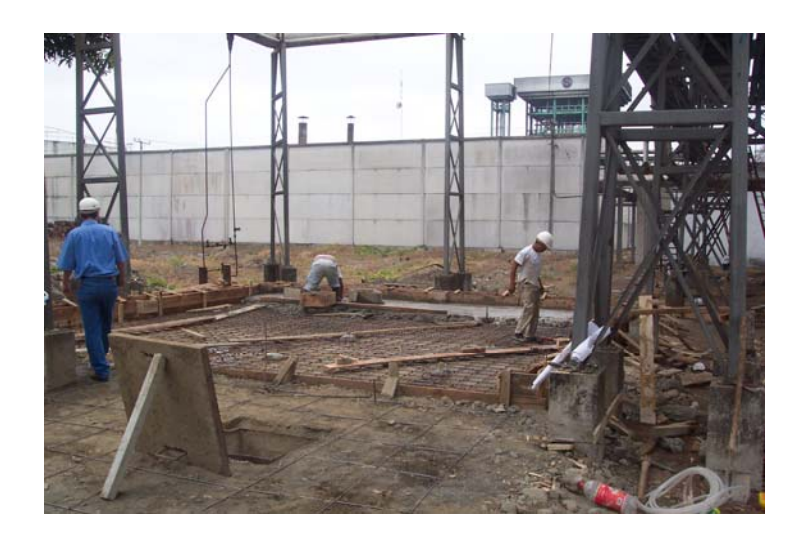

**FIGURA 2.11** PREPARATIVOS DE FUNDICION DE LOSA

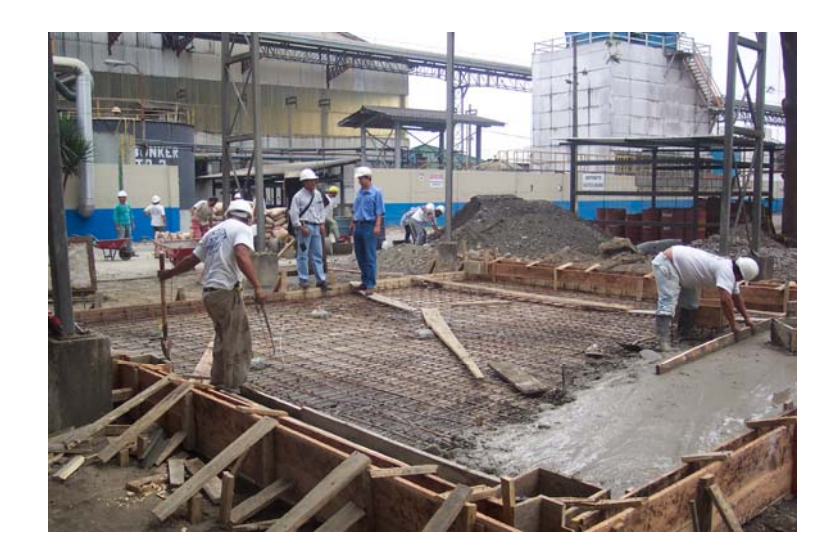

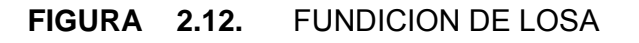

a) Primera etapa de montaje:

#### Traslado de sistema de preparación por etapas.

Como se indico en la sección anterior de planificación de la instalación se debió hacer el montaje en dos etapas para poder reutilizar los equipos existentes en buen estado, efectuándose estos trabajos en una parada programada del molino 2, donde se traslado el tanque de preparación, el tanque de servicio y las bombas respectivas.

Para tal efecto se realizo una instalación provisional de la ubicación de las bombas sobre bases metálicas para no tener que cambiar en esta etapa el sistema de tuberías pues se cambio tal y como estaba del sistema existente, uno de los objetivos de esta etapa era el ubicar a los tanques en la posición definitiva, la misma que se puede apreciar en la Figura 2.13.

Una vez montados estos tanques se podía continuar con el montaje del resto de equipos que es delante de los mismos, Hecho que no se hubiera podido realizar de manera inversa es decir montar todos los equipos que están en la parte frontal y en una sola parada reubicar los tanques y las bombas a reutilizarse pues hubiera sido muy complicado por no decir imposible montar en esta situación los tanques con todo un sistema de tuberías ya instalado delante de la ubicación de los mismos

b) Segunda etapa de montaje:

# Instalación de equipo principal – auxiliares y arranque del sistema automático de cocción del almidón.

Esta etapa fue desarrollada sin interferir con el proceso productivo montándose el equipo principal "Jet Cooker", las bombas de agua fresca y de distribución de almidón al molino 1, el polipasto de alimentación al equipo, la instalación de tuberías, se muestra en la figura 2.14, la realización de estos trabajos, cabe indicar que solo se dejo pendiente la ultima unión con la tubería suministro del vapor para ejecutarse en una parada corta, la misma que a diferencia de lo planificado se la tomo desde la línea principal de alimentación al molino 2, y no desde la planta de fuerza, evitando así una parada de toda la fabrica ya que se hizo coincidir la interconexión final con una parada programada del molino 2 dejando pendiente la conexión definitiva desde la planta de fuerza para la parada Programada de fin de año en que se para la producción en ambos molinos.

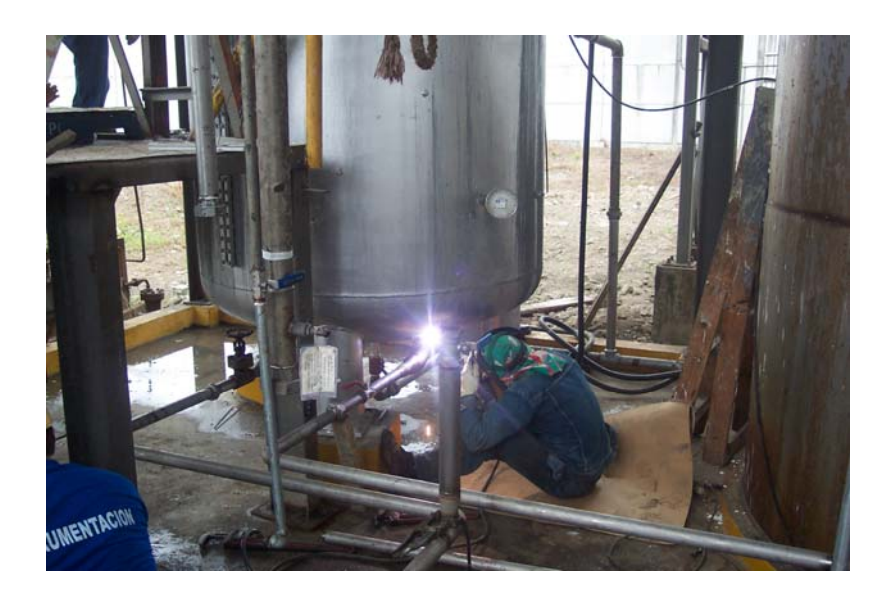

**FIGURA 2.13** SISTEMA DE PREPARACION POR ETAPAS REUBICADO

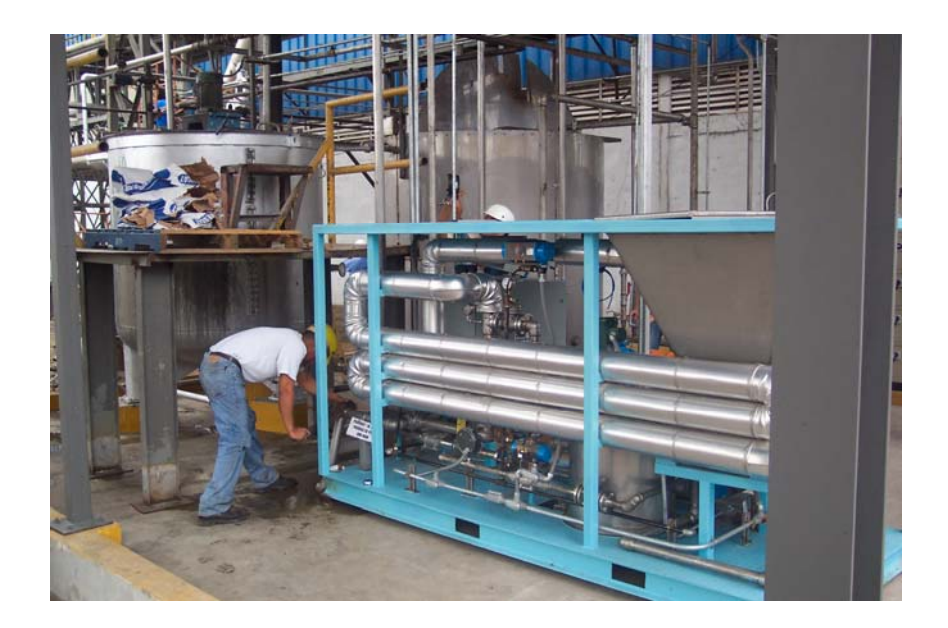

**FIGURA 2.14** MONTAJE DEL JET COOKER

En lo que respecta a la parte eléctrica estos trabajos fueron realizados por un contratista bajo la supervisión de la superintendencia eléctrica. Estos trabajos fueron terminados antes del arranque del equipo de tal forma que se pudo tener probados los nuevos equipos instalados para esta fecha.

La calibración del equipo fue realizada por la superintendencia de instrumentación en coordinación con los técnicos representantes del proveedor, dejando al equipo configurado de acuerdo a los requerimientos de producción.

En la figura No 2.15 , se muestra el momento en que se están dando señales de arranque del sistema.

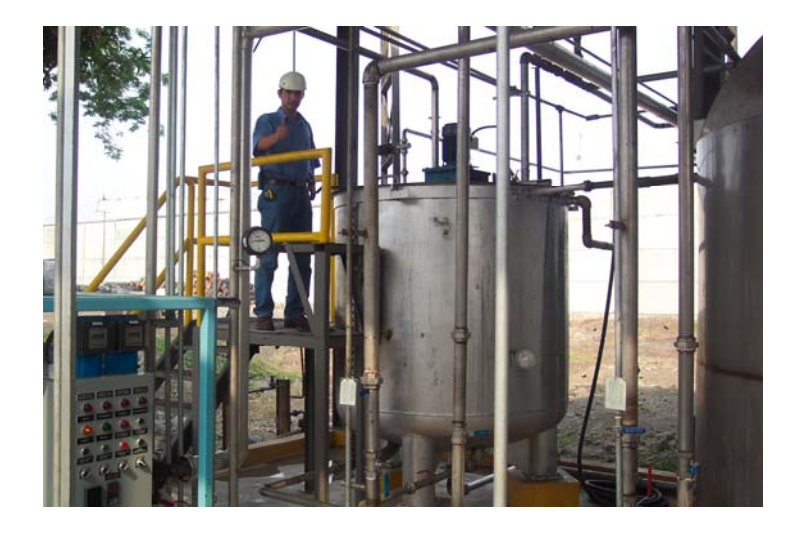

**FIGURA 2.15** ARRANQUE DEL JET COOKER.

# **3.1COSTOS REALES DE INSTALACION E INDICES DEL PROYECTO.**

Una vez obtenidos los datos de los costos reales incurridos en la ejecución del proyecto estos fueron comparados con lo presupuestado. Cabe recalcar que si bien es cierto hubo variaciones en los rubros, en el global del presupuesto de instalación esta diferencia fue muy corta, quedando dentro de los márgenes de desviación aceptados por la empresa que es del orden del 5%.

En la tabla No. 32, se muestra el detalle de los costos clasificados en: Equipos - materiales de importación e Instalación.

En la parte de equipos y materiales de importación se puede apreciar que en el presupuesto existen equipos que no fueron adquiridos y por tanto en la columna de costos reales aparecen con un valor de cero, en cambio no aparecen otros que si fueron comprados, pero si se los indica en la columna de los costos reales, esto es debido a decisiones tomadas en el desarrollo del proyecto pero que en el costo final no tuvieron mayor incidencia.

También se incluye en la tabla 33, Resumen de costos del proyecto, en la que se puede apreciar la desviación en el costo total de la inversión que fue del  $+3.7$  %.

# **TABLA 32**

# **DETALLES COSTOS DEL PROYECTO (REAL VS. PRESUPUESTO)**   $\overline{1}$   $\overline{1}$   $\overline{$

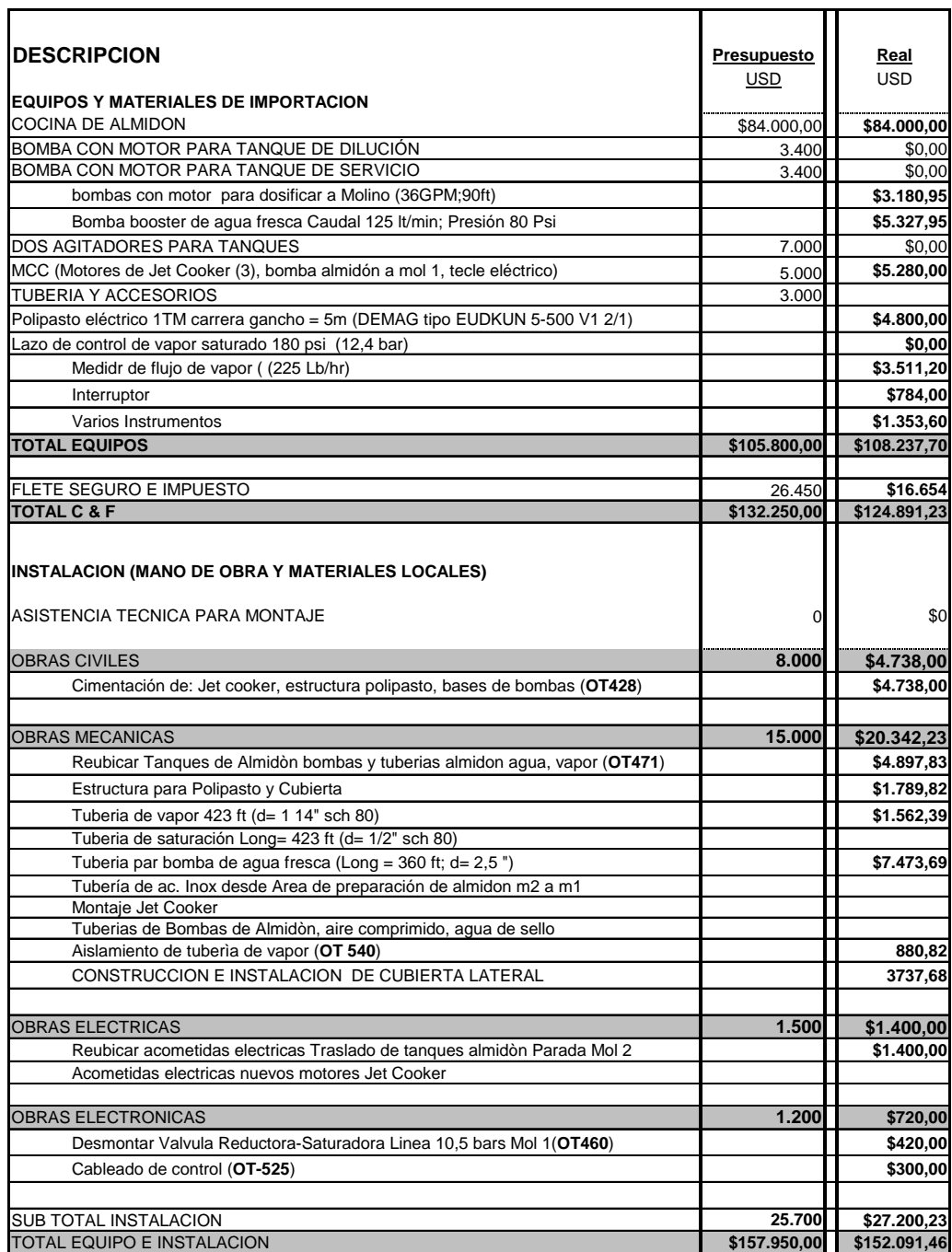

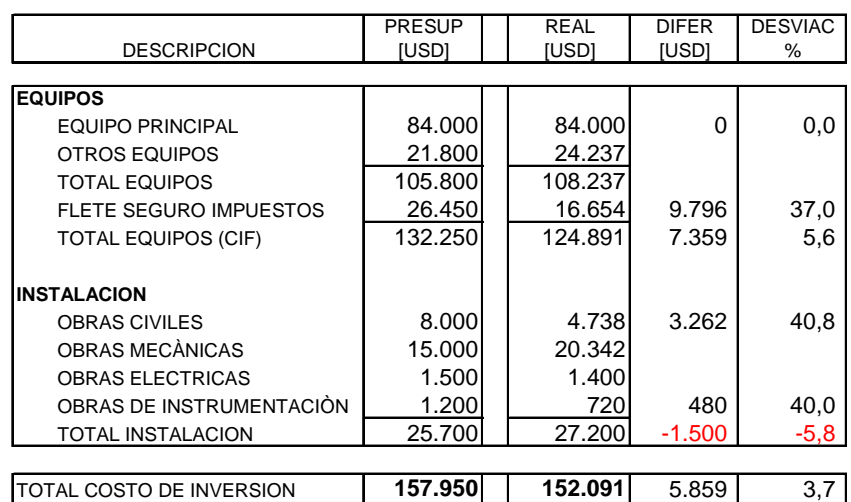

# **TABLA 33 RESUMEN DE COSTOS DEL PROYECTO**

En lo que respecta a los índices del proyecto, se calculo los considerados como más útiles para los proyectos de montaje los mismos que se muestran en la tabla 34

### **TABLA 34**

# **INDICES DE COSTOS DEL PROYECTO**

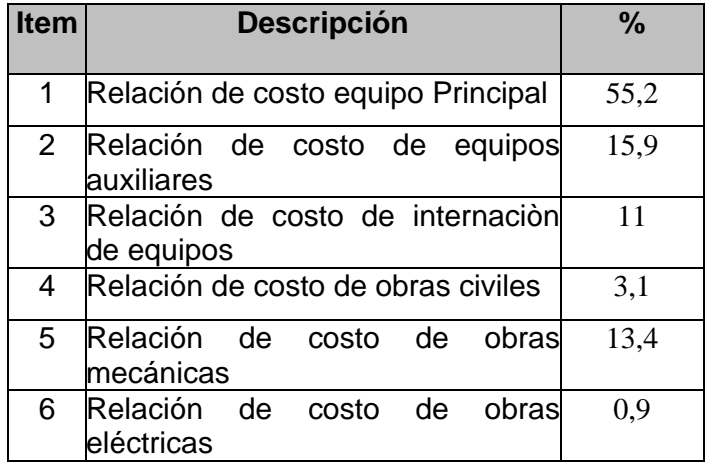

# **3.2PARAMETROS AFECTADOS Y BENEFICIO REAL DE LA INVERSION.**

Tal como se indico en el capitulo 2.1 Justificación técnico-económica de instalación de un sistema de preparación de almidón en línea (JET COOKER), los beneficios de la inversión están basados en la disminución del consumo de almidón dado el aumento de la eficiencia de la reacción y en la disminución del consumo de vapor esto debido a la mejor mezcla del almidón con el vapor y mejores condiciones de aislamiento del reactor.

Este beneficio real se calculo proyectando los índices medidos en los primeros meses de operación el equipo, y proyectándolos para todo un año, este análisis se resume en la tabla 35.

#### **TABLA 35.**

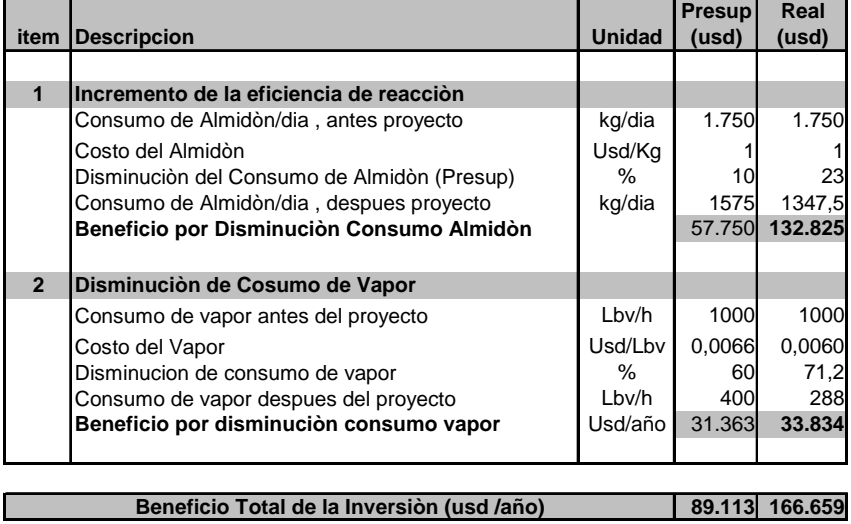

## **BENEFICIO REAL DE LA INVERSION**

Una vez calculado el beneficio y costo real de la inversión podemos recalcular el retorno de la inversión del proyecto, cuyos resultados se muestran en la tabla 36.

# **TABLA 36 .**

# **RETORNO REAL DE LA INVERSION**

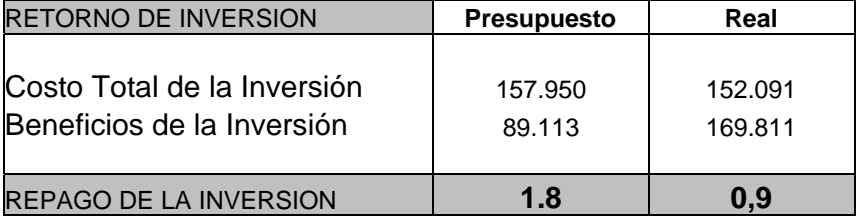

- 3. Con este proyecto se logro unificar la cocción del almidón para ambos molinos y dado el ahorro real obtenido se disminuyo él retorno de la inversión de 1.8 a 0.9 años.
- 4. Se logro poner en operación el equipo sin solicitar parada de producción por cuenta del proyecto, ya que se programo el arranque el mismo día de una parada de maquina programada por mantenimiento.

### **Recomendaciones**

- 1. Debido a que este sistema de preparación es diferente al que se tenia se recomendó realizar una inducción al personal que este a cargo de la operación del mismo, lo cual fue realizado por los técnicos del proveedor del equipo.
- 2. De parte del fabricante se recomendó tener especial cuidado en el control del buen funcionamiento de los ciclos automáticos de lavado del equipo ya que de no ejecutarse podrían ocasionar taponar las tuberías debido al enfriamiento del almidón que hubiera dentro de las mismas.

3. Siguiendo con la filosofía de la actualización tecnológica y disminución de costos al optimizar los procesos de producción se sugiere realizar la etapa completa de centralización de todos los químicos junto al área del Jet Cooker, utilizando sistemas mas seguros en cuanto a evitar derrames y con tecnología mas avanzada para mejorar la eficiencia de estos procesos.

# **BIBLIOGRAFIA**

- 1. MANUAL DE BOMBAS GOULDS. "Goulds".
- 2. CAMERON HYDRAULIC DATA, "Ingersoll-Dresser Pumps".
- 3. FLUJO DE FLUIDOS EN VALVULAS ,ACCESORIOS Y TUBERIAS , "Crane".
- 4. SELECCIÓN USO Y MANTENIMIENTO DE BOMBAS, "Knneth McNaughton".
- 5. FUNDAMENTOS DE TERMODINAMICA, "Sonntang y J. Van Wylen.
- 6. RESISTENCIA DE MATERIALES, "Singer".
- 7. MANUAL DE CONSTRUCCIONES EN ACERO, "AISC".

# **BIBLIOGRAFIA**

- 1. MANUAL DE BOMBAS GOULDS. "Goulds".
- 2. CAMERON HYDRAULIC DATA, "Ingersoll-Dresser Pumps".
- 3. FLUJO DE FLUIDOS EN VALVULAS ,ACCESORIOS Y TUBERIAS , "Crane".
- 4. SELECCIÓN USO Y MANTENIMIENTO DE BOMBAS, "Knneth McNaughton".
- 5. FUNDAMENTOS DE TERMODINAMICA, "Sonntang y J. Van Wylen.
- 6. RESISTENCIA DE MATERIALES, "Singer".
- 7. MANUAL DE CONSTRUCCIONES EN ACERO, "AISC".

PLANOS

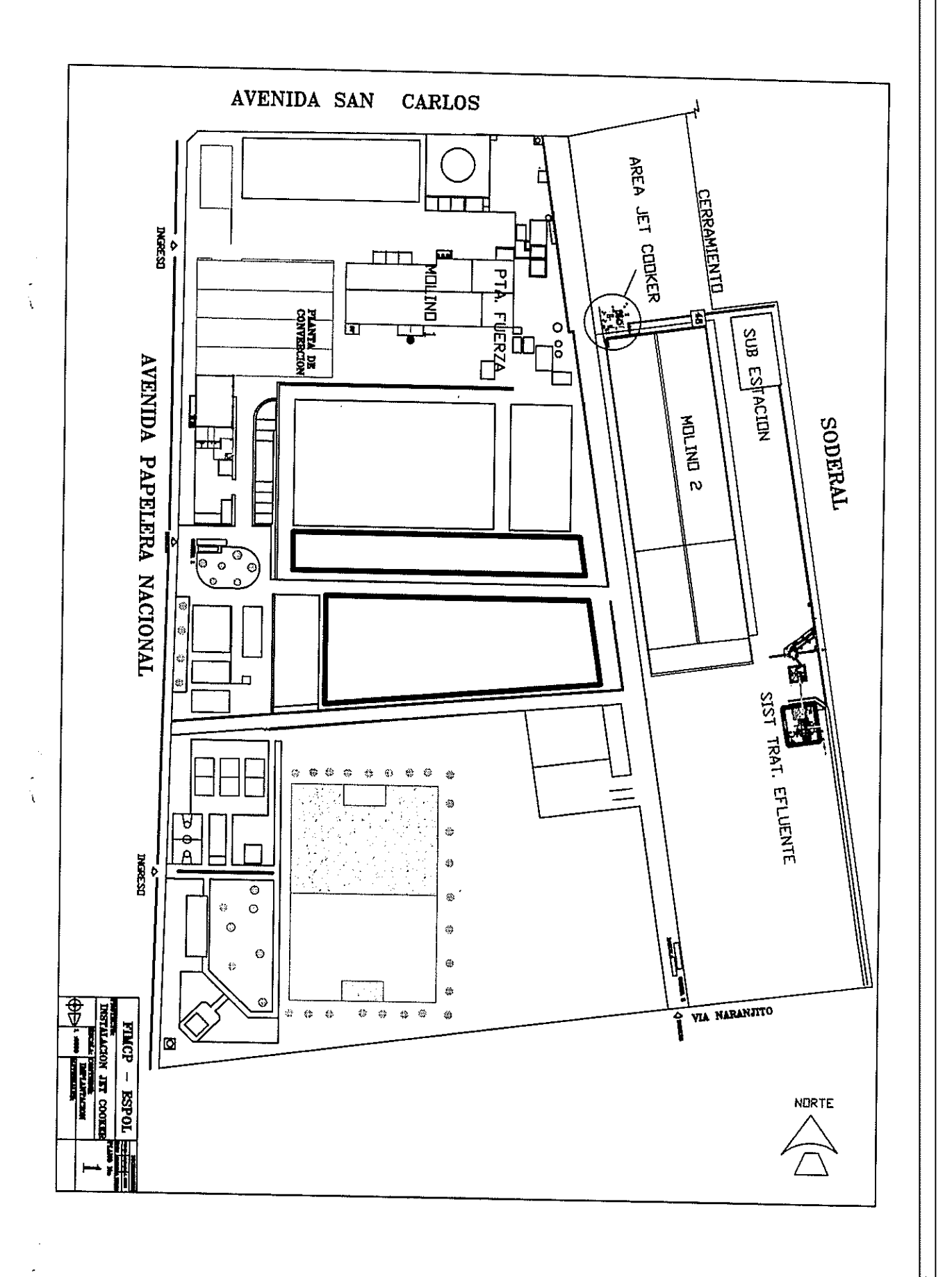

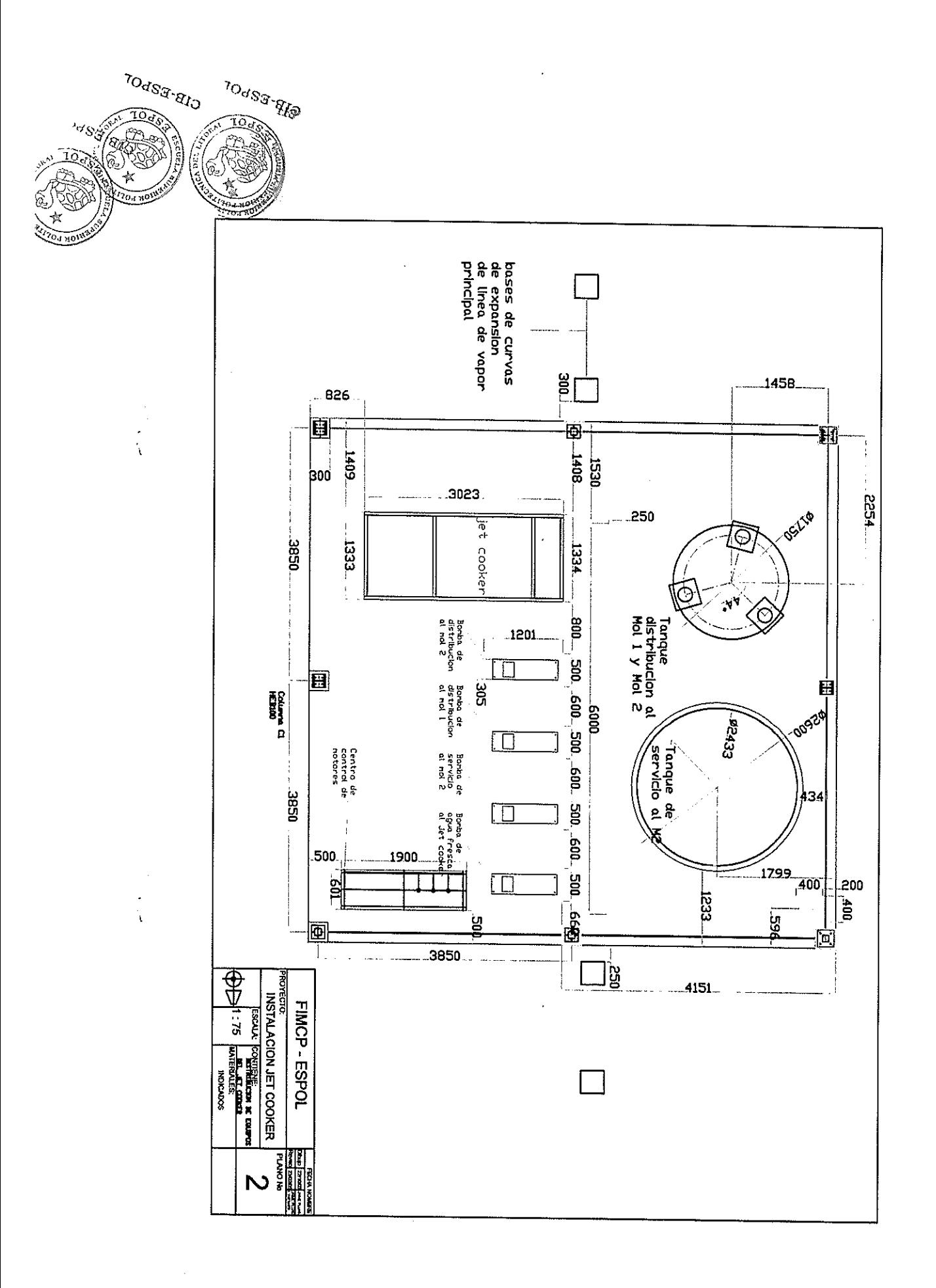

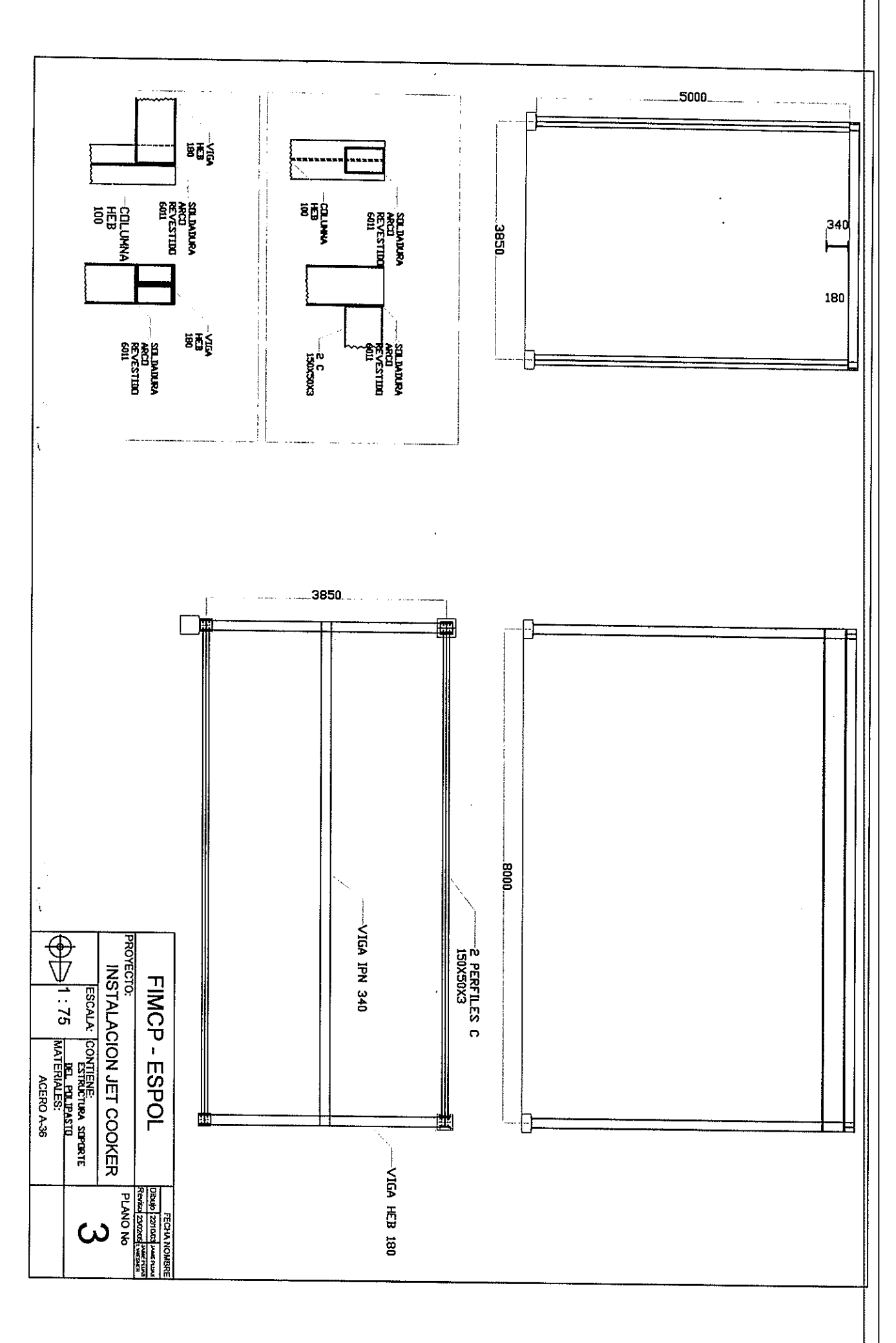

 $\frac{1}{\lambda}$ 

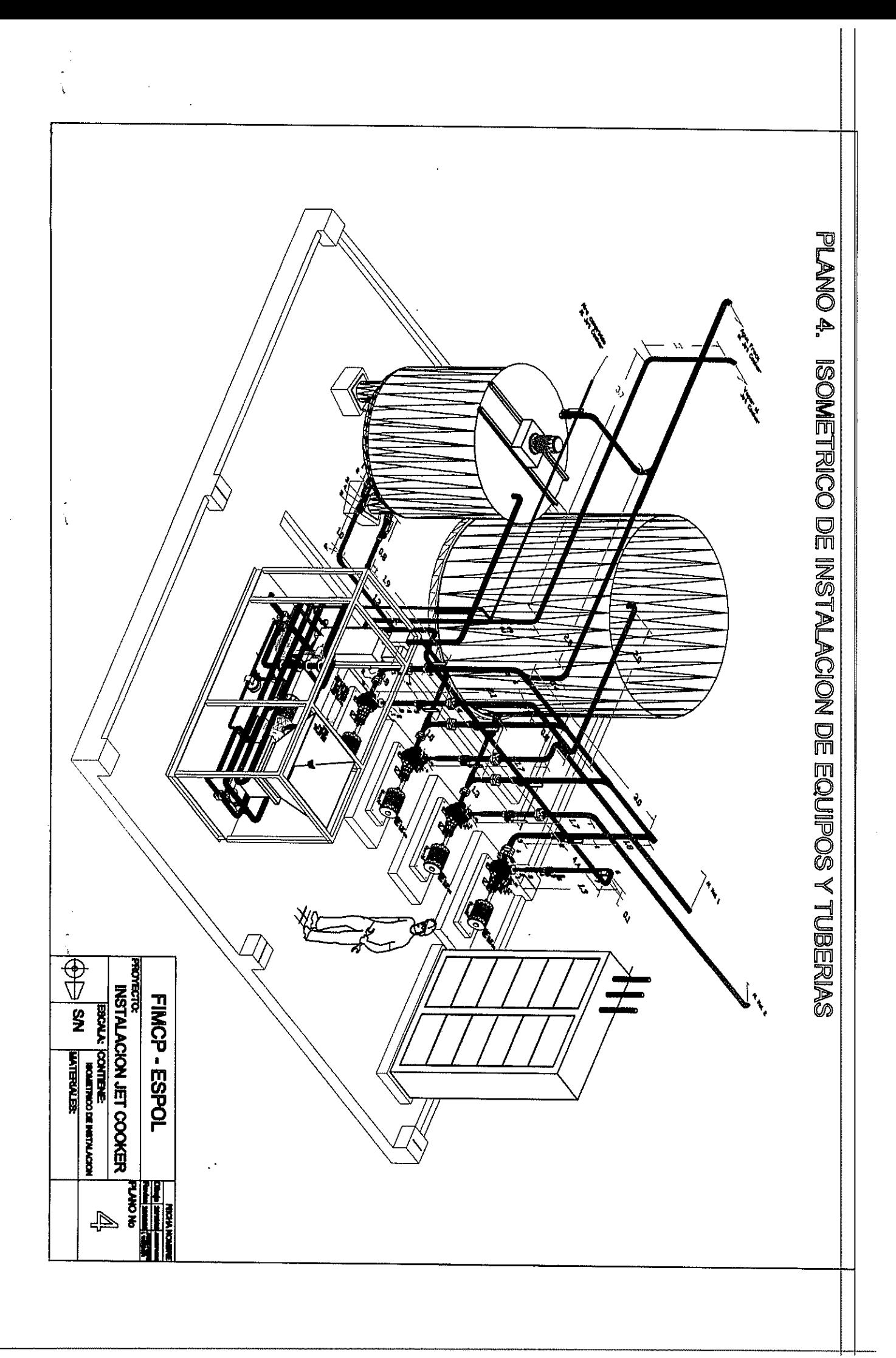

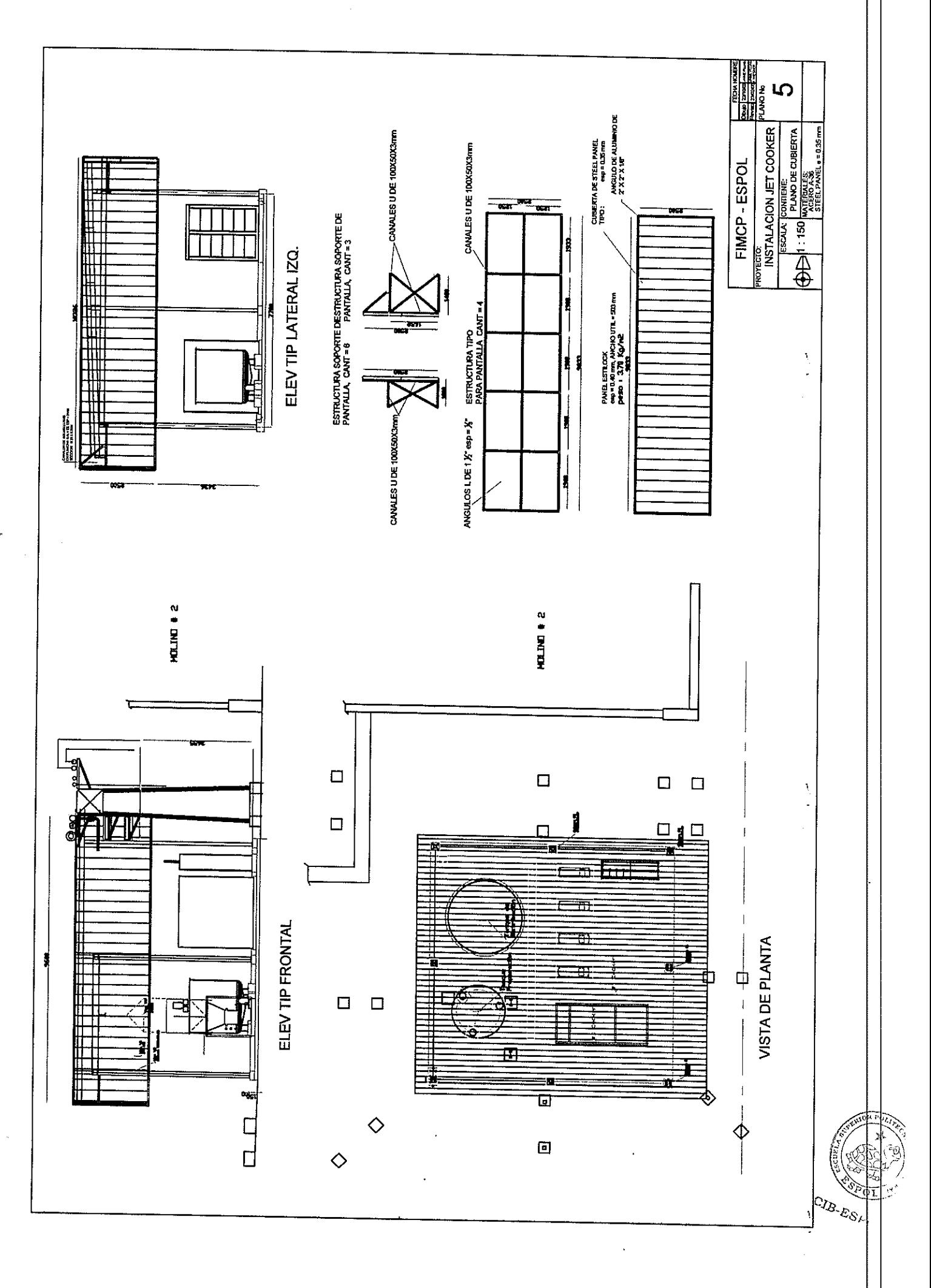
**APENDICE A** 

## **FLUJOGRAMA PROCESO**

#### **PREPARACION DE ALMIDON**

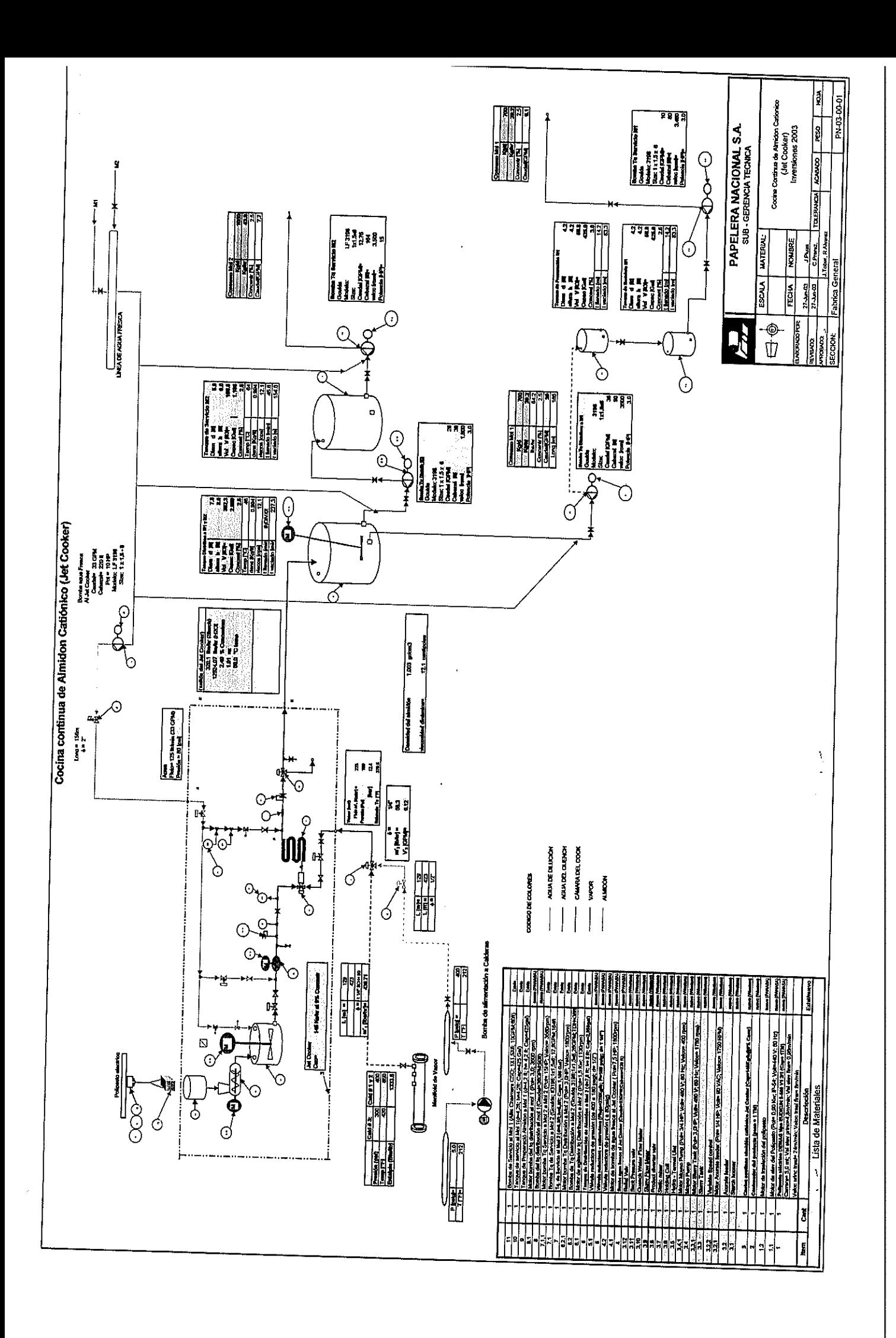

## **APENDICE B**

## **PRESION DE VAPOR**

#### **PRESION DE VAPOR**

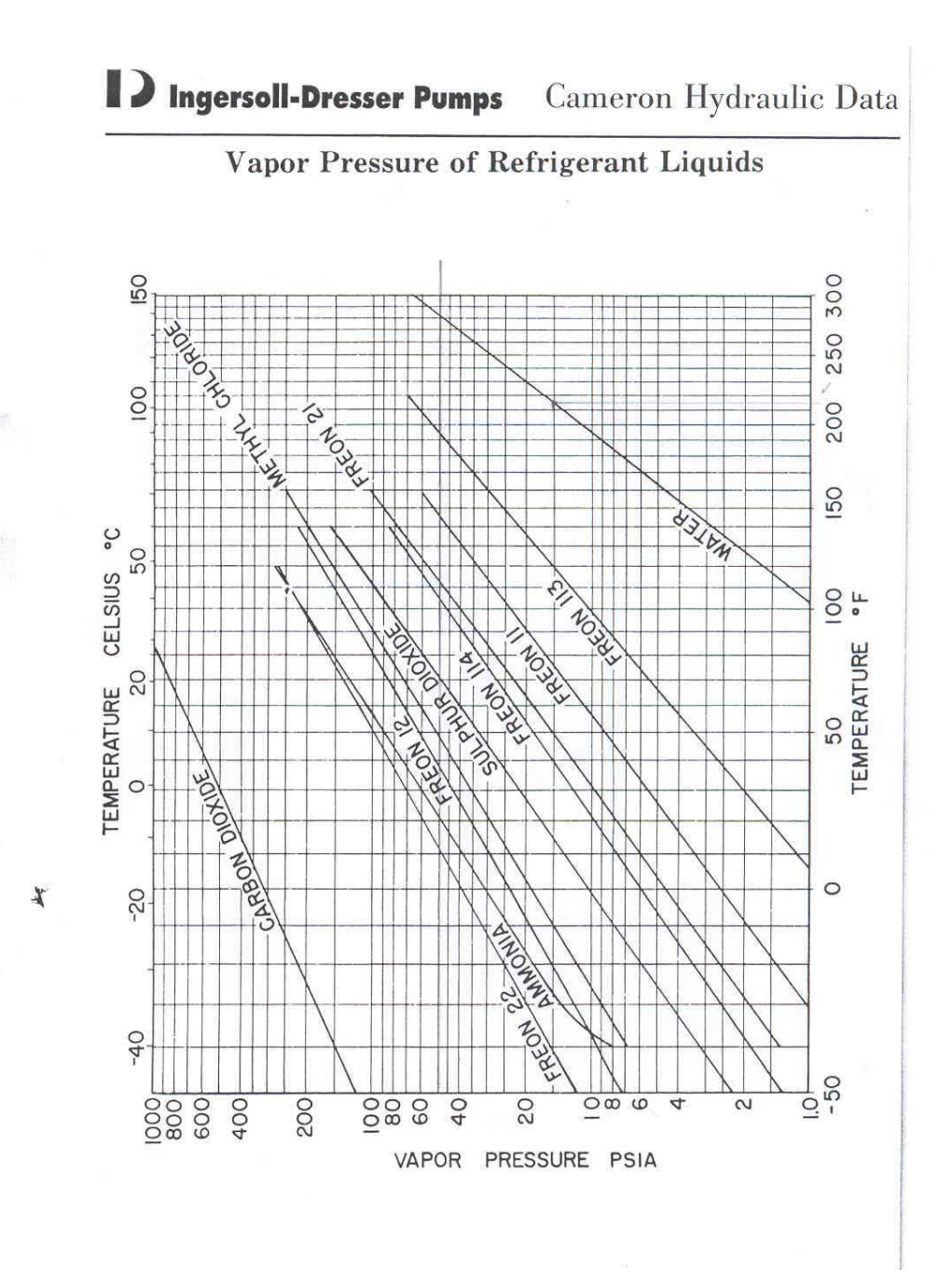

**APENDICE C** 

## **VISCOSIDAD CINEMATICA Y GRAVEDAD**

**ESPECIFICA** 

#### **VISCOSIDAD CINEMATICA Y GRAVEDAD ESPECIFICA**

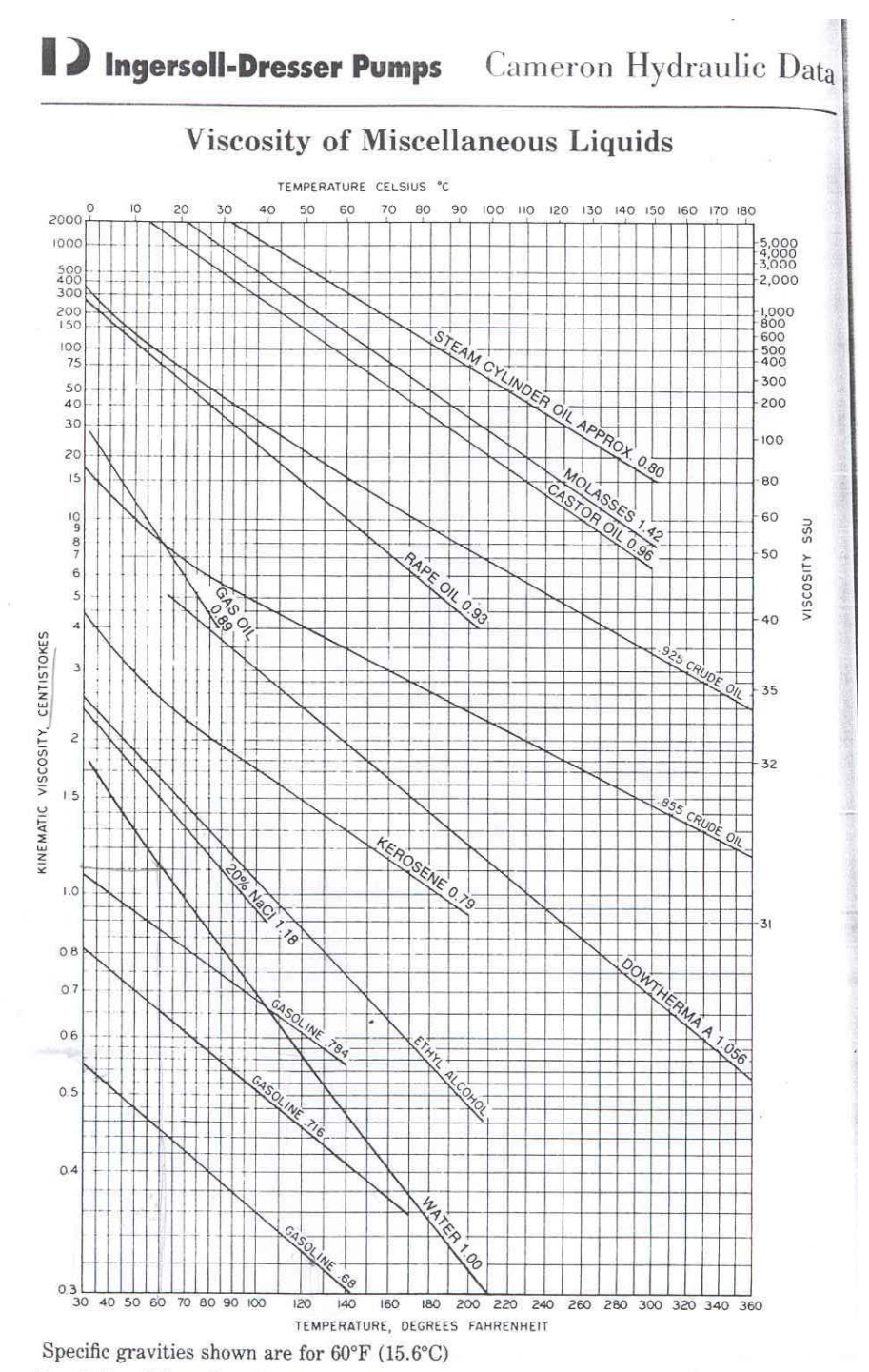

Drawn by Ingersoll-Dresser Pumps based on data from various sources.

**APENDICE D** 

**PERDIDA POR FRICCION EN TUBERIAS** 

### D Ingersoll-Dresser Pumps

 $\Rightarrow$ 

#### Cameron Hydraulic Data

--

## Friction of Water New Steel Pipe (Continued)<br>(Based on Darcy's Formula)<br>2 Inch

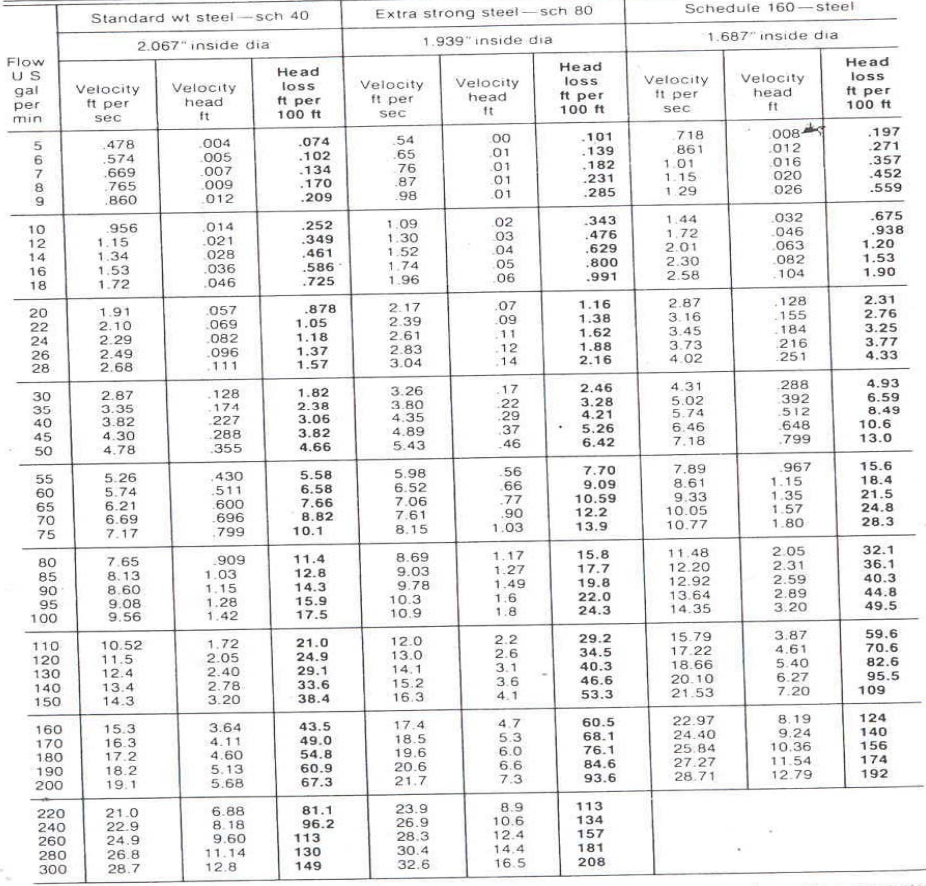

Note: No allowance has been made for age, difference in diameter, or any abnormal condition of interior<br>surface. Any factor of safety must be estimated from the local conditions and the requirements of each<br>particular inst

**APENDICE E** 

**CABEZAL DINAMICO TOTAL**

#### **PERDIDA POR FRICCION EN TUBERIAS**

#### Friction of Water New Steel Pipe (Continued)<br>(Based on Darcy's Formula)  $\frac{4}{2}$  inch

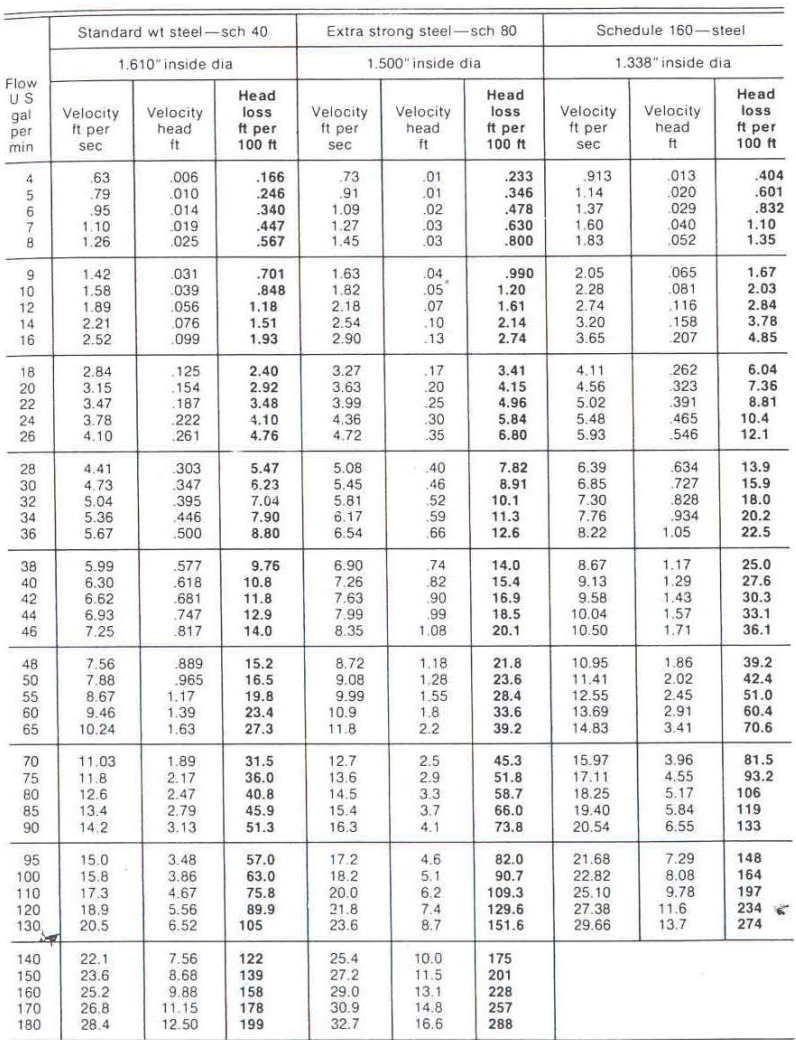

 $\bar{D}$ 

Note: No allowance has been made for age, difference in diameter, or any abnormal condition of interior surface. Any factor of safety must be estimated from the local conditions and the requirements of each particular ins

**APENDICE F** 

**CASOS DE EVALUACION** 

**DE NPSH** 

#### **CABEZAL DINAMICO TOTAL**

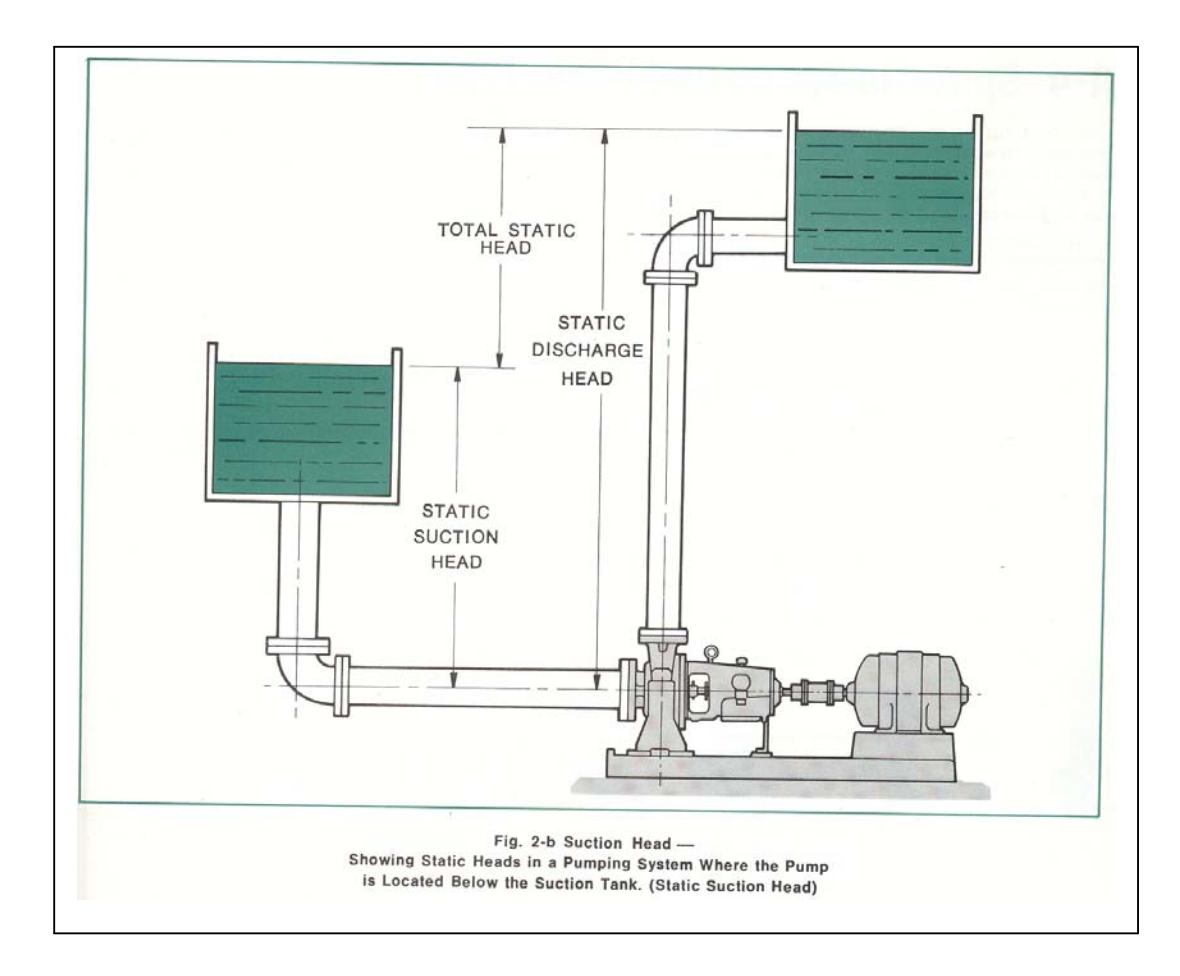

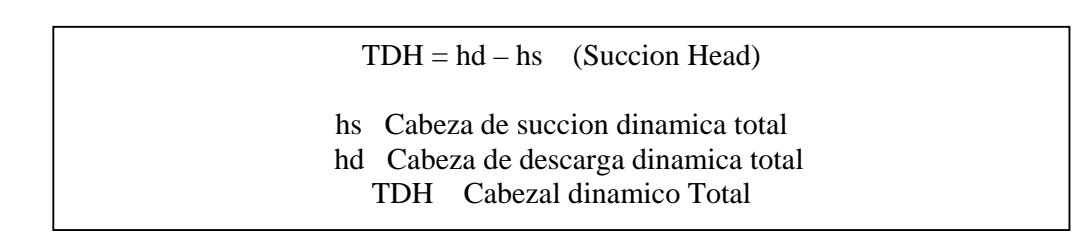

**APENDICE G** 

## **CORRECCIONES DE FLUJO Y CABEZAL POR**

**VISCOSIDAD** 

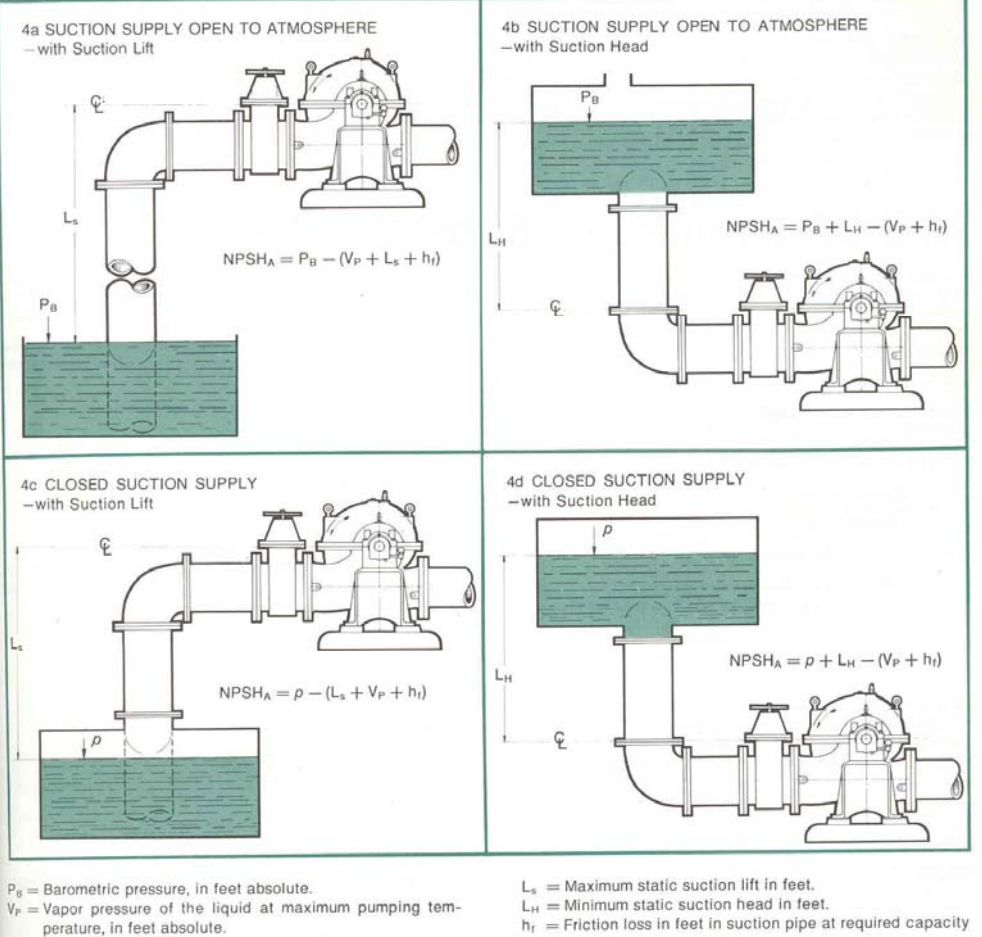

#### **CASOS DE EVALUACION DE NPSH**

- -
- person in feet absolute.<br>  $\rho$  = Pressure on surface of liquid in closed suction tank, in feet absolute.
- -

**APENDICE H** 

## **PROPIEDADES DEL VAPOR SATURADO**

#### **CORRECCIONES DE FLUJO Y CABEZAL POR VISCOSIDAD**

# Viscosity Corrections for Capacities of<br>100 GPM or Less

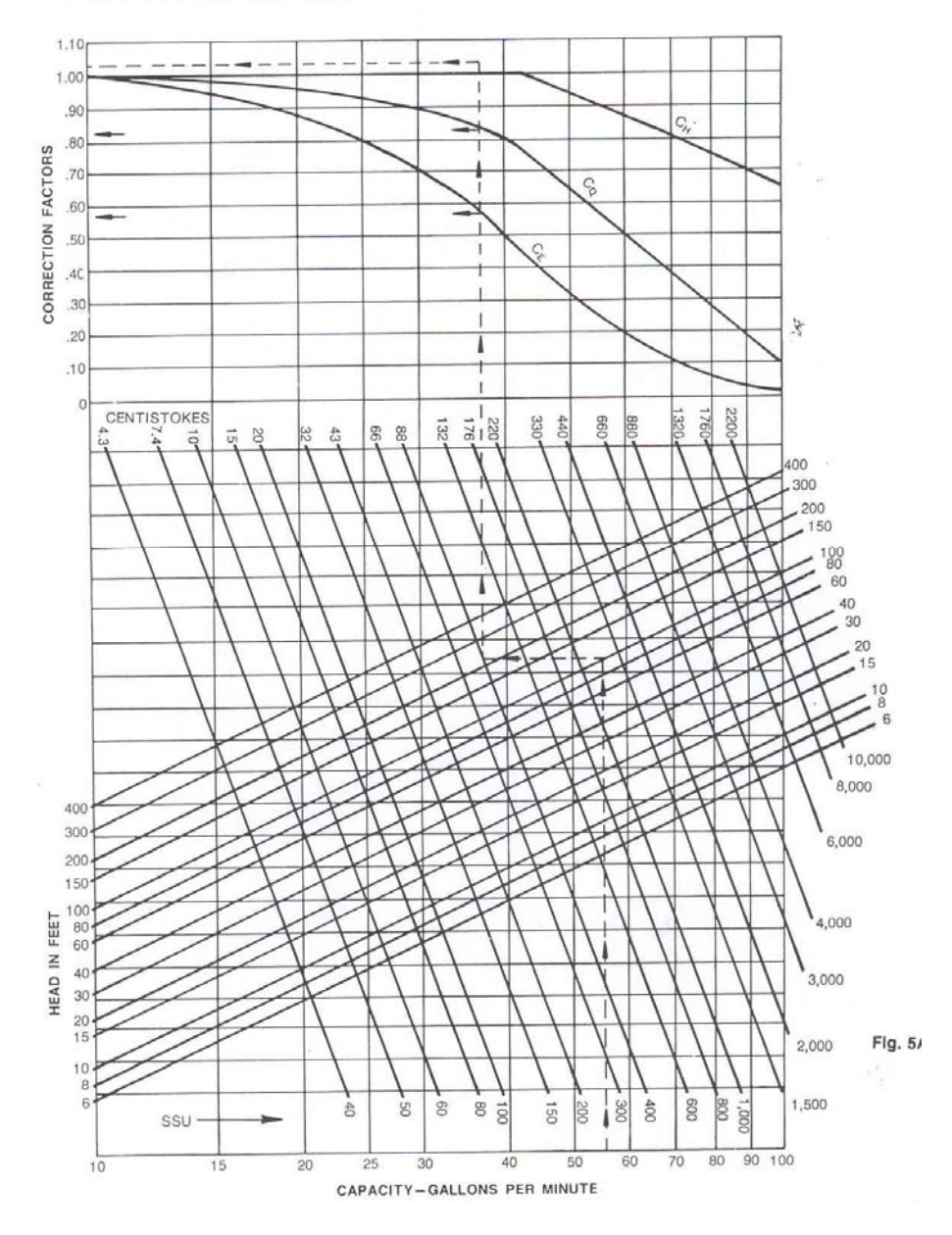

**APENDICE I** 

**DIAGRAMAS Y FORMULAS DE VIGAS** 

| Temp                                      | Pressure<br>of<br>saturated<br>vapor<br>lb/in <sup>2</sup> abs | Specific volume                                                      |                                                          | Density<br>specific wt.                            |                                                          | Conversion<br>factor                                | Kinematic<br>viscosity                                                                             | Temperature                            |                                                         |
|-------------------------------------------|----------------------------------------------------------------|----------------------------------------------------------------------|----------------------------------------------------------|----------------------------------------------------|----------------------------------------------------------|-----------------------------------------------------|----------------------------------------------------------------------------------------------------|----------------------------------------|---------------------------------------------------------|
|                                           |                                                                | gal/lb<br>ft <sup>3</sup> /lb                                        |                                                          | $1b/ft^3$                                          | *g/cm <sup>3</sup>                                       | ft/lb/in <sup>2</sup>                               | centistokes                                                                                        | °F                                     | °C                                                      |
| F<br>200<br>210<br>212<br>220<br>230      | 11.526<br>14.123<br>14.696-<br>17.186<br>20.779<br>24.968      | 0.016637<br>0.016705<br>0.016719<br>0.016775<br>0.016849<br>0.016926 | 0.1245<br>0.1250<br>0.1251<br>0.1255<br>0.1260<br>0.1266 | 60.11<br>59.86<br>59.81<br>59.61<br>59.35<br>59.08 | 0.9628<br>0.9589<br>0.9580<br>0.9549<br>0.9507<br>0.9464 | 2.396<br>2.406<br>2.416<br>2.426<br>2.437           | 0.31<br>0.29                                                                                       | 200<br>210<br>212<br>220<br>230<br>240 | 93.3<br>98.9<br>100.0<br>104.4<br>110<br>115.6<br>121.1 |
| 240<br>250<br>260<br>270<br>280<br>290    | 29.825<br>35.427<br>41.856<br>49.200<br>57.550                 | 0.017006<br>0.017089<br>0.017175<br>0.017264<br>0.01736              | 0.1272<br>0.1278<br>0.1285<br>0.1291<br>0.1299           | 58.80<br>58.52<br>58.22<br>57.92<br>57.60          | 0.9420<br>0.9374<br>0.9327<br>0.9279<br>0.9228           | 2.449<br>2.461<br>2.473<br>2.486<br>2.500           | 0.24                                                                                               | 250<br>260<br>270<br>280<br>290        | 126.7<br>132.2<br>137.8<br>143.3                        |
| 300<br>310<br>320<br>330<br>340           | 67.005<br>77.667<br>89.643<br>103.045<br>117.992               | 0.01745<br>0.01755<br>0.01766<br>0.01776<br>0.01787                  | 0.1305<br>0.1313<br>0.1321<br>0.1329<br>0.1337           | 57.31<br>56.98<br>56.63<br>56.31<br>55.96          | 0.9180<br>0.9128<br>0.9071<br>0.9020<br>0.8964           | 2.513<br>2.527<br>2.543<br>2.557<br>2.573           | 0.20                                                                                               | 300<br>310<br>320<br>330<br>340        | 148.9<br>154.4<br>160<br>165.6<br>171.1                 |
| 350<br>360<br>370<br>380<br>390           | 134.604<br>153,010<br>173.339<br>195.729<br>220.321            | 0.01799<br>0.01811<br>0.01823<br>0.01836<br>0.01850                  | 0.1346<br>0.1355<br>0.1364<br>0.1374<br>0.1384           | 55.59<br>55.22<br>54.84<br>54.47<br>54.05          | 0.8904<br>0.8845<br>0.8787<br>0.8725<br>0.3659           | 2.591<br>2.608<br>2.625<br>2.644<br>2.664           | 0.17                                                                                               | 350<br>360<br>370<br>380<br>390        | 176.7<br>182.2<br>187.8<br>193.3<br>198.9               |
| 400<br>410<br>420<br>430<br>440           | 247.259<br>276.694<br>308.780<br>343.674<br>381.54             | 0.01864<br>0.01878<br>0.01894<br>0.01909<br>0.01926                  | 0.1394<br>0.1404<br>0.1417<br>0.1428<br>0.1441           | 53.65<br>53.25<br>52.80<br>52.38<br>51.92          | 0.8594<br>0.8530<br>0.8458<br>0.8391<br>0.8317           | 2.684<br>2.704<br>2.727<br>2.749<br>2.773           | 0.15                                                                                               | 400<br>410<br>420<br>430<br>440        | 204.4<br>392.2<br>215.6<br>221.1<br>226.7               |
| 450<br>460<br>470<br>480                  | 422.55<br>466.87<br>514.67<br>566.15<br>621.48                 | 0.01943<br>0.01961<br>0.01980<br>0.02000<br>0.02021                  | 0.1453<br>0.1467<br>0.1481<br>0.1496<br>0.1512           | 51.47<br>50.99<br>50.51<br>50.00<br>49.48          | 0.8244<br>0.8169<br>0.8090<br>0.8010<br>0.7926           | 2.798<br>2.824<br>2.851<br>2.880<br>2.910           | 0.14                                                                                               | 450<br>460<br>470<br>480<br>490        | 232.2<br>237.8<br>243.3<br>248.9<br>254.4               |
| 490<br>500<br>510<br>520<br>530           | 680.86<br>744.47<br>812.53<br>885.23                           | 0.02043<br>0.02067<br>0.02091<br>0.02118<br>0.02146                  | 0.1528<br>0.1546<br>0.1564<br>0.1584<br>0.1605           | 48.95<br>48.38<br>47.82<br>47.21<br>46.60          | 0.7841<br>0.7750<br>0.7661<br>0.7563<br>0.7465           | 2.942<br>2.976<br>3.011<br>3.050<br>3.090           | 0.13                                                                                               | 500<br>510<br>520<br>530<br>540        | 260<br>265.6<br>271.1<br>276.7<br>282.2                 |
| 540<br>550<br>560<br>570<br>580           | 962.79<br>1045.43<br>1133.38<br>1226.88<br>1326.17             | 0.02176<br>0.02207<br>0.02242<br>0.02279<br>0.02319                  | 0.1628<br>0.1651<br>0.1677<br>0.1705<br>0.1735           | 45.96<br>45.31<br>44.60<br>43.88<br>43.12          | 0.7362<br>0.7258<br>0.7145<br>0.7029<br>0.6908           | 3.133<br>3.178<br>3.228<br>3.281<br>3.339           | 0.12                                                                                               | 550<br>560<br>570<br>580<br>590        | 287.8<br>293.3<br>298.9<br>304.4<br>310                 |
| 590<br>600<br>610<br>620<br>630           | 1431.5<br>1543.2<br>1661.6<br>1786.9<br>1919.5                 | 0.02364<br>0.02412<br>0.02466<br>0.02526<br>0.02595                  | 0.1768<br>0.1804<br>0.1845<br>0.1890<br>0.1941           | 42.30<br>41.46<br>40.55<br>39.59<br>38.54          | 0.6776<br>0.6641<br>0.6496<br>0.6342<br>0.6173           | 3.404<br>3.473<br>3.551<br>3.637<br>3.737           | 0.12                                                                                               | 600<br>610<br>620<br>630<br>640        | 315.6<br>321.1<br>326.6<br>332.2<br>337.8               |
| 640<br>650<br>670<br>690<br>700<br>705.47 | 2059.9<br>2203.4<br>2532.2<br>2895.7<br>3094.3<br>3208.2       | 0.02674<br>0.02884<br>0.03256<br>0.03662<br>0.05078                  | 0.2000<br>0.2157<br>0.2436<br>0.2739<br>0.3799           | 37.40<br>34.67<br>30.71                            | 0.5991<br>0.5554<br>0.4920<br>0.4374<br>27.31<br>19.69   | 3.851<br>4.153<br>4.689<br>5.273<br>7.312<br>0.3155 | * Approximately numerically equal to specific gravity basis temperature reference of 39.2°F (4°C). | 650<br>670<br>690<br>700               | 343.3<br>354.4<br>365.6<br>371.1<br>374.15<br>705.47    |

Properties of Water at Various Temperatures (Continued)

 $\overline{\alpha}$ 

 $\equiv$ 

## **APENDICE K**

## **CRONOGRAMA DE INSTALACION**

#### **PROPIEDADES DEL VAPOR SATURADO**

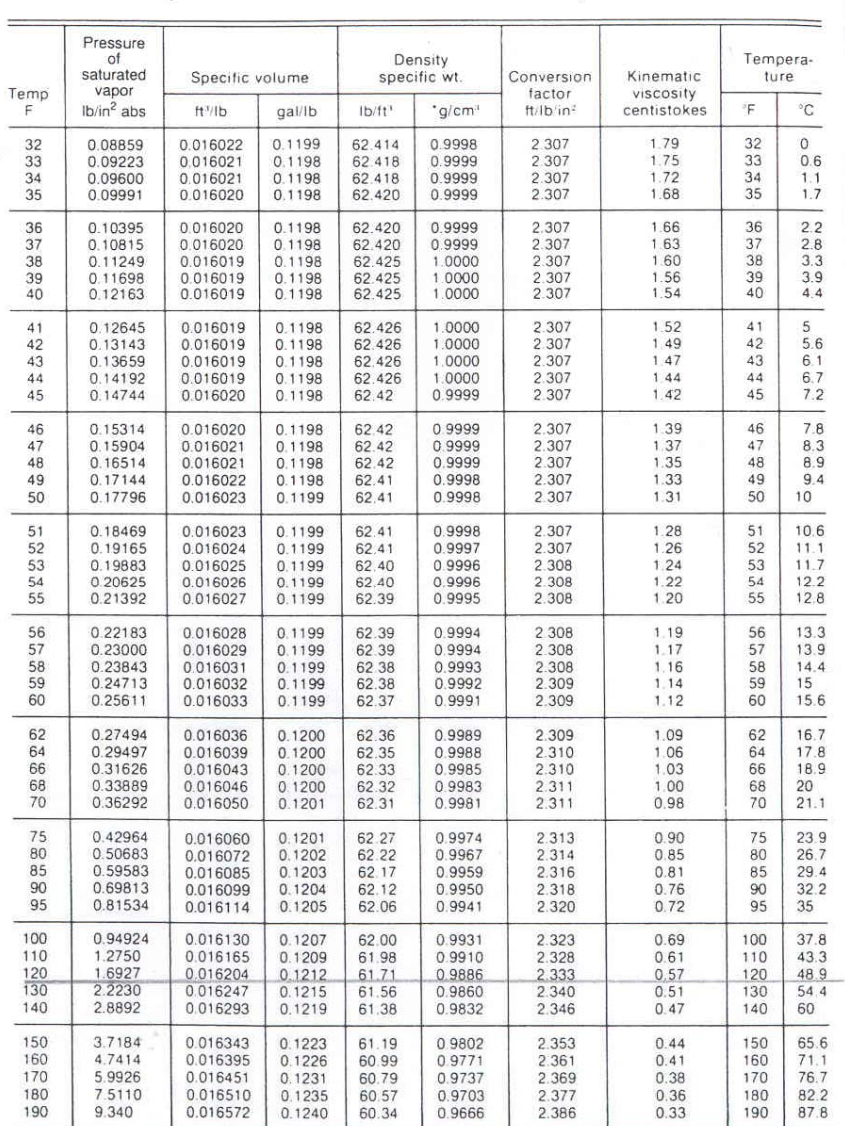

#### Properties of Water at Various Temperatures

\* Approximately numerically equal to specific gravity basis temperature reference of 39.2°F (4°C).<br>Calculated from data in ASME Steam Tables.

Note: For complete Steam Tables see pages 5-7 through 5-24.

**APENDICE J** 

**DIMENSIONES DE PERFILES** 

**IPN Y HEB** 

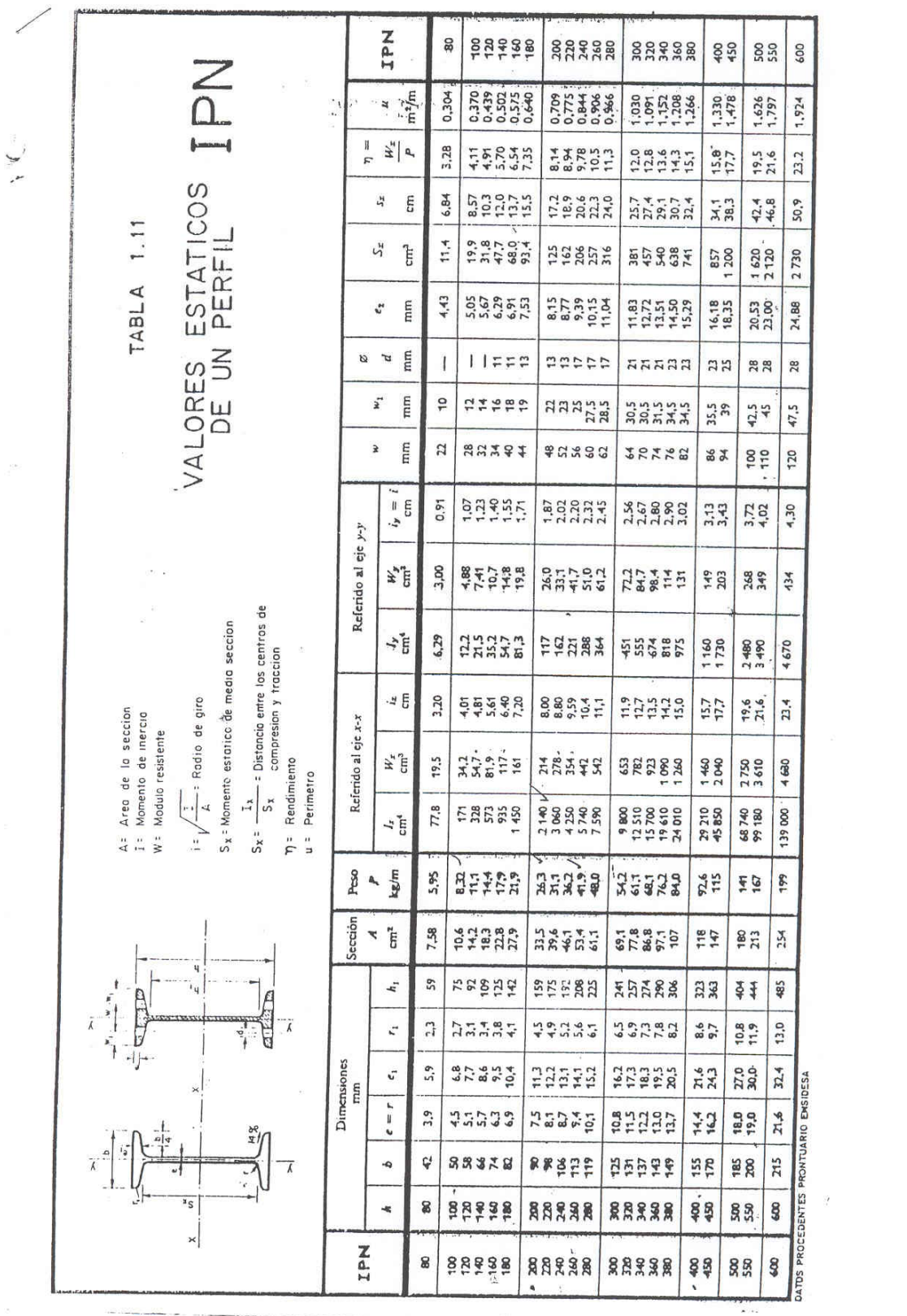

#### **DIAGRAMAS Y FORMULAS DE VIGAS**

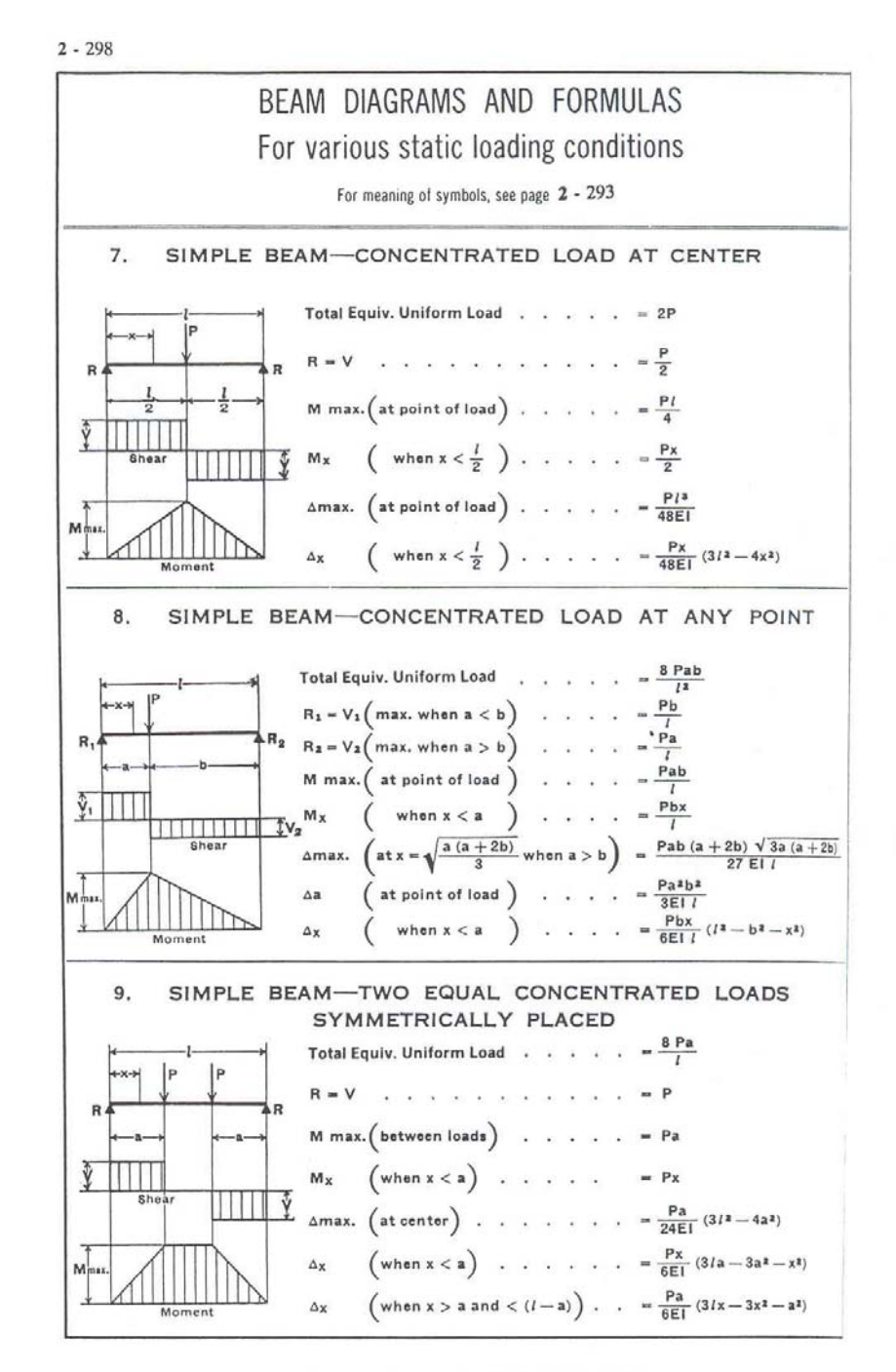

AMERICAN INSTITUTE OF STEEL CONSTRUCTION

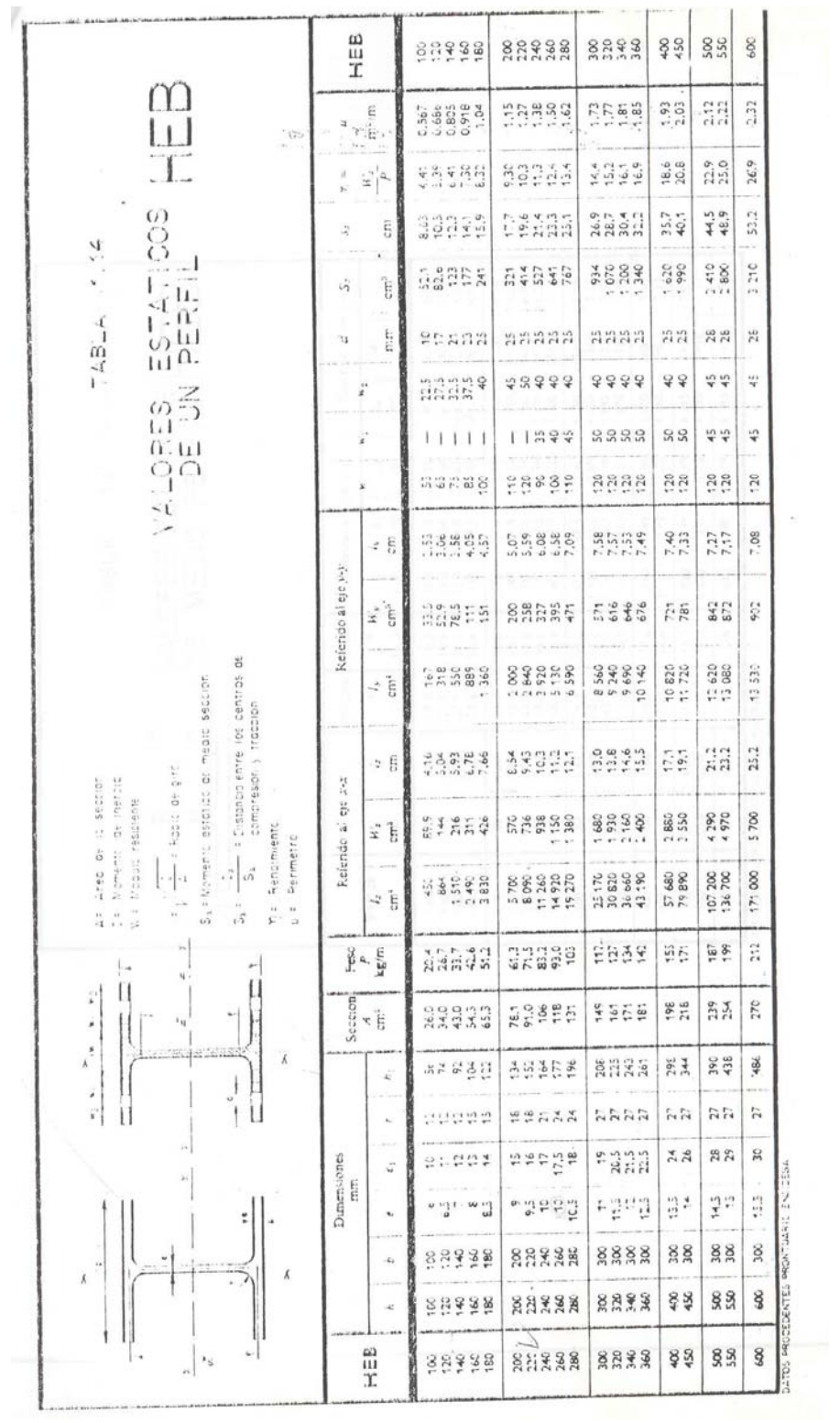

**APENDICE L** 

**NORMAS ANSI B 16.5** 

 **BRIDAS**

## **CLASS 150 STEEL PIPE FLANGES**

**WELDBEND** 

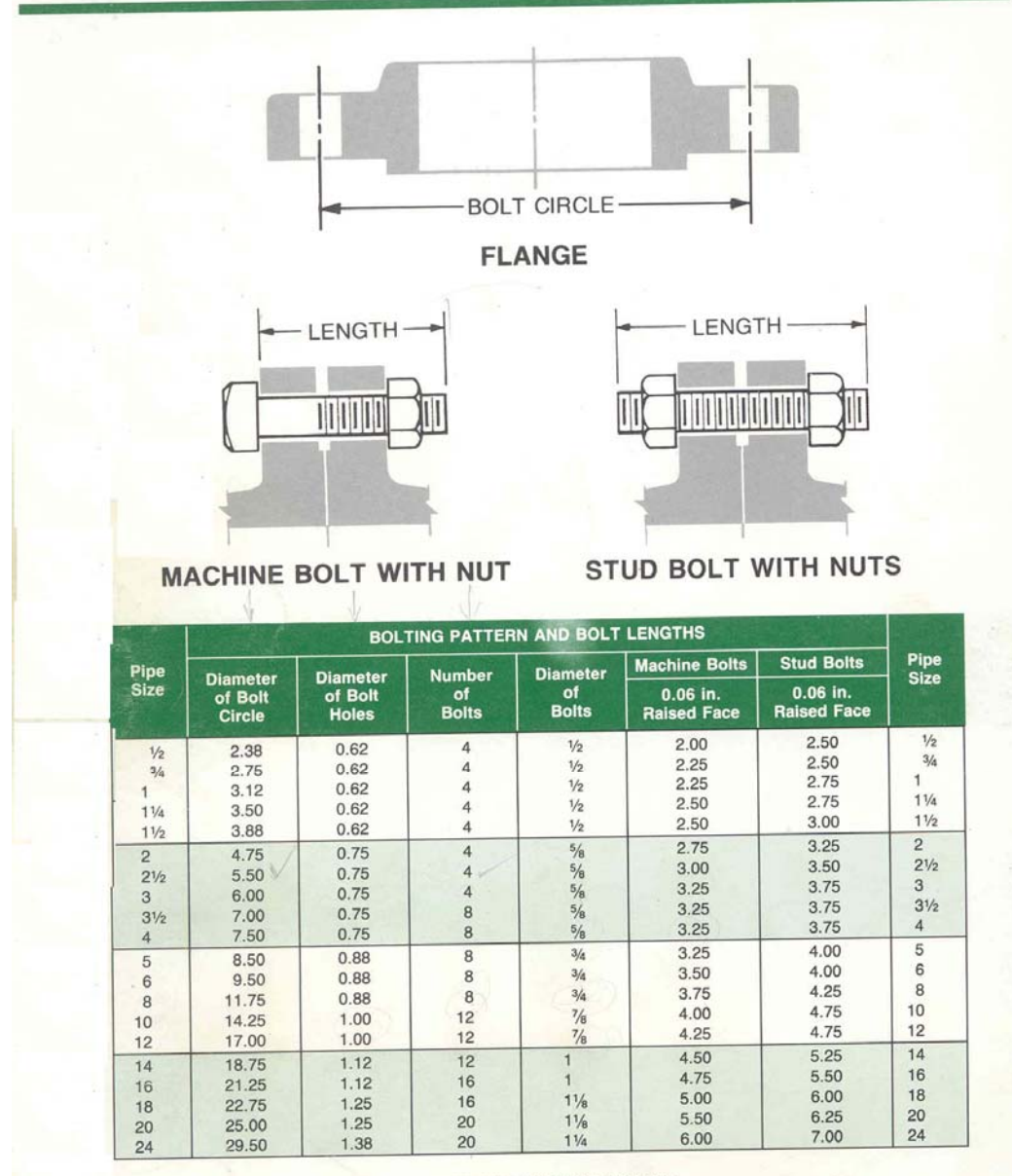

CONFORMS TO ASTM A105; ANSI B16.5